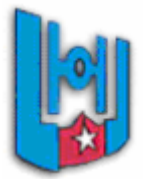

**Universidad de Holguín "Oscar Lucero Moya" Facultad de Informática y Matemática** 

**Sistema para la Gestión de Información de los activos fijos tangibles de los Departamentos Docentes de la Universidad de Holguín "Oscar Lucero Moya**"

**Trabajo de diploma para optar por el título de Ingeniero en Informática** 

**Autora:** Dianela Aguilera Mastrapa

**Tutores:** M. Sc. Eduardo Escofet Batista

Ing. Pavel Cisnero Almésiga

Holguín, Cuba Junio, 2010

# DECLARACIÓN DE AUTORÍA

Declaro que soy el único autor de este trabajo y autorizo a la Facultad de informática Matemática de la Universidad de Holguín para que hagan el uso que estimen pertinente con este trabajo.

Para que así conste firmo la presente a los \_\_\_ días del mes de julio de 2010.

 $\frac{1}{2}$  , and the set of the set of the set of the set of the set of the set of the set of the set of the set of the set of the set of the set of the set of the set of the set of the set of the set of the set of the set

Firma del Autor **Firmas** de los tutores

\_\_\_\_\_\_.

# OPINIÓN DEL USUARIO DEL TRABAJO DE DIPLOMA

El Trabajo de Diploma, titulado "Sistema para la Gestión de Información de los activos fijos tangibles de los Departamentos Docentes de la Universidad de Holguín "Oscar Lucero Moya", fue realizado en la Facultad de Informática y Matemática de la Universidad de Holguín. Esta entidad considera que, en correspondencia con los objetivos trazados, el trabajo realizado le satisface:

**Totalmente** 

Parcialmente en un %

 Los resultados de este Trabajo de Diploma le reportan a esta entidad los beneficios siguientes (cuantificar):

\_\_\_\_\_\_\_\_\_\_\_\_\_\_\_\_\_\_\_\_\_\_\_\_\_\_\_\_\_\_\_\_\_\_\_\_\_\_\_\_\_\_\_\_\_\_\_\_\_\_\_\_\_\_\_\_ \_\_\_\_\_\_\_\_\_\_\_\_\_\_\_\_\_\_\_\_\_\_\_\_\_\_\_\_\_\_\_\_\_\_\_\_\_\_\_\_\_\_\_\_\_\_\_\_\_\_\_\_\_\_\_\_ \_\_\_\_\_\_\_\_\_\_\_\_\_\_\_\_\_\_\_\_\_\_\_\_\_\_\_\_\_\_\_\_\_\_\_\_\_\_\_\_\_\_\_\_\_\_\_\_\_\_\_\_\_\_\_\_ \_\_\_\_\_\_\_\_\_\_\_\_\_\_\_\_\_\_\_\_\_\_\_\_\_\_\_\_\_\_\_\_\_\_\_\_\_\_\_\_\_\_\_\_\_\_\_\_\_\_\_\_\_\_\_\_ \_\_\_\_\_\_\_\_\_\_\_\_\_\_\_\_\_\_\_\_\_\_\_\_\_\_\_\_\_\_\_\_\_\_\_\_\_\_\_\_\_\_\_\_\_\_\_\_\_\_\_\_\_\_\_\_ \_\_\_\_\_\_\_\_\_\_\_\_\_\_\_\_\_\_\_\_\_\_\_\_\_\_\_\_\_\_\_\_\_\_\_\_\_\_\_\_\_\_\_\_\_\_\_\_\_\_\_\_\_\_\_\_ \_\_\_\_\_\_\_\_\_\_\_\_\_\_\_\_\_\_\_\_\_\_\_\_\_\_\_\_\_\_\_\_\_\_\_\_\_\_\_\_\_\_\_\_\_\_\_\_\_\_\_\_\_\_\_\_

Y para que así conste, se firma la presente a los \_\_\_\_ días del mes de julio del año

 $\overline{\phantom{a}}$  , and the contract of the contract of the contract of the contract of the contract of the contract of the contract of the contract of the contract of the contract of the contract of the contract of the contrac Representante de la entidad Cargo

Firma Cuño

 $\frac{1}{2}$  ,  $\frac{1}{2}$  ,  $\frac{1$ 

#### **Opinión de los tutores**

El trabajo de investigación Sistema para la Gestión de Información de los activos fijos tangibles de los Departamentos Docentes de la Universidad de Holguín "Oscar Lucero Moya" surgió como una necesidad de desarrollo de las funcionalidades y potencialidades de la Intranet de nuestra Universidad. La gestión de los AFT por los jefes de dpto. actualmente se hace de forma manual, por eso, contar con una aplicación informática que ayude a gestionar de forma interactiva, utilizando las tecnologías Web y accesible a través de la intranet universitaria es de vital importancia en la nueva política de gestión económico financiera.

Consideramos logrados los objetivos de la investigación, el producto informático es sostenible y tiene un buen nivel de prueba de código, aunque faltó tiempo para poder depurarlo a un nivel profesional. La escritura y estructura de la tesis es correcta y cumple con los estándares de nuestra Universidad. La estudiante Dianela Aguilera Mastrapa ha mostrado independencia y buen nivel de formación, aumentando su preparación y soltura técnica en este trabajo.

Por lo anteriormente dicho, recomendamos otorgarle la máxima calificación y, para que así conste, se firma la presente a los 5 días del mes de julio de 2010.

\_\_\_\_\_\_\_\_\_\_\_\_\_\_\_\_\_\_\_\_\_\_\_\_\_ M. Sc. Eduardo Escofet Batista Tutor

 $\overline{\phantom{a}}$  , and the set of the set of the set of the set of the set of the set of the set of the set of the set of the set of the set of the set of the set of the set of the set of the set of the set of the set of the s Ing. Pavel Cisnero Almésiga Tutor

# **OPINIÓN DEL DISEÑADOR**

Considero que el trabajo de diploma titulado "Sistema para la Gestión de Información de los activos fijos tangibles de los Departamentos Docentes de la Universidad de Holguín "Oscar Lucero Moya", cumple con las normas de diseño establecidas por la Facultad de Informática y Matemática de la Universidad de Holguín "Oscar Lucero Moya".

Para que así conste firmo la presente a los 5 días del mes de julio del 2010.

Diseñador Ing. Jean Carlos Fernández Carralero

\_\_\_\_\_\_\_\_\_\_\_\_\_\_\_\_\_\_\_\_\_\_\_\_\_\_\_\_\_\_

*L a m ayoría de las ideas fundam entales de la ciencia son esencialm ente sencillas y por regla general, pueden ser expresadas en un lenguaje com prensible para todos.* 

*A lbert E instein*

*A m i m am á por ser la luz que m e guía, la persona que m e inspira a seguir adelante, a quien adm iro y sigo desde m is prim eros pasos en la vida. Por ser ejem plo de m adre, de m ujer y am iga. A m i novio por su cariño, com prensión y dedicación. A m i fam ilia por todo su apoyo. A m is am igos.*

*Gracias a mi madre, por darme la vida, por tanto amor y apoyo incondicional, por ser la m ano am iga, el refugio perfecto de m is alegrías y tristezas. M uchas gracias.* 

> Gracias a mi novio por su amor y apoyo y por recordarme siempre que *ante las dificultades, hay que crecerse y seguir adelante.*

> Gracias a mi tutor *Escofet, por su ayuda y su paciencia, porque sin él no hubiese podido realizar esta obra.*

Gracias a mi familia, porque en los momento difíciles que enfrenté, estuvieron ahí *para ayudarm e.* 

*G racias a Tahim í y a A lberto, que siem pre estuvieron dispuestos a ayudar.* 

*G racias a esos com pañeros irreem plazables por toda su ayuda y cooperación: Y olanda, A riagna, Y am ilka, M aría Isabel, K hesi, Pedrito, E li…* 

Quiero darles las gracias a todos mis profesores porque sin ellos no me sería posible *estar aquí.* 

*A m is com pañeros de grupo que son excepcionales.* 

*A m is com pañeras de cuarto, por hacerm e m ás llevadera esta difícil etapa de m i carrera.* 

*M uchas gracias a todas esas personas de una form a u otra pusieron su granito en*  la realización de este, mi sueño.

*M uchas gracias.* 

La Universidad de Holguín, "Oscar Lucero Moya" se encuentra inmersa en un proceso de informatización con el objetivo de favorecer la gestión de información de sus procesos internos. Una de las políticas empleadas para lograr este objetivo fue la creación de un sistema que controle todas las tareas que llevan a cabo los Jefes de Departamento de todos los Departamentos Docentes de dicha Universidad.

Entre los procesos que se van a informatizar se encuentra el relacionado con el control de Activos Fijos Tangibles (AFT), el cual posee dificultades en el manejo de datos así como en su organización, afectando la rapidez y eficiencia del proceso y de otros que dependen de éste.

La presente investigación propone una solución a estas dificultades a través de la creación de una aplicación Web que gestione eficientemente el flujo de información de Activos Fijos Tangibles, que brinde a sus datos confiabilidad e integridad, que permita el control centralizado de los datos y que de forma eficiente obtenga informes, logrando que esta información sea almacenada de forma íntegra y segura.

En esta memoria escrita se muestra el estado del arte del campo de acción, la ingeniería completa del software que satisface los requisitos mencionados previamente y una valoración de su impacto.

The University of Holguín "Oscar Lucero Moya" is immersed in an informatization process to support its internal processes management. One of policies employed to achieve this objective is the creation of a software with a goal of automate tasks done by the heads of academic departments in the University.

Among the processes to be computerized are those pertaining to the control of Fixed Tangible Assets, having difficulties in the data management process, for instance in its organization and access, which affects the process speed and efficiency, thus also affecting the others that depend on them.

This research proposes a solution to these difficulties through the creation of a Web application that efficiently manage Tangible Fixed Assets flow of information, offering data reliability and integrity. It permits a data centralized control and an efficiently report generation; storing this information safely and completely.

In this written report, there is a state of the art sum up; the complete software engineering that satisfies the requirements mentioned previously, and an evaluation of its impact.

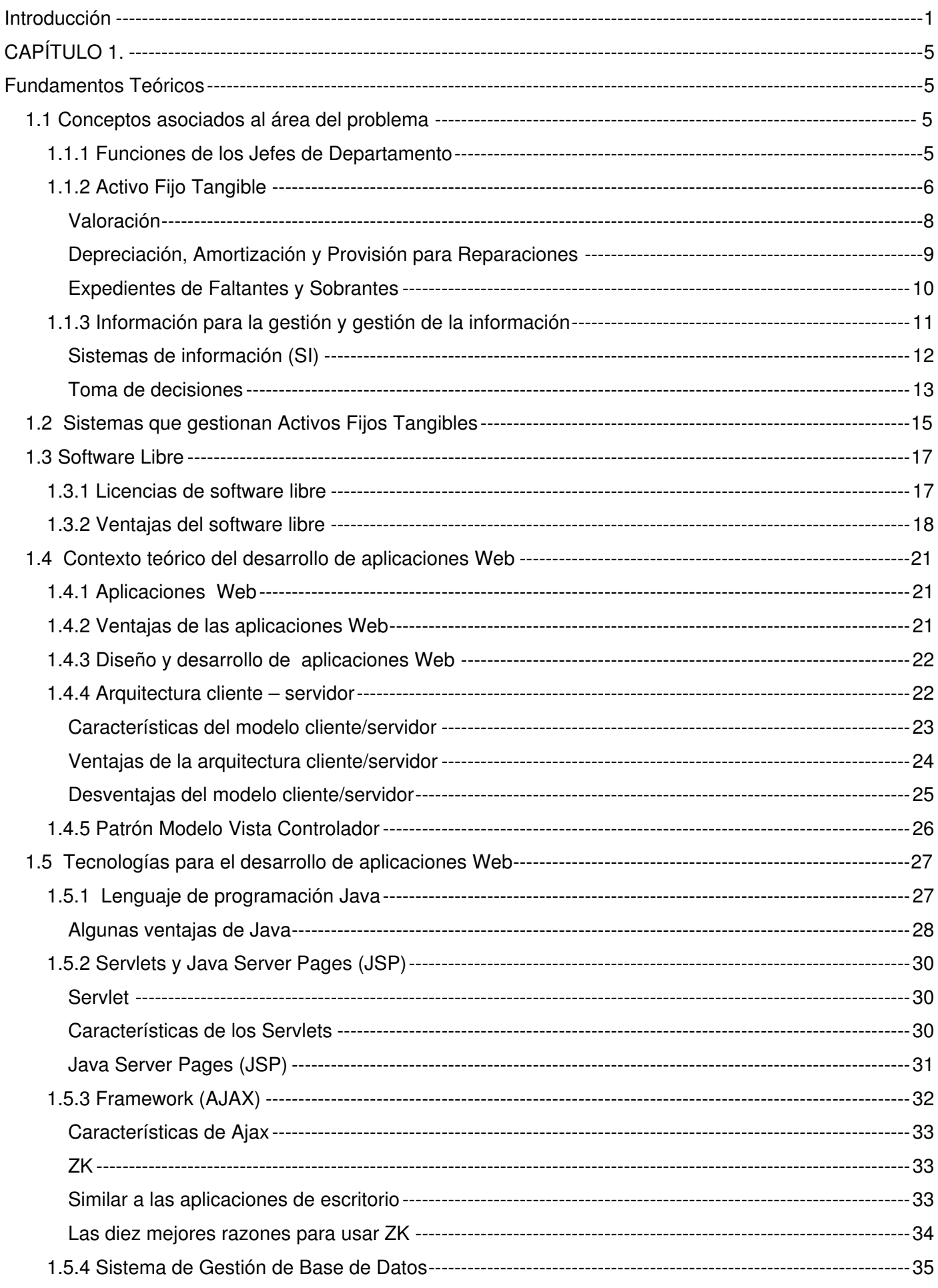

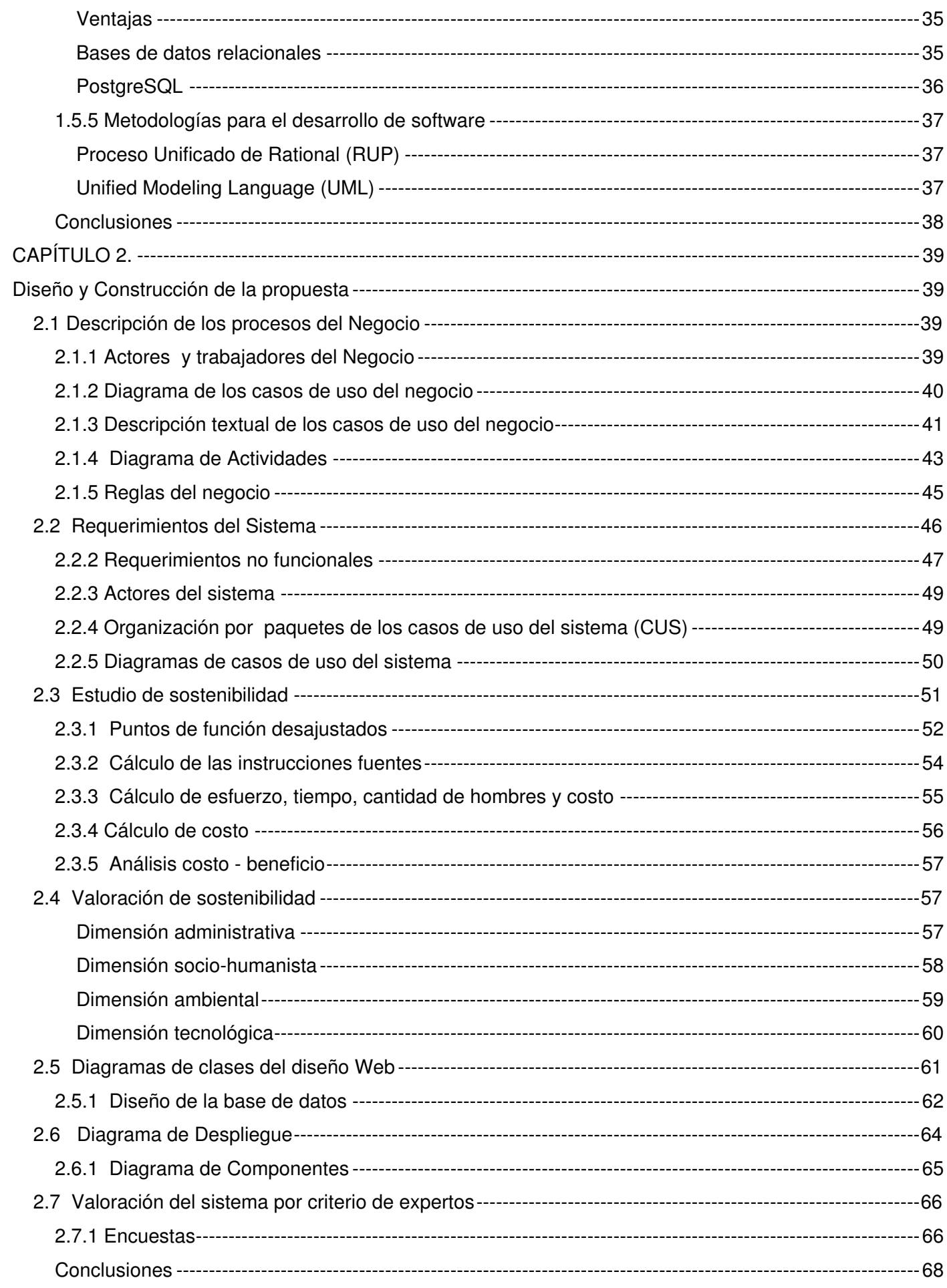

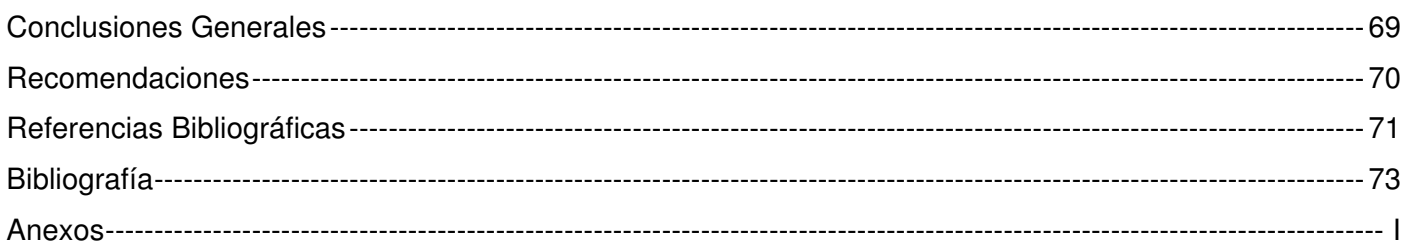

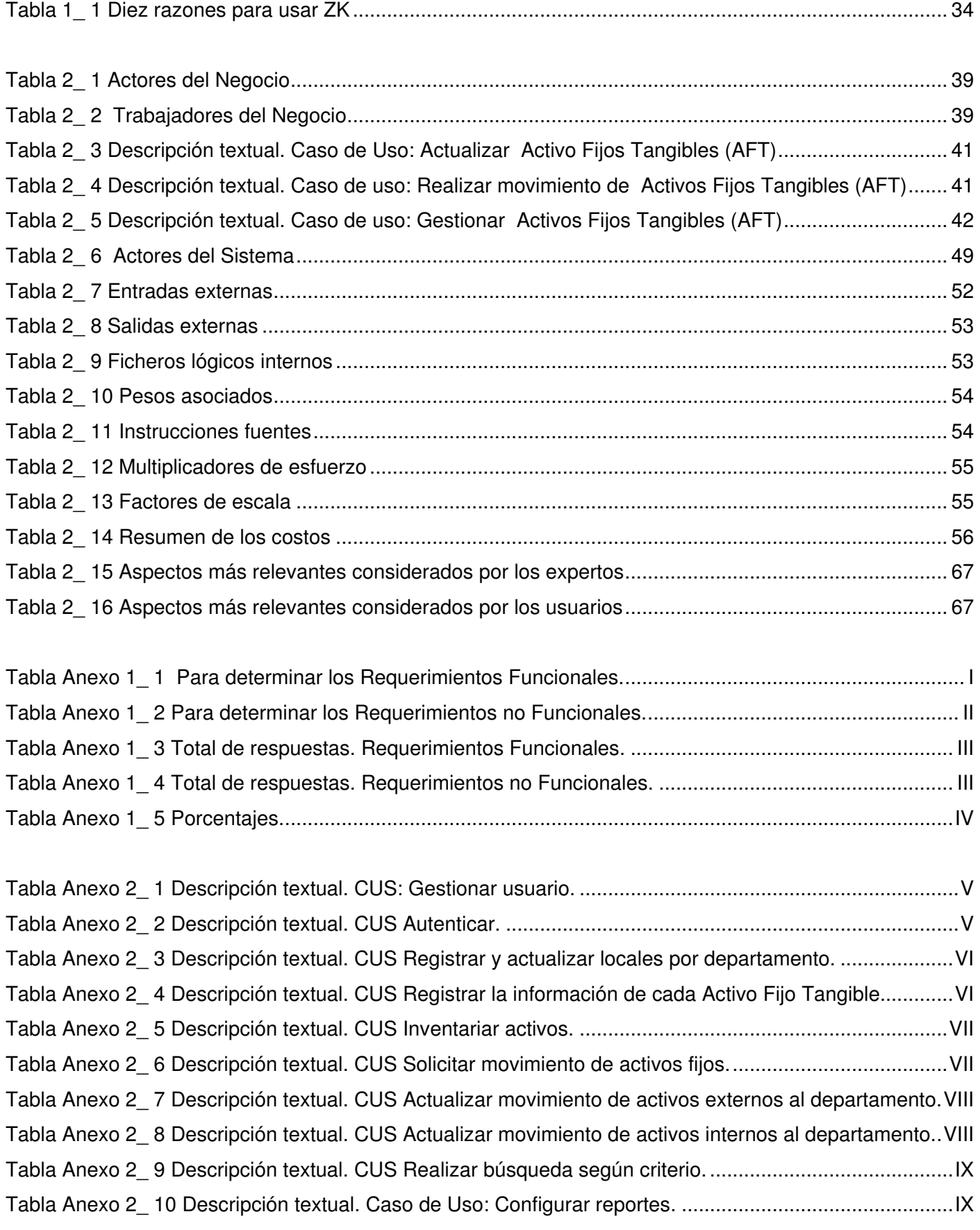

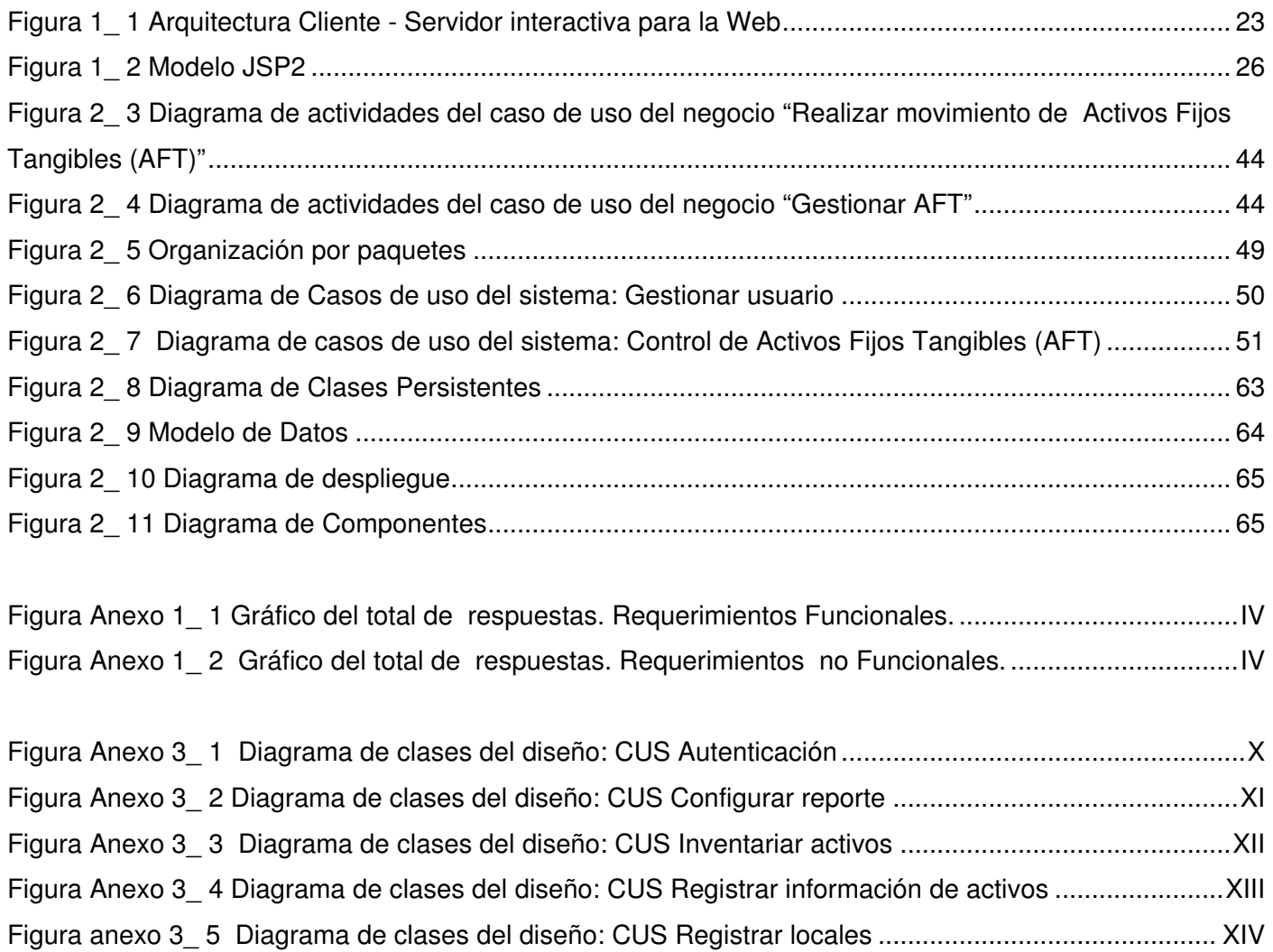

Figura Anexo 3\_ 6 Diagrama de clases del diseño: CUS Solicitar movimiento de activos ......................... XV

# Introducción

La informática se ha convertido en la actualidad en una de las ciencias más novedosas y la que ha proporcionado una mayor cantidad de avances en todos los procesos actuales de cambio tecnológico. En el mundo actual, prácticamente nada es concebido sin la utilización de herramientas informáticas.

En este sentido, el mundo educacional no se ha quedado atrás, cada vez son más las universidades e instituciones educacionales, aunque en un número todavía reducido, que utilizan las tecnologías digitales para crear nuevos procesos que mejoren su funcionamiento de forma general.

En Cuba, con la implantación y desarrollo de nuevas tecnologías, son varias las instituciones que aprovechan para sumarse al grupo de beneficiados por la informática y la digitalización de los procesos.

Tal es el caso de la Universidad de Holguín "Oscar Lucero Moya" (UHOLM), la cual se encuentra inmersa en la implantación de un nuevo Modelo de Gestión Económico - Financiero. Por tales motivos, se realiza un conjunto de tareas encaminadas a organizar la información de cada uno de los Departamentos Docentes. Una de las áreas que está sufriendo cambios es la relacionada con el control de los Activos Fijos Tangibles (AFT).

El control de los Activos Fijos Tangibles es un proceso que resulta un poco difícil. La principal dificultad en este proceso está motivada porque no toda la información está en formato digital y, la poca existente en este formato, no está lo suficientemente organizada. Esta información no está centralizada por lo que se repite muy a menudo y se hace tedioso y tardío el manejo y la manipulación de la misma. Cuando se hace necesaria la actualización o realización de algún movimiento de AFT los Jefes de Departamento deben solicitarlo personalmente al Departamento Económico. Estos procesos pueden demorar bastante tiempo, pues no fluyen con la rapidez y calidad requerida e, incluso, el control que se tiene de ellos no es el adecuado, lo cual ocasiona gastos innecesarios de tiempo (Pinto 2008).

Las principales deficiencias, concretamente son:

- ♦ No existe un proceso de gestión de información para llevar el control de los Activos Fijos Tangibles, por lo que cada Jefe de Departamento manipula dicha información de manera diferente.
- ♦ Los datos están almacenados en copia dura, en documentos de Microsoft Word o en hojas de cálculo de Microsoft Excel, de esa manera la integridad de la información se verá afectada en

cada versión que aparezca, además, pueden ocurrir pérdidas de datos, ya que no son métodos confiables para guardar la información.

- ♦ No se cuenta con una forma eficiente de obtención de informes que muestren los datos de los Activos Fijos Tangibles.
- ♦ No existe una forma de almacenar y gestionar los datos históricos de los mismos eficientemente.
- Existe lentitud en el proceso de actualización el listado de los Activos Fijos Tangibles

A partir de esta problemática se identificó el siguiente **problema científico:**

¿Cómo mejorar la efectividad en la gestión de la información de los Activos Fijos Tangibles en los Departamentos Docentes de la Universidad de Holguín?

El problema anteriormente definido se enmarca en el **objeto de estudio**: Proceso de gestión de los Activos Fijos Tangibles en la Universidad de Holguín "Oscar Lucero Moya".

Para resolver este problema se plantea el siguiente **objetivo:**

Desarrollar un sistema informático para la gestión de la información de los Activos Fijos Tangibles en los Departamentos Docentes de la Universidad de Holguín.

Este objetivo delimita el **campo de acción:** Proceso de informatización de la gestión de los Activos Fijos Tangibles en la Universidad de Holguín.

Se parte de la **hipótesis** de que un sistema informático, que gestione la información de los Activos Fijos Tangibles, fácil de manipular, flexible, que permita el control centralizado de los datos y que de forma eficiente obtenga informes, logrando que esta información sea almacenada de forma íntegra y segura, favorecerá la gestión de los AFT por parte de los Jefes de Departamento de la Universidad de Holguín.

De acuerdo a esta investigación se redactaron las **tareas** siguientes:

- 1. Diagnosticar el estado y proceso de gestión de los Activos Fijos Tangibles en la Universidad de Holguín.
- 2. Elaborar los fundamentos teóricos de la investigación.
- 3. Estudiar las principales tendencias y tecnologías para el desarrollo de aplicaciones Web.
- 4. Capturar los requerimientos del producto informático.
- 5. Valorar de la sostenibilidad del sistema informático.
- 6. Realizar el análisis, diseño e implementación.
- 7. Realizar la valoración por criterio de expertos.

Para el cumplimiento de estas tareas se emplearon los siguientes **métodos científicos:** 

#### **Teóricos**

- ♦ Histórico- Lógico: La aplicación de este método permitió la recopilación de la información relacionada con los Activos Fijos Tangibles, además, brindó la posibilidad de conocer a fondo el proceso que se lleva a cabo con los mismos en la UHOLM.
- ♦ Análisis y Síntesis: Se utilizó en la confección de los fundamentos teóricos y en general en el procesamiento de la información. Además, se empleó en la descomposición de cada uno de los requerimientos del sistema. Otra aplicación de este método de investigación ocurrió en la valoración de sostenibilidad del producto.
- ♦ Hipotético Deductivo: Este método se empleó en la elaboración de la hipótesis, la cual será demostrada a lo largo de la investigación.
- ♦ Método de modelación: Este método fue utilizado durante todo el proceso de elaboración del sistema, pues se utilizó la metodología de ingeniería de software Proceso Unificado de Racional (RUP, por sus siglas en inglés), la cual emplea Lenguaje Unificado de Modelación (UML, por sus siglas en inglés) como lenguaje de modelado, lográndose con esto que el conjunto de modelos de la metodología describiera todas las perspectivas posibles del proceso de desarrollo en sentido general, y que el sistema se pudiese modelar de una forma menos abstracta.

#### **Empíricos**

- ♦ Revisión de documentos: Este método se utilizó, fundamentalmente, para entender y recopilar los requerimientos funcionales del sistema.
- ♦ Entrevistas: Permitió reunir información sobre la estructura de los procesos que se llevan a cabo en los Departamentos Docentes de la Universidad. También, se tuvieron en cuenta las sugerencias, criterios y necesidades que pudieron influir en la correcta concepción del sistema. De ahí que se aplicara este método para obtener información, búsqueda de opiniones y conocimientos de expertos, de igual modo, recopilar elementos para el análisis del sistema.
- ♦ Encuesta: Se utilizó para poder conocer las opiniones y valoraciones de los Jefes de Departamentos que son los encargados del proceso que se lleva a cabo con los Activos Fijos Tangibles, así como para conocer sus consideraciones respecto al futuro sistema.

# Este trabajo está compuesto por dos capítulos:

Capítulo 1. Fundamentos teóricos. Está orientado a mostrar un estudio bibliográfico actualizado del tema, con el propósito de dar cumplimiento al objetivo trazado, incluyendo además, conceptos y metodologías utilizadas para llevar a cabo el desarrollo de la investigación, cubriendo el campo de acción.

Capítulo 2. Diseño y desarrollo del sistema informático propuesto. Atendiendo a la metodología de desarrollo de software, en este capítulo se muestra los principales flujos de trabajo, incluyendo un estudio de factibilidad, una valoración de sostenibilidad del sistema como producto informático, así como la valoración por criterio de experto de la satisfacción del usuario.

# **CAPÍTULO 1.**

# **Fundamentos Teóricos**

En este capítulo se presenta un análisis general de los fundamentos teóricos, analizando los principales conceptos asociados al objeto de estudio del problema, con el propósito de entender con más claridad los procesos de negocios que se relacionan con el objeto de estudio de este trabajo. Además, se hace referencia a las definiciones básicas relacionadas con las aplicaciones Web, así como las tecnologías para su desarrollo y el sistema de gestión de base de datos a utilizar. Por último, se hace mención de las metodologías de desarrollo de software, enfatizándose en aquella que fue seleccionada para guiar el desarrollo de la propuesta de solución.

# **1.1 Conceptos asociados al área del problema**

**Departamento Docente**: es el nivel de dirección que rige el trabajo de los profesores y se ocupa directamente de proyectar un trabajo metodológico que priorice la formación y desarrollo de valores en los estudiantes, desde el contenido de las asignaturas y disciplinas que son de su competencia (Pozo González 2009). Es también el órgano metodológico donde tiene lugar la reunión e intercambio de los docentes de las asignaturas de un área de conocimientos, con el objetivo de lograr puntos de encuentro y cooperación entre las diferentes disciplinas y evitar la multiplicidad de influencias en los estudiantes según el diagnóstico, para asegurar la calidad del proceso enseñanza-aprendizaje. Es la célula básica del trabajo metodológico.

La persona que se encarga de llevar la dirección del Departamento es el Jefe de Departamento.

#### **1.1.1 Funciones de los Jefes de Departamento**

Los Jefes de Departamento se encargan de un gran número de tareas encaminadas a lograr un buen funcionamiento del mismo, estas incluyen el análisis de los métodos, técnicas, contenidos y recursos aplicados en los procesos de enseñanza y aprendizaje en el departamento; la planificación y puesta en marcha de propuestas metodológicas que tiendan a la integración de la enseñanza en el área de estudio de su competencia y la coordinación de la labor docente con otros departamentos y áreas.

No obstante, deben cumplir con otras tareas, tales como:

- ♦ Disponer de la organización interna y realizar los controles necesarios para asegurar el cumplimiento eficiente de todas las tareas del Departamento.
- ♦ Coordinar y supervisar la actividad académica y administrativa del Departamento.

Una de las tareas administrativas esenciales y por la que es evaluado un Jefe de Departamento es la relacionada con el control de los AFT.

#### **1.1.2 Activo Fijo Tangible**

Los activos fijos se definen como los bienes que una empresa o institución que se utilizan de manera continua en el curso normal de sus operaciones; y representan al conjunto de servicios que se recibirán en el futuro a lo largo de la vida útil de un bien adquirido (Chong 1992).

Para que un bien sea considerado activo fijo debe cumplir las siguientes características:

- 1. Ser físicamente tangible.
- 2. Tener una vida útil relativamente larga (por lo menos mayor a un año o a un ciclo normal de operaciones, el que sea mayor).
- 3. Sus beneficios deben extenderse, por lo menos, más de un año o un ciclo normal de operaciones, el que sea mayor. En este sentido, el activo fijo se distingue de otros activos (útiles de escritorio, por ejemplo) que son consumidos dentro del año o ciclo operativo de la empresa o institución.
- 4. Ser utilizado en la producción o comercialización de bienes y servicios, para ser alquilado a terceros, o para fines administrativos. En otras palabras, el bien existe con la intención de ser usado en las operaciones de la empresa de manera continua y no para ser destinado a la venta en el curso normal del negocio.

Es importante aclarar, que la clasificación de un bien como activo fijo no es única y que depende del tipo de negocio de la empresa o institución; es decir, algunos bienes pueden ser considerados como activos fijos en una empresa y como inventarios en otra.

Las cuentas que componen el activo fijo de las empresas o instituciones, por diferentes razones revisten especial interés desde el punto de vista contable. El término activo fijo, trata de recursos cuya presencia puede advertirse en la generalidad de las organizaciones sociales, puesto que su utilización es la que posibilita el desarrollo de las actividades económicas específicas de cada entidad, aún cuando su importancia atendiendo al monto de los valores comprometidos en dichos bienes, varía según cuál sea la naturaleza de la explotación principal.

Los activos están constituidos por aquellos medios de trabajo con destino productivo o no, quienes funcionan en su forma natural durante más de un año, sin perder su forma de uso en todo el tiempo de servicio, que incorporen trabajo humano transfiriendo su valor al bien que crean por una unidad básica y aditamentos, accesorios, implementos, etc.

- ♦ Son aditamentos y/o implementos: Aquellos componentes del activo fijo sin los cuales la unidad básica no logra realizar la función para la que fue diseñada, como los motores ajustados de la máquina y equipo de trabajo, que por sí solos, no constituyen un activo fijo tangible.
- ♦ Son clasificados como accesorios aquellos componentes con los cuales se realizan una serie de funciones necesarias a la unidad básica, que técnicamente no determinan su funcionamiento, es decir, se encuentran unidos a la misma, realizando funciones complementarias, pero no son imprescindibles para que funcione.

Estos se clasifican de forma general en:

- 1. Terrenos.
- 2. Construcciones.
- 3. Maquinarias.
- 4. Instalaciones.
- 5. Equipos de transporte.
- 6. Muebles y útiles.
- 7. Herramientas.
- 8. Patrones, matrices, moldes.
- 9. Envases.
- Su vida útil es:
- a) El período en el cual se espera utilizar al activo amortizable por parte de la empresa, o bien.
- b) El número de unidades de producción o similares que se espera obtener del mismo por parte de la entidad.

La estimación de la vida útil de un activo o un conjunto de activos es, por lo general, una cuestión de criterio basada en la experiencia que se tenga con los activos similares. Para los activos que usen tecnología nueva, que produzcan artículos fabricados por primera vez o presenten nuevos servicios, la estimación será más difícil, pero es necesario hacerla en cualquier caso. (Gonzalo Angulo 1993).

La vida útil de un activo puede ser menor que la vida física. Además del uso y del desgaste físico, variable en función de valores operativos, tales como el número de turnos que tenga la empresa, han de ser considerados otros factores como la obsolescencia tecnológica, la que proviene de servicios y los límites legales que puedan surgir, como es el caso de la caducidad con los contratos de arrendamientos.

El valor amortizable de un activo depreciable es su consto histórico o la cantidad que lo sustituya en los Estados Financieros, una vez que se ha deducido su valor residual.

El valor es a menudo insignificante y puede ser ignorado en el cálculo del valor amortizable. Si existe posibilidad de que sea importante, este valor se estima en la fecha de adquisición, revisándolo en caso de posterior reevaluación del activo sobre la base del valor realizable neto, prevaleciente en tal fecha para los activos similares, que han cumplido ya su vida útil, habiendo operado en condiciones parecidas a las de la empresa y del activo en cuestión. El valor residual bruto se reducirá en cualquier caso por el importe de los gastos de ventas del bien al final de su vida útil.

#### **Valoración**

Los Activos Fijos Tangibles se valoran al precio de adquisición, el cual incluye los gastos necesarios para ubicar el activo en su lugar y condiciones que permitan su funcionamiento, al costo de producción o fabricación cuando se produce o fabrica con medios en la entidad.

Los intereses por préstamo ocurridos durante el período de construcción e instalación del activo, pueden capitalizarse cargándose el costo del mismo, o considerándose como gastos del período económico. El interés incurrido a partir de que el bien esté en condiciones de entrar en servicio, será considerado como gasto y no es por tanto, aceptada se capitalización.

Al adquirir un lote sin especificar el precio que corresponde a cada uno de los activos, el costo total del lote se distribuye entre los distintos bienes, sobre la base del valor de cada uno, determinado por el precio vigente o por avalúo; efectuado por un personal técnico especializado. Los bienes adquiridos en moneda extranjera, se valoran al tipo o tasa de cambio bancario vigente en las fechas en que se adquirieron los bienes.

Para lograr una identificación de cada Activo Fijo Tangible se le asignará un número de inventario permanente, el cual se colocará en una chapilla, calcomanía, etc., según admita las características del material que lo componga, en localización que permita su rápida ubicación.

La numeración del inventario se realizará en forma consecutiva, a medida en que se produzcan las altas, sin que se tenga en cuenta el Activo Fijo Tangible de que se trate; por lo que para garantizar este control la numeración será asignada por el área de control del Activo Fijo Tangible. Cuando un Activo Fijo Tangible se compone de una unidad básica con sus aditamentos, accesorios etc., solamente se le asignará número de inventario a la unidad básica y en aquellos casos en que se determine, también, le asignará número a los aditamentos. A los accesorios no se les asignará número de inventario.

#### **Depreciación, Amortización y Provisión para Reparaciones**

Respecto al alcance o significado de la depreciación y amortización, debe reconocerse que el lenguaje técnico – contable no siempre le asigna a cada uno de ellos la misma connotación. Así, un criterio postula que ambos términos son aplicables en conexión con el Activo Fijo Tangible, aún para referirse a dos hechos distintos, relacionados con la pérdida de valor que sufren dichos bienes a través de la vida útil.

Según dicho criterio, la depreciación, como su nombre lo indica, se refiere al menor valor que experimenta un bien del activo, ya sea por desgaste u otras razones de carácter económico. Se trata de un hecho inevitable, siempre que el bien tenga una vida útil limitada y, en consecuencia, tienda a extinguirse con el correr del tiempo. (Vargas Valdivia 1989).

Ahora bien, la contabilidad, al reconocer el menor valor que sufre un bien a través del tiempo, adopta un modelo que le permitirá reflejar el cambio en la estructura económica – financiera, tanto desde el punto de vista de la valuación del bien como desde el punto de vista del resultado. Este método que se utiliza para registrar la depreciación, es a lo que se le denomina amortización. Por lo tanto, se puede concebir en que la contabilidad de una empresa se haya omitida la aplicación de las amortizaciones, pero este hecho no significará de manera alguna que los bienes de que se trate hayan dejado de sufrir una depreciación.

Amortizar significa disminuir gradualmente el valor de algo. Es un término más genérico que depreciación. Así se amortizan los bienes del Activo Fijo Tangible.

En consecuencia, los términos depreciación y amortización aún no son sinónimos, el primero se refiere al menor valor que experimenta un bien del activo y, el segundo, al método que se pone en práctica para representar ese menor valor en la contabilidad de la empresa.

La distinción entre los entre los términos depreciación y amortización antes descrita aparecen claramente expuestas por Bote Mauro:"Sin pretender establecer una definición dogmática, podemos decir que en contabilidad, se da el nombre de amortización a la expresión contable de la depreciación, obsolescencia o desgaste experimentado por un determinado elemento, valor o cosa".

Generalmente, se asocia el concepto de depreciación con el hecho físico de su desgaste como consecuencia de su uso o funcionamiento, este puede originarse por las siguientes causas:

- 1. Desgaste debido a su uso, funcionamiento o exposición a la acción de los elementos naturales.
- 2. Obsolescencia o caída en su uso.
- 3. Accidentes.

Son objetos de depreciación todos los medios básicos, tanto los activos almacenados como ociosos y quedan exceptuados los Activos Fijos Tangibles, que forman parte del Patrimonio Nacional y los que permanezcan a organismos en particular, así como los fondos bibliotecarios y objetos de arte.

La depreciación acumulada de Activos Fijos Tangibles constituye una cuenta contable más, por lo cual es necesario mantener su cuadre, en tarjetas control de los Activos Fijos Tangibles, donde debe estar reflejada la depreciación acumulada del medio. La sumatoria de la depreciación de los medios en cada grupo debe coincidir don la depreciación del grupo y éstos a su vez, cuadrar con la acumulada en cada una de las subcuentas, lo que implica el cuadre de la cuenta.

La aplicación de las tasas de depreciación debe realizarse a partir de lo dispuesto en la Resolución 33/95 del Ministerio de Finanzas y Precios.

Las tasas se aplicarán al valor del Activo Fijo Tangible hasta que éste quede totalmente depreciado.

La provisión para reparaciones generales se creará a partir del 1% anual del valor total de los Activos Fijos Tangibles menos el valor de los grupos: muebles y otros objetos y animales de trabajo.

#### **Expedientes de Faltantes y Sobrantes**

Se confirmará una relación detallada en físico y en valor de los Activos Fijos Tangibles que aparecen como faltantes y sobrantes.

En ningún caso se presentarán resultados netos entre faltantes y sobrantes, por lo que los expedientes se instruirán diferencialmente para cada caso en particular. Se procede a la depuración del inventario que corresponda, se realiza al ajuste a la cuenta de inventario contra la cuenta faltante y/o sobrante, según sea el caso, amparados por sus correspondiente expedientes; permaneciendo en dicha cuenta mientras dure el período de investigación el cual no deberá excederse de los 60 días. En los casos en que el faltante no merite una investigación policial, puede determinarse la aplicación del Decreto Ley 92.

Si las pérdidas o extravíos merita una denuncia a las autoridades y ésta es aceptada por la unidad de la PNR, será dada de baja en el medio material que corresponda y después del juicio se hará el ajuste que corresponda. (Ministerio de Finanzas y Precios 1992)

Los expedientes que se instruyen se enumeran consecutivamente durante el año, agregándole al número asignado los dos últimos dígitos del año que corresponda; así mismo los documentos que conforman el expediente serán enumerados de forma consecutiva en la parte inferior derecha, adicionándole el número total de páginas del expediente.

El expediente deberá contener los datos y documentos siguientes:

- ♦ Copia del modelo de ajuste de inventario.
- ♦ Copia del acta de inventario físico.
- ♦ Copia del comprobante por el cual se contabilizó el ajuste.
- ♦ Documento donde se detallen las causas de de las diferencias, nombres y medidas aplicadas en caso de responsable.
- ♦ Copia del comprobante de cancelación por el cual se va a ajustar la operación.
- ♦ En caso de haberse realizado un proceso penal deberá incluirse a la constancia de la denuncia de las autoridades así como la sentencia dictada por los tribunales.

En las Direcciones territoriales se constituirán comisiones o grupos de trabajo, integrados por el personal de las áreas económicas, comercial, explotación y otros especialistas según la actividad que corresponda, con el objetivo de analizar y poner a su Consejo de Dirección el ajuste o cancelación de los expedientes, debiendo estar firmada propuesta por todos los miembros de la comisión.

#### **1.1.3 Información para la gestión y gestión de la información**

La información para la gestión y la gestión de la información son dos conceptos diferentes; la información para la gestión es un tipo de información (los datos); la gestión de la información es un tipo de gestión (el sistema).

El Conocimiento es un conjunto integrado por información, reglas, interpretaciones y conexiones puestas dentro de un contexto y de una experiencia, que ha sucedido dentro de una organización, bien de una forma general o personal. Es una mezcla de experiencia, valores, información y know-how que sirve como marco para la incorporación de nuevas experiencias e información, y es útil para la acción (Devenport and Pruzak 1998).

Los datos son símbolos que describen condiciones, hechos, situaciones o valores. Son los hechos que describen sucesos y entidades.

La información es un conjunto de datos con valor de uso para una persona u organización.

La información es un fenómeno que proporciona significado o sentido a las cosas. En sentido general, la información es un conjunto organizado de datos procesados, que constituyen un mensaje sobre un determinado ente o fenómeno. Los datos se perciben, se integran y generan la información necesaria para producir el conocimiento que es el que finalmente permite tomar decisiones para realizar las acciones cotidianas que aseguran la existencia. La sabiduría consiste en determinar correctamente cuándo, cómo, dónde y con qué objetivo emplear el conocimiento adquirido.

La información para la gestión: es la información necesaria para tomar decisiones de gestión.

La gestión de la información: Es el proceso de analizar y utilizar la información que se ha recabado y registrado para permitir a los administradores (de todos los niveles) tomar decisiones documentadas.

#### **Sistemas de información (SI)**

Es una disposición de personas, actividades, datos, redes y tecnologías, integrados entre sí, con el propósito de apoyar y mejorar las operaciones cotidianas de una empresa, así como satisfacer las necesidades de información (Whitten 1996).

Existen dos tipos de sistemas de información: personales y multiusuarios. Los sistemas de información personales son diseñados con el fin de satisfacer las necesidades de información personal de su único usuario. Los multiusuarios son los diseñados para satisfacer las necesidades de información de grupos de trabajo (departamentos, oficinas, secciones, divisiones) u organizaciones completas.

El Ciclo de Vida del Desarrollo de Sistemas (CVDS), es un método disciplinado para desarrollar sistemas de información. Los ciclos de vida modernos constan típicamente de 5 fases generales: planificación de sistemas, análisis de sistemas, diseño de sistemas, implementación de sistemas y soporte de sistemas.

- ♦ La planificación de sistemas pretende identificar y establecer prioridades en las aplicaciones de sistemas de información cuyo desarrollo reportará beneficios para la empresa.
- ♦ El análisis de sistemas supone el estudio del sistema de empresa y de información actual, y la definición de las necesidades de usuario sobre un nuevo sistema de información.
- ♦ El diseño de sistemas lleva a cabo la evaluación de soluciones alternativas a las necesidades de los usuarios y la especificación de los componentes detallados basados en ordenadores.
- ♦ La implementación de sistemas incluye la construcción del nuevo sistema y su puesta en funcionamiento.
- ♦ El soporte de sistemas supone el mantenimiento continuado del sistema en producción. Los sistemas de información se clasifican en:
	- ♦ Sistemas transaccionales: son los que logran la informatización de procesos operativos dentro de una organización. Su función primordial consiste en procesar transacciones tales como pagos, cobros, pólizas, entradas, salidas, etc.
- ♦ Sistemas de soporte a la toma de decisiones: como el nombre lo indica son sistemas de información que apoyan el proceso de toma de decisiones. Entre estos se encuentran: Sistemas para la toma de decisión de grupo, Sistemas expertos de soporte a la toma de decisiones y Sistema de información para ejecutivos.
- ♦ Sistemas estratégicos: Se desarrollan en las organizaciones con el fin de lograr ventajas competitivas a través del uso de la tecnología de la información (Laudon and Laudon 2006).

#### **Toma de decisiones**

Se define a los Sistemas de apoyo a las decisiones como un conjunto de programas y herramientas que permiten obtener de manera oportuna la información que se requiere durante el proceso de la toma de decisiones que se desarrolla en un ambiente de incertidumbre (Karen 1999).

#### Tipos de sistemas de apoyo a las decisiones (Karen 1999)

Entre los tipos de Sistemas de información que apoyan el proceso de toma de decisiones se identifican los siguientes:

- ♦ Sistemas de soporte a la toma de decisiones (DSS: Decision Support Systenrs) que tienen como finalidad apoyar la toma de decisiones mediante la generación y evaluación sistemática de diferentes alternativas o escenarios de decisión, todo esto utilizando modelos y herramientas computacionales. Un DSS no soluciona problemas, ya que sólo apoya el proceso de toma de decisiones. La responsabilidad de tomar una decisión, de adoptarla y de realizarla es de los administradores, no del DSS. Un DSS puede usarse como apoyo durante las primeras tres fases del modelo de toma de decisiones. Puede emplearse para obtener información que revele los elementos clave de los problemas y las relaciones entre ellos. También puede usarse para identificar, crear y comunicar cursos de acción disponibles y alternativas de decisión. Además, para facilitar el proceso de selección mediante la estimación de costos y beneficios que resultan de cada alternativa.
- ♦ Sistemas de información para ejecutivos (Executive Information Systems), los cuales están dirigidos a apoyar el proceso de toma de decisiones de los altos ejecutivos de una organización, presentando información relevante y usando recursos visuales y de fácil interpretación, con el objetivo de mantenerlos informados.
- ♦ Sistemas para la toma de decisiones de grupo (GDSS: Group Decision Support Systems), los cuajes cubren el objetivo de lograr la participación de un grupo de personas durante la toma de decisiones en ambientes de anonimato y consenso; apoyando decisiones simultáneas.
- ♦ Sistemas expertos de soporte a la toma de decisiones (EDSS: Expert Decision Support Systems), permiten cargar bases de conocimientos que se integran por una serie de reglas de sentido común para que diferentes usuarios las consulten, apoyen la toma de decisiones, la capacitación, etcétera.

#### Características de los sistemas de soporte a la toma de decisiones (DDS)

Existen varias características que deben estar presentes en un sistema para poder considerarlo un Sistema de soporte a la toma de decisiones. Algunas de estas características serán explicadas de manera breve a continuación:

- ♦ Interactividad. Sistema computacional con la posibilidad de interactuar en forma amigable y respuesta a tiempo real al encargado de tomar decisiones.
- ♦ Tipo de decisiones. Apoya el proceso de toma de decisiones estructuradas y no estructuradas.
- ♦ Frecuencia de uso. Tiene una utilización frecuente por parte de la administración media y alta para el desempeño de su función.
- ♦ Variedad de usuarios. Puede emplearse por usuarios de diferentes áreas funcionales como ventas, producción, administración, finanzas y recursos humanos.
- ♦ Flexibilidad. Permite acoplarse a una variedad determinada de estilos administrativos: autocráticos, participativos, etcétera.
- ♦ Desarrollo. Permite que el usuario desarrolle de manera directa modelos de decisión sin la participación operativa de profesionales en Informática.
- ♦ Interacción ambiental. Permite la posibilidad de interactuar con información externa como parte de los modelos de decisión.
- ♦ Comunicación interorganizacional. Facilita la comunicación de información relevante de los niveles altos a los niveles operativos y viceversa, a través de gráficas.
- ♦ Acceso a bases de datos. Tiene la capacidad de acceder a información de las bases de datos corporativas.
- ♦ Simplicidad. Simple y fácil de aprender y utilizar por el usuario final (Karen 1999).

#### Módulos funcionales que integran un DDS

Una de las características que poseen los DSS es la facilidad de que un usuario, sin tener conocimientos amplios sobre sistemas computacionales, pueda desarrollar sus propios modelos de decisión. Estos modelos son construidos con la ayuda de herramientas, que en términos generales se clasifican en herramientas de hardware y de software. Las primeras están constituidas por todos aquellos elementos del hardware, incluyendo microcomputadoras, monitores de alta resolución, impresoras, etcétera.

Las herramientas de software son aquellas que permiten al usuario generar sus propias aplicaciones, manipular su información particular y, en general, interactuar con el DSS.

Esta facilidad permite al usuario utilizar modelos clásicos, que se encuentran desarrollados y disponibles, formando la base de modelos. Éstos pueden incluir:

- ♦ Inventarios.
- ♦ Control de proyectos.
- ♦ Programación lineal.
- ♦ Simulación.
- ♦ Colas.
- ♦ Análisis estadísticos.
- Planeación financiera y generación de escenarios.

Otra de las facilidades de los DSS es la posibilidad de manejar y almacenar información, incluye funciones tales como:

Acceso a las bases de datos corporativas.

Generación de información privada en bases de datos locales.

Manipulación de la información a través de técnicas de manejo de información, consolidaciones, etc. (Karen 1999).

# **1.2 Sistemas que gestionan Activos Fijos Tangibles**

Desde hace algunos años se inició el proceso de automatización de la actividad económica, al ir evolucionando dicho proceso, surgieron productos que lograban integrar diferentes funciones del área económica. Tal es el caso de los Sistemas EXACT, ASSETS, AQUA SOLUTION actualmente comercializados en Cuba.

ASSETS NS : Es un Sistema de Gestión Integral estándar y parametrizado que permite el control de los procesos de Compras, Ventas, Producción, Taller, Inventario, Finanzas, Contabilidad, Presupuesto, Activos Fijos, Útiles y Herramientas y Recursos Humanos. Como Sistema Integral todos sus módulos trabajan en estrecha relación, generando, automáticamente, al Módulo de Contabilidad los Comprobantes de Operaciones por cada una de las transacciones efectuadas, esto permite que se pueda trabajar bajo el principio de Contabilidad al Día.

Es un sistema flexible, amigable, funciona en ambiente multiusuario incluidas estaciones remotas. Asimismo, proporciona opciones de seguridad que le permiten limitar el acceso a los diferentes procesos del sistema de acuerdo con el perfil de cada usuario.

ASSETS NS facilita el uso de la parametrización para adaptarse a las exigencias de cada entidad en particular, garantizando que sus reportes tengan la forma y el contenido que el usuario les defina.

Abarca los procesos de: Compras, Producción, Ventas, Taller, Finanzas, Inventarios Perpetuos, Activos Fijos, Útiles y Herramientas, Contabilidad, Presupuesto, Recursos Humanos, Comunicaciones y Auditoría.

En la actualidad, en diversas entidades e instituciones cubanas, la situación imperante en temas de gestión está marcada por el uso de sistemas antiguos, esto, unido a problemas de control interno, hechos de indisciplinas y de falta de responsabilidad, conllevan a que varias funciones del área de economía se vean afectadas. El control de los AFT, es una de las funciones que presenta mayores problemas en este sentido, lo que trae consigo muchas veces, la pérdidas de los mismos.

Para darle solución a estos problemas se inició, en varias entidades, el proceso de automatización de las actividades económicas, en un principio, este proceso se dirigió solamente a funciones aisladas, luego con el surgimiento de nuevas técnicas, se fueron automatizando grupos de actividades y así de forma progresiva, hasta lograr incluso el surgimiento de Sistemas que incluyen varios eslabones del área económica.

Versat Sarasola: un sistema integrado de gestión económica, diseñado para ser utilizado por el sector empresarial cubano, que se adecua a las características de cada entidad, ya que es configurable por cada una de ellas en el momento de su instalación y tiene como objetivo fundamental ofrecerle a los usuarios la posibilidad de contar con un instrumento seguro, rápido, eficaz y de fácil manejo para la Planificación, Control y el Análisis de la Gestión Económica. Está constituido por 12 módulos, dentro de los cuales se encuentra el de Control de activos fijos.

RODAS XXI Sistema multiempresa y multiusuario creado por CITMATEL para la automatización de la gestión empresarial. Contiene diferentes módulos que pueden usarse integrados o independientes dentro de los cuales está el de Activos fijos Tangibles. El módulo de activos Fijos de RODAS XXI le permite tener un control detallado de los activos fijos de su entidad,

realizando en el mismo momento que se registra un movimiento, su contabilización. Se pueden realizar todo tipo de operaciones de activos fijos con facilidad en el momento que se desee, generando el documento asociado al movimiento de que se trate de forma automática previa configuración del sistema para ello. Permite el control por separado de los activos fijos que se encuentran en almacén de los que se encuentran en explotación. Es posible además realizar ajustes a los activos fijos con facilidad mediante una opción que brinda el sistema.

# **1.3 Software Libre**

El software libre es una cuestión de la libertad de los usuarios de ejecutar, copiar, distribuir, estudiar, cambiar y mejorar el software. Más precisamente, significa que los usuarios de programas tienen las cuatro libertades esenciales.

- ♦ La libertad de ejecutar el programa, para cualquier propósito (libertad 0).
- ♦ La libertad de estudiar cómo trabaja el programa, y cambiarlo para que haga lo que usted quiera (libertad 1). El acceso al código fuente es una condición necesaria para ello.
- ♦ La libertad de redistribuir copias para que pueda ayudar al prójimo (libertad 2).
- ♦ La libertad de distribuir copias de sus versiones modificadas a terceros (la 3ª libertad). Si lo hace, puede dar a toda la comunidad una oportunidad de beneficiarse de sus cambios. El acceso al código fuente es una condición necesaria para ello.

Un programa es software libre si los usuarios tienen todas esas libertades. Entonces, debería ser libre de redistribuir copias, tanto con o sin modificaciones, ya sea gratis o cobrando una tarifa por distribución, a cualquiera en cualquier parte. El ser libre de hacer estas cosas significa, entre otras cosas, que no tiene que pedir o pagar el permiso.

#### **1.3.1 Licencias de software libre**

El software libre se basa en la cooperación y la transparencia y garantiza una serie de libertades a los usuarios. Estos aspectos, junto al hecho de que su desarrollo ha sido paralelo al de Internet, han causado que sea abanderado para un gran número de usuarios que tienen una concepción libertaria del uso de las nuevas tecnologías. Los programas que no son libres se les llaman propietarios o privativos (Mas 2005), debe diferenciarse el software libre del código abierto (open source), éste no tiene porque ser libre.

En el mundo se le conoce como FLOSS (Free/Libre Open Source Software), para que no se confunda con que es gratis, el software libre no tiene por qué regalarse, las comunidades GNU (GNU´s Not Unix), Apache y grupos liderados por Oracle e IBM se cuentan entre los más activos y exitosos en el desarrollo de software libre.

Las licencias más conocidas de software libre usan el concepto de copyleft en vez de copyright y legalizan las tecnologías usadas en esta tesis (Laurent 2004):

**BSD** (Berkeley Software Distribution) de la Universidad de California en Berkeley, es una licencia libre, muy parecida a la del MIT (Massachusetts Institute of Technology) y que usualmente no presenta restricciones, adhiriéndose a las reglas básicas de libre distribución y modificación del código, restringe sólo el deber de reflejar las contribuciones y declarar respaldo derivativo. Productos: PostgreSQL, FreeBSD, AndroMDA, etc.

**ASF** (Apache Software Foundation), es una licencia muy parecida a la MIT y BSD, prácticamente no presenta restricciones y como éstas permite la libre modificación y distribución del código.

Productos: Spring, Tomcat, Geronimo, Derby, Lucene, OpenJPA, JPOX, etc.

**GPL** (GNU Public License) creado por Richard Stallman en la Free Software Foundation (FSF) se basa en cuatro libertades básicas (Mas 2005):

- ♦ libertad para utilizar el programa para cualquier propósito.
- ♦ libertad para poder estudiar cómo funciona el programa. Implica acceso al código fuente del mismo.
- ♦ libertad para redistribuir el programa.
- ♦ libertad para hacer modificaciones y distribuir las mejoras. Implica también acceso al código fuente del mismo.

Esta es una licencia estricta, en el que se exige que todo software basado en ella deba liberarse bajo la misma licencia GPL. Una versión de la licencia GPL es la LGPL (Lesser GPL) que es usada principalmente para liberar código en forma de bibliotecas o frameworks, por la característica de este tipo de producto informático de no ser ejecutable en sí pero si reutilizado o instanciado para crear nuevo código, uniéndose a código liberado bajo otras licencias.

Productos GPL: GNU Linux, JasperSoft iReport, Java (desde su versión 5), netBeans, etc.

Productos LGPL: Hibernate, ZK (hasta su versión 5), jMaki, etc.

**MPL** (Mozilla Public License) es parecida a la licencia GPL, pero presenta menos restricciones al carácter de propagación de la licencia.

Productos: Netscape Communicator, Firefox, Thunderbird, etc.

#### **1.3.2 Ventajas del software libre**

1. Económico (más de mil millones de euros en licencias de Microsoft en España anuales)

El bajo o nulo coste de los productos libres permiten proporcionar a las PYMES servicios y ampliar sus infraestructuras sin que se vean mermados sus intentos de crecimiento por no poder hacer frente al pago de grandes cantidades en licencias.

La práctica totalidad de los concursos para desarrollo de software para la administración pública pasan por compatibilizar con productos de la factoría de Microsoft, por lo que garantiza la perpetuación e ingresos hacia Microsoft y no favorece a las empresas locales que pudieran ofrecer productos equivalentes.

Además de la reducción de costes por uso de software libre: ¿Qué podrían aportar esas inversiones si los beneficiados fuesen empresas del propio estado, en lugar de mandar a una compañía extranjera esas enormes cantidades de dinero?

2. Libertad de uso y redistribución: Las licencias de software libre existentes permiten la instalación del software tantas veces y en tantas máquinas como el usuario desee.

3. Independencia tecnológica: El acceso al código fuente permite el desarrollo de nuevos productos sin la necesidad de desarrollar todo el proceso partiendo de cero. El secretismo tecnológico es uno de los grandes frenos y desequilibrios existentes para el desarrollo en el modelo de propiedad intelectual.

4. Fomento de la libre competencia al basarse en servicios y no licencias: Uno de los modelos de negocio que genera el software libre es la contratación de servicios de atención al cliente. Este sistema permite que las compañías que den el servicio compitan en igualdad de condiciones al no poseer la propiedad del producto del cual dan el servicio.

Esto, además, produce un cambio que redunda en una mayor atención al cliente y contratación de empleados, en contraposición a sistemas mayoritariamente sostenidos por la venta de licencias y desatención del cliente.

5. Soporte y compatibilidad a largo plazo: Este punto, más que una ventaja del software libre es una desventaja del software propietario, por lo que la elección de software libre evita este problema. El vendedor, una vez que ha alcanzado el máximo de ventas que puede realizar de un producto, no le interesa que sus clientes continúen con él. La opción es sacar un nuevo producto, producir software que emplee nuevas tecnologías solo para éste y no dar soporte para la resolución de fallos al anterior, tratando de hacerlo obsoleto por todos los medios, pese a que este pudiera cubrir perfectamente las necesidades de muchos de sus usuarios.

Véanse diferentes versiones de Windows que dejan de ser soportadas por Microsoft o software de grabación que no admite nuevos modelos de grabadoras ópticas sin una actualización, aún cuando la grabadora nueva emplee el mismo mecanismo de grabación que la antigua.

6. Formatos estándar: Los formatos estándar permiten una interoperabilidad más alta entre sistemas, evitando incompatibilidades. Los estándares de facto son válidos en ocasiones para lograr una alta interoperabilidad si se omite el hecho que estos exigen el pago de royalties a terceros y por razones de mercado expuestas en el anterior punto no interesa que se perpetúen mucho tiempo.

Los formatos estándares afectan a todos los niveles. Un ejemplo lo estamos viendo en los documentos emitidos por las administraciones públicas en distintos formatos y versiones, que producen retrasos y dificultades en el acceso adecuado a la información para las mismas administraciones y para sus usuarios. Algunas administraciones de la unión europea ya están dando el paso a formatos abiertos como ODF (Open Document Format).

7. Sistemas sin puertas traseras y más seguros: El acceso al código fuente permite que tanto hackers como empresas de seguridad de todo el mundo puedan auditar los programas, por lo que la existencia de puertas traseras es ilógica ya que se pondría en evidencia y contraviene el interés de la comunidad que es la que lo genera.

8. Corrección más rápida y eficiente de fallos: El funcionamiento e interés conjunto de la comunidad ha demostrado solucionar más rápidamente los fallos de seguridad en el software libre, algo que desgraciadamente en el software propietario es más difícil y costoso. Cuando se notifica a las empresas propietarias del software, éstas niegan inicialmente la existencia de dichos fallos por cuestiones de imagen y cuando finalmente admiten la existencia de esos errores tardan meses hasta proporcionar los parches de seguridad.

9. Métodos simples y unificados de gestión de software: Actualmente, la mayoría de distribuciones de Linux incorporan alguno de los sistemas que unifican el método de instalación de programas, librerías, etc. por parte de los usuarios. Esto llega a simplificar hasta el grado de marcar o desmarcar una casilla para la gestión del software, y permiten el acceso a las miles de aplicaciones existentes de forma segura y gratuita a la par que evitan tener que recurrir a páginas Web de dudosa ética desde las que los usuarios instalan sin saberlo spyware o virus informáticos en sus sistemas. Este sistema de acceso y gestión del software se hace prácticamente utópico si se extrapola al mercado propietario.

10. Sistema en expansión: Las ventajas especialmente económicas que aportan las soluciones libres a muchas empresas y las aportaciones de la comunidad han permitido un constante crecimiento del software libre, hasta superar en ocasiones como en el de los servidores Web, al mercado propietario.

El software libre ya no es una promesa, es una realidad y se utiliza en sistemas de producción por algunas de las empresas tecnológicas más importantes como IBM, SUN Microsystems,

Google, Hewlett-Packard, etc. Paradójicamente, incluso Microsoft, que posee sus propias herramientas, emplea GNU Linux en muchos de sus servidores. Podemos augurar sin lugar a dudas un futuro crecimiento de su empleo y una consolidación bien merecida (Mas 2005).

# **1.4 Contexto teórico del desarrollo de aplicaciones Web**

Para analizar las tendencias y tecnologías actuales disponibles para el desarrollo de aplicaciones Web, se hace necesario enunciar los conceptos y características fundamentales que sirven de fundamento teórico.

#### **1.4.1 Aplicaciones Web**

En la ingeniería de software se denomina aplicación Web a aquellas aplicaciones que los usuarios pueden utilizar accediendo a un servidor Web a través de Internet o de Intranet mediante un navegador. En otras palabras, es una aplicación software que se codifica en un lenguaje soportado por los navegadores Web (HTML, JavaScript, Java, asp.net, php, etc.) en la que se confía la ejecución al navegador.

También una aplicación Web es un conjunto de páginas Web enlazadas que visualizan la información que se quiere mostrar a través de ella. Constituye una de las mejores herramientas para divulgar, gestionar y compartir la información por lo que trae consigo un aumento de la eficiencia en cuanto a la manipulación de gran cantidad de elementos (Torres Leyva 2007).

# **1.4.2 Ventajas de las aplicaciones Web**

- ♦ Ahorra tiempo: Se pueden realizar tareas sencillas sin necesidad de descargar ni instalar ningún programa.
- ♦ No hay problemas de compatibilidad: Basta tener un navegador mínimamente actualizado para poder utilizarlas.
- ♦ No ocupan espacio en nuestro disco duro.
- ♦ Actualizaciones inmediatas: Como el software lo gestiona el propio desarrollador, cuando nos conectarnos estamos usando siempre la última versión que haya lanzado.
- ♦ Consumo de recursos bajo: Dado que toda (o gran parte) de la aplicación no se encuentra en nuestro ordenador, muchas de las tareas que realiza el software no consumen recursos nuestros porque se realizan desde otro ordenador.
- ♦ Multiplataforma: Se pueden usar desde cualquier sistema operativo porque sólo es necesario tener un navegador.
- ♦ Portables: Es independiente del ordenador donde se utilice (un PC de sobremesa, un portátil, un móvil...) porque se accede a través de una página Web (sólo es necesario disponer de acceso a Internet).
- ♦ La disponibilidad suele ser alta porque el servicio se ofrece desde múltiples localizaciones para asegurar la continuidad del mismo.
- ♦ Los virus no dañan los datos porque éstos están guardados en el servidor de la aplicación.
- ♦ Colaboración: Gracias a que el acceso al servicio se realiza desde una única ubicación es sencillo el acceso y compartición de datos por parte de varios usuarios.
- ♦ Los navegadores ofrecen cada vez más y mejores funcionalidades para crear aplicaciones enriquecidas de Internet (RIAs) (Mas 2005).

# **1.4.3 Diseño y desarrollo de aplicaciones Web**

El diseño y desarrollo de aplicaciones Web consiste en implementar sus necesidades, objetivos o ideas en Internet utilizando las tecnologías más idóneas según su proyecto.

Las aplicaciones Web ofrecen servicios a los usuarios de Internet que acceden utilizando un navegador Web como I. Explorer, Firefox o Safari entre otros, dirigiéndose a una dirección de Internet donde obtendrán los servicios que buscan.

Las aplicaciones Web pueden ser de acceso público como tiendas virtuales, diarios digitales, portales de Internet, o de acceso restringido como son las intranets para mejorar las gestiones internas de su empresa como el reporte de horas de su personal, gestión de proyectos y tareas, control de presencia, gestores documentales, o el uso de extranets para aumentar y mejorar el servicio con sus distribuidores, clientes, proveedores, comerciales y colaboradores externos.

## **1.4.4 Arquitectura cliente – servidor**

Con respecto a la definición de arquitectura cliente/servidor se encuentran las siguientes definiciones:

- ♦ Cualquier combinación de sistemas que pueden colaborar entre sí para dar a los usuarios toda la información que ellos necesiten sin que tengan que saber dónde está ubicada.
- Es una arquitectura de procesamiento cooperativo donde uno de los componentes pide servicios a otro.
- Es un procesamiento de datos de índole colaborativo entre dos o más computadoras conectadas a una red.
- El término cliente/servidor es originalmente aplicado a la arquitectura de software que describe el procesamiento entre dos o más programas: una aplicación y un servicio soportante.
- IBM define al modelo cliente/servidor. "Es la tecnología que proporciona al usuario final el acceso transparente a las aplicaciones, datos, servicios de cómputo o cualquier otro recurso del grupo de trabajo y/o, a través de la organización, en múltiples plataformas. El modelo soporta un medio ambiente distribuido en el cual los requerimientos de servicio hechos por estaciones de trabajo inteligentes o "clientes'', resultan en un trabajo realizado por otros computadores llamados servidores".
- "Es un modelo para construir sistemas de información, que se sustenta en la idea de repartir el tratamiento de la información y los datos por todo el sistema informático, permitiendo mejorar el rendimiento del sistema global de información".

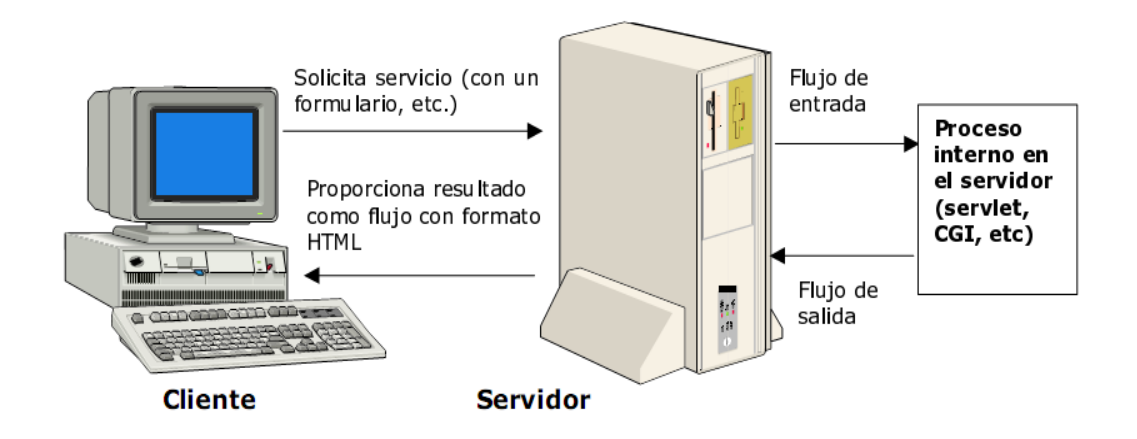

#### **Figura 1\_ 1 Arquitectura Cliente - Servidor interactiva para la Web**

#### **Características del modelo cliente/servidor**

En el modelo cliente/servidor podemos encontrar las siguientes características:

- 1. El cliente y el servidor pueden actuar como una sola entidad y también pueden actuar como entidades separadas, realizando actividades o tareas independientes.
- 2. Las funciones de cliente y servidor pueden estar en plataformas separadas, o en la misma plataforma.
- 3. Para ver el gráfico seleccione la opción "Descargar" del menú superior.
- 4. Un servidor da servicio a múltiples clientes en forma concurrente.
- 5. Cada plataforma puede ser escalable independientemente. Los cambios realizados en las plataformas de los clientes o de los servidores, ya sean por actualización o por reemplazo tecnológico, se realizan de una manera transparente para el usuario final.
- 6. La interrelación entre el hardware y el software están basados en una infraestructura poderosa, de tal forma que el acceso a los recursos de la red no muestra la complejidad de los diferentes tipos de formatos de datos y de los protocolos.
- 7. Un sistema de servidores realiza múltiples funciones al mismo tiempo que presenta una imagen de un solo sistema a las estaciones clientes. Esto se logra combinando los recursos de cómputo que se encuentran físicamente separados en un solo sistema lógico, proporcionando de esta manera el servicio más efectivo para el usuario final.
- 8. También es importante hacer notar que las funciones cliente/servidor pueden ser dinámicas. Ejemplo, un servidor puede convertirse en cliente cuando realiza la solicitud de servicios a otras plataformas dentro de la red.
- 9. Su capacidad para permitir integrar los equipos ya existentes en una organización, dentro de una arquitectura informática descentralizada y heterogénea.
- 10. Además, se constituye como el nexo de unión mas adecuado para reconciliar los sistemas de información basados en mainframes o minicomputadores, con aquellos otros sustentados en entornos informáticos pequeños y estaciones de trabajo.
- 11. Designa un modelo de construcción de sistemas informáticos de carácter distribuido.
- 12. Su representación típica es un centro de trabajo (PC), en donde el usuario dispone de sus propias aplicaciones de oficina y sus propias bases de datos, sin dependencia directa del sistema central de información de la organización, al tiempo que puede acceder a los recursos de este host central y otros sistemas de la organización ponen a su servicio.

En conclusión, cliente/servidor puede incluir múltiples plataformas, bases de datos, redes y sistemas operativos. Estos pueden ser de distintos proveedores, en arquitecturas propietarias y no propietarias y funcionando todos al mismo tiempo. Por lo tanto, su implantación involucra diferentes tipos de estándares: APPC, TCP/IP, OSI, NFS, DRDA corriendo sobre DOS, OS/2, Windows o PC UNIX, en Token Ring, Ethernet, FDDI o medio coaxial, sólo por mencionar algunas de las posibilidades (Valle 2005).

#### **Ventajas de la arquitectura cliente/servidor**

♦ Centralización de los recursos: mediante el servidor que es el centro de la red, se puede administrar los recursos comunes para todos los usuarios.

- ♦ Mejoramiento de la seguridad: puesto que la cantidad de puntos de entrada permite el acceso a los datos.
- ♦ Administrar el nivel del servidor: requieren menos administración debido a que los clientes no son muy importante en este modelo.
- ♦ Red escalable: esta arquitectura, permite quitar o agregar clientes sin afectar el funcionamiento de la red sin mayores modificaciones.
- ♦ Centralización del control: los accesos, recursos y la integridad de los datos son controlados por el servidor de forma que un programa cliente defectuoso o no autorizado no pueda dañar el sistema.
- ♦ Escalabilidad: aumenta la capacidad de clientes y servidores por separado pudiendo ser los elementos aumentado o mejorado en cualquier circunstancia, además, de añadir nuevos nodos a la red clientes-servidores.
- ♦ Mantenimiento fácil: distribuidas las funciones y responsabilidades en diferentes equipos independientes, se puede reemplazar, reparar, actualizar, o trasladar un servidor, mientras sus clientes no son afectados por el cambio.
- ♦ Las tecnologías son lo bastante desarrolladas, diseñadas en el entorno de C/S para asegurar las transacciones, amigabilidad de la interfaz y la facilidad de empleo.

## **Desventajas del modelo cliente/servidor**

- ♦ Alto Costo: debido a lo complicado de la técnica del servidor.
- ♦ Punto débil: el servidor es el único eslabón débil en la red de cliente/servidor, puesto que toda la red está construida en torno a él.
- ♦ La congestión del tráfico ha sido siempre un problema en el paradigma de C/S. Cuando una gran cantidad de clientes envían peticiones simultáneas al mismo servidor, puede ser que cause muchos problemas para éste. Al contrario, en las redes P2P como cada nodo en la red hace también de servidor, cuantos más nodos hay, mejor es el ancho de banda que se tiene.
- ♦ El paradigma de C/S cuando un servidor está caído, las peticiones de los clientes no pueden ser satisfechas. En la mayor parte de redes P2P, los recursos están generalmente distribuidos en varios nodos de la red. Aunque algunos salgan o abandonen la descarga; otros pueden todavía acabar de descargar consiguiendo datos del resto de los nodos en la red.
- ♦ El hardware y software en un servidor son determinantes. Un hardware en un ordenador puede no poder servir a cierta cantidad de clientes. Se requiere de software y hardware específico, más en el servidor para dar garantía del trabajo.
- El cliente no usa los recursos dentro del servidor. Por ejemplo, si la aplicación es una Web, no se puede escribir en el disco duro del cliente o imprimir directamente sobre las impresoras sin sacar antes la ventana previa de impresión de los navegadores (Umar 1993).

# **1.4.5 Patrón Modelo Vista Controlador**

En una arquitectura MVC (Model View Controller), un controlador administra el sistema de navegación, un modelo almacena un conjunto de datos, y un visor (o múltiples) presenta los datos que se encuentran almacenados en el modelo. Esto permite presentar un único conjunto de datos en múltiples formatos. Por ejemplo, la biblioteca Swing de Java hace extensiva la utilización del patrón MVC. Los componentes visuales separan sus respectivos datos de su presentación. Esto hace que sea posible el hecho de que una aplicación cambie completamente de aspecto mediante el empleo de una sencilla línea de código.

Las aplicaciones Web implementan un patrón MVC utilizando un servlet Java del controlador, un Enterprise JavaBean (EJB) y su modelo, además de páginas JSP (observe la figura 2). Existen muchos beneficios al usar este patrón. Entre ellos están una mejor división de papeles, un único punto de entrada, una elevada escalabilidad y la posibilidad de presentar el contenido en múltiples formatos como HTML o WML (Wireless Markup Language, por sus siglas en inglés) (Patzer 2002).

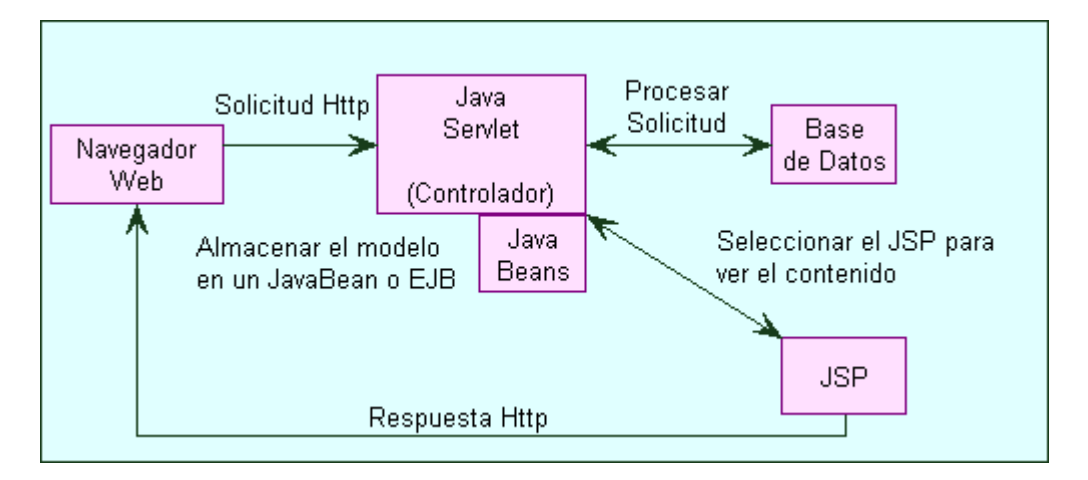

**Figura 1\_ 2 Modelo JSP2** 

# **1.5 Tecnologías para el desarrollo de aplicaciones Web**

Para conocer las tecnologías de desarrollo de aplicaciones Web se hace necesario analizar las herramientas más usadas en el desarrollo de las mismas; los lenguajes de programación más comunes en esta área, junto a los gestores de base de datos más usados y la metodología de Ingeniería de Software utilizada para desarrollar la propuesta.

Algunas de las tecnologías que se utilizan para el desarrollo de aplicaciones son:

- ♦ Javascript
- ♦ Microsoft .NET
- ♦ JSP
- ♦ Oracle
- ♦ PostgreSQL
- ♦ XML
- Java
- ♦ MySQL
- ♦ XHTML
- $\triangleleft$  CSS
- ♦ Flash
- ♦ PHP

# **1.5.1 Lenguaje de programación Java**

Java es un lenguaje de programación orientado a objetos desarrollado por Sun Microsystems a principios de los años 90. El lenguaje en sí mismo toma mucha de su sintaxis de C y C++, pero tiene un modelo de objetos más simple y elimina herramientas de bajo nivel, que suelen inducir a muchos errores, como la manipulación directa de punteros o memoria.

Las aplicaciones Java están típicamente compiladas en un bytecode, aunque la compilación en código máquina nativo también es posible. En el tiempo de ejecución, el bytecode es normalmente interpretado o compilado a código nativo para la ejecución, aunque la ejecución directa por hardware del bytecode por un procesador Java también es posible (Knudsen and Niemeyer 2005).

Java es un lenguaje de programación con el que podemos realizar cualquier tipo de programa. En la actualidad es un lenguaje muy extendido y cada vez cobra más importancia tanto en el ámbito de Internet como en la informática en general.

Una de las principales características por las que Java se ha hecho muy famoso es que es un lenguaje independiente de la plataforma. Eso quiere decir que si hacemos un programa en Java podrá funcionar en cualquier ordenador del mercado. Es una ventaja significativa para los desarrolladores de software, pues antes tenían que hacer un programa para cada sistema operativo, por ejemplo Windows, Linux, Apple, etc. Esto lo consigue porque se ha creado una máquina de Java para cada sistema que hace de puente entre el sistema operativo y el programa de Java y posibilita que este último se entienda perfectamente.

La independencia de plataforma es una de las razones por las que Java es interesante para Internet, ya que muchas personas deben tener acceso con ordenadores distintos. Pero no se queda ahí, Java está desarrollándose incluso para distintos tipos de dispositivos, además del ordenador como móviles, agendas y en general para cualquier cosa que se le ocurra a la industria (Knudsen and Niemeyer 2005).

#### **Algunas ventajas de Java**

- ♦ Mientras que la utilización de los programas creados con otros lenguajes se limita a cierta plataforma, Java es un lenguaje que no depende del tipo de plataforma que emplea.
- ♦ Java es un lenguaje que ha sido diseñado para escribir programas que puedan transferirse y ejecutarse con total seguridad.
- ♦ Los programas creados en Java pueden simplemente hacer una breve y cordial visita al sistema cliente desde la red. Una vez utilizados, abandonan el sistema. Siempre están actualizados y se comunican perfectamente con la red. Por si su independencia del tipo de plataforma que utilizan, así como sus interesantes presentaciones aplicadas a la red fueran poco, Java presenta los beneficios que supone la orientación a objetos y el encadenamiento múltiple. Estas características, permiten al código emular con mayor exactitud los problemas del mundo real que se desean resolver.
- Por otra parte el lenguaje es dinámico, los pequeños fragmentos de código Java se ensamblan en tiempo de ejecución en el programa y no en el momento en el que se escribe el código.
- La ausencia del pre-procesador: El pre-procesador lleva acabo sustituciones globales en el código antes de pasarlo por el compilador. Esto hace que el compilador tenga que vérselas con una serie de elementos de código totalmente distintos a los escritorios originalmente, y la persona responsable de incorporar dicho código ,debe descubrir qué es lo que está haciendo el pre-procesador.
- Sin archivos make ni enlace de librerías: Cuando se programa en C o en C++, a menudo uno de los retos más importantes de un archivo make, un pequeño programa que indica al compilador como construir el archivo ejecutable. Por lo general, el código fuente esta distribuido en diversos archivos y requiere el uso de librerías de código que ya hayan sido compiladas. El propósito del archivo make consiste en garantizar que la información adecuada llegue al pre-procesador; el código fuente que no haya cambiado no sea compilado innecesariamente y que la librería este enlazada correctamente. Java se ocupa del propósito

inicial del archivo make, eliminando el pre-procesador. El segundo propósito se observa directamente en el compilador.

- Java es un lenguaje dinámico. La máquina virtual de Java enlaza los programas Java en tiempo de ejecución, eliminando la necesidad de enlazarlos con las librerías en tiempo de compilación
- Eliminación del acceso directo a memoria y de la aritmética de punteros: En C y en C++, un puntero es un entero que representa una dirección de la memoria en el ordenador. Cuando se utiliza los punteros en programas creados en C o en C++, se está indicando al ordenador que localice la dirección de memoria específica y que utilice su contenido. He aquí parte de la herencia de C como lenguaje de programación de sistemas. En tareas de programación de bajo nivel para una plataforma específica, este lenguaje resulta muy útil. Pero en la programación de alto nivel, esta práctica de programación no es adecuada y suele generar confusiones en el código. Como este estilo de programación genera programas que ofrecen pocas garantías en materia de seguridad, se ha determinado que Java no tenga acceso directo a la memoria ni soporte la aritmética de punteros.
- ♦ La orientación a objetos: Una de las ventajas que supone empezar desde el principio se traduce en el hecho de que Java ha sido creado inicialmente como lenguaje orientado a objetos. Teniendo en cuanta que la orientación a objetos es tal vez la tendencia más popular en el desarrollo de software moderno.
- ♦ Un lenguaje preparado para la red: Java fue creado desde el principio como un lenguaje pensado para la red. La máquina virtual de Java evita que los programas transferidos al ordenador lo destruyan, facilita la rápida transferencia de dichos programas y los ejecuta de modo que no dependan del sistema operativo subyacente.

Estas ventajas son inherentes al lenguaje Java. En la programación diaria no se toman en cuenta estos detalles. Pero teniendo en cuenta que Java ha sido creado para funcionar con la red, se tiene adelante una serie de funciones extensas, incluidas en la API, que permite la interacción con Internet. Mediante la utilización de las API se puede emplear elementos de un alto nivel de abstracción, como los localizadores de recursos uniformes (URL), o comunicarse a niveles muy bajos trasfiriendo simplemente paquetes de un lado a otro.

Java tiene la característica de que libera la memoria automáticamente, por lo cual uno no se tiene que preocupar por la pérdida de ésta (Knudsen and Niemeyer 2005).

#### **1.5.2 Servlets y Java Server Pages (JSP)**

#### **Servlet**

Se podría definir a un servlet, como un programa escrito en Java que se ejecuta en el marco de un servicio de red, (un servidor HTTP, por ejemplo), y que recibe y responde a las peticiones de uno o más clientes.(García de Jalón, Rodríguez et al. 1999)

#### **Características de los Servlets**

Son independientes del servidor utilizado y de su sistema operativo, lo que quiere decir que a pesar de estar escritos en Java, el servidor puede estar escrito en cualquier lenguaje de programación, obteniéndose exactamente el mismo resultado que si lo estuviera en Java.

- 1. Los servlets pueden llamar a otros servlets, e incluso a métodos concretos de otros servlets. De esta forma se puede distribuir de forma más eficiente el trabajo a realizar. Por ejemplo, se podría tener un servlet encargado de la interacción con los clientes y que llamara a otro servlet para que a su vez se encargara de la comunicación con una base de datos. De igual forma, los servlets permiten re-direccionar peticiones de servicios a otros servlets (en la misma máquina o en una máquina remota).
- 2. Los servlets pueden obtener fácilmente información acerca del cliente (la permitida por el protocolo HTTP), tal como su dirección IP, el puerto que se utiliza en la llamada, el método utilizado (GET, POST,...), etc.
- 3. Permiten, además, la utilización de cookies y sesiones, de forma que se puede guardar información específica acerca de un usuario determinado, personalizando de esta forma la interacción cliente-servidor. Una clara aplicación es mantener la sesión con un cliente.
- 4. Los servlets pueden actuar como enlace entre el cliente y una o varias bases de datos en arquitecturas cliente-servidor de 3 capas (si la base de datos está en un servidor distinto).
- 5. Asimismo, pueden realizar tareas de Proxy para un applet. Debido a las restricciones de seguridad, un applet no puede acceder directamente, por ejemplo, a un servidor de datos localizado en cualquier máquina remota, pero el servlet sí puede hacerlo de su parte.
- 6. Al igual que los programas CGI, los servlets permiten la generación dinámica de código HTML dentro de una propia página HTML. Así, pueden emplearse servlets para la creación de contadores, banners, etc.

#### **Java Server Pages (JSP)**

En castellano vendría a decir algo como Páginas de Servidor Java, es una tecnología Java que permite generar contenido dinámico para Web, en forma de documentos HTML, XML o de otro tipo.

JSP fue concebido como un modo de separar el contenido propiamente dicho de la presentación del mismo. Una página JSP suele ser una página HTML con etiquetas especiales para añadir código Java. La página se compila dinámicamente en un servlet (en segundo plano) y se ejecuta como tal. Esto hace posible escribir HTML puro (y utilizar herramientas HTML) sin que importe el código Java existente en la página.

Con JSP se puede crear aplicaciones Web que se ejecuten en variados servidores Web, de múltiples plataformas, ya que Java es en esencia un lenguaje multiplataforma. Las páginas JSP están compuestas de código HTML/XML mezclado con etiquetas especiales para programar scripts de servidor en sintaxis Java. Por tanto, las JSP podremos escribirlas con nuestro editor HTML/XML habitual (Patzer 2002).

JSP puede considerarse como una manera alternativa, y simplificada, de construir servlets. Es por ello que una página JSP puede hacer todo lo que un servlet puede hacer, y viceversa. Cada versión de la especificación de JSP está fuertemente vinculada a una versión en particular de la especificación de servlets.

El funcionamiento general de la tecnología JSP es que el Servidor de Aplicaciones interpreta el código contenido en la página JSP para construir el código Java del servlet a generar. Este servlet será el que genere el documento (típicamente HTML) que se presentará en la pantalla del Navegador del usuario (Patzer 2002).

## Estructura de una página JSP.

Una página JSP sigue una estructura sencilla que hace más sencillo al motor del servlet trasladar las instrucciones a su correspondiente servlet. Además de HTML (refiriéndose a él como texto en plantilla) una página JSP consiste en directivas, declaraciones, expresiones y script lets (guiones). Cada uno de estos elementos puede utilizar sintaxis JSP estándar, o bien puede expresarse como etiquetas XML. Sin embargo, la única traba es que no pueden mezclarse ambas opciones. La excepción a esta regla es que se puede utilizar el mecanismo incluido para insertar un archivo que pueda usar una sintaxis distinta.

#### Ventajas de JSP

La principal ventaja de JSP frente a otros lenguajes es que el lenguaje Java es un lenguaje de propósito general que excede el mundo Web y que es apto para crear clases que manejen lógica de negocio y acceso a datos de una manera detallada. Esto permite separar en niveles las aplicaciones Web, dejando la parte encargada de generar el documento HTML en el archivo JSP. Otra ventaja es que JSP hereda la portabilidad de Java, y es posible ejecutar las aplicaciones en múltiples plataformas sin cambios. Es común incluso que los desarrolladores trabajen en una plataforma y que la aplicación termine siendo ejecutada en otra.

Los servlets y Java Server Pages (JSPs) son dos métodos de creación de páginas Web dinámicas en servidor usando el lenguaje Java. En ese sentido son similares a otros métodos o lenguajes tales como el PHP, ASP o los CGIs, programas que generan páginas Web en el servidor. Sin embargo, se diferencian de ellos en otras cosas.

Para empezar, los JSPs y servlets se ejecutan en una máquina virtual Java, lo cual permite que, en principio, se puedan usar en cualquier tipo de ordenador, siempre que exista una máquina virtual Java para él. Cada servlet (o JSP, a partir de ahora lo usaremos de forma indistinta) se ejecuta en su propia hebra, es decir, en su propio contexto; pero no se comienza a ejecutar cada vez que recibe una petición, sino que persiste de una petición a la siguiente, de forma que no se pierde tiempo en invocarlo (cargar programa + intérprete). Su persistencia le permite también hacer una serie de cosas de forma más eficiente: conexión a bases de datos y manejo de sesiones, por ejemplo.

Los JSPs son en realidad servlets: un JSP se compila a un programa en Java la primera vez que se invoca, y del programa en Java se crea una clase que se empieza a ejecutar en el servidor como un servlet. La principal diferencia entre los servlets y los JSPs es el enfoque de la programación: un JSP es una página Web con etiquetas especiales y código Java incrustado, mientras que un servlet es un programa Java puro que recibe peticiones y genera a partir de ellas una página Web (Patzer 2002).

#### **1.5.3 Framework (AJAX)**

Un framework es un esquema (un esqueleto, un patrón) para el desarrollo y/o la implementación de una aplicación.

Un framework es, según el paradigma MVC el que" separa en una aplicación la gestión de los datos, las operaciones, y la presentación".

Un framework Asynchronous *JavaScript and XML (AJAX)* es un framework para aplicaciones Web que ayuda a desarrollar aplicaciones basadas en AJAX, una tecnología para construir páginas Web dinámicas del lado del cliente.

La información es leída desde el servidor o enviada a éste a través de peticiones JavaScript. Sin embargo, es requerido algún procesamiento del lado del servidor para manejar peticiones, por ejemplo, para buscar o guardar información.

Esto es alcanzado más fácilmente con el uso de un framework dedicado a procesar peticiones AJAX. En el artículo donde nació el término "Ajax", J. J. Garret describe esta tecnología como "un intermediario... entre el usuario y el servidor".

Este motor AJAX pretende reducir la espera para el usuario cuando una página trata de acceder al servidor. La meta del framework es proveer este motor AJAX y funciones asociadas al servidor y del lado del cliente (Woychowsky 2006).

#### **Características de Ajax**

- ♦ Las aplicaciones son más interactivas, responden a las interacciones del usuario más rápidamente, al estilo aplicaciones de escritorio.
- ♦ Estas aplicaciones tienen un aspecto (look and feel) muy similar a las aplicaciones de escritorio tradicionales sin depender de plugins o características específicas de los navegadores.
- ♦ Se reduce el tamaño de la información intercambiada.
	- Muchas micro-peticiones, pero el flujo de datos global es inferior.
- ♦ Se libera de procesamiento a la parte servidora (se realiza en la parte cliente).
- ♦ AJAX actualiza porciones de la página en vez de la página completa.

#### **ZK**

ZK es un framework Ajax basado en componentes y eventos, que permite habilitar interfaces de usuario 'ricas' para aplicaciones Web. ZK incluye un AJAX basado en un motor de control de eventos, conjuntos de componentes ricos mediante XUL y XHTML y un lenguaje de marcas denominado ZUML (ZK User Interface Markup Language).

## **Similar a las aplicaciones de escritorio**

Con ZK, se representa la interfaz de usuario de las aplicaciones con características 'ricas' mediante sus componentes XUL y XHTML y manipulándolos, captura la actividad del usuario o mediante eventos. La sincronización del contenido de los componentes y el canal por donde navega la información capturada en los eventos, es realizada automáticamente por el motor de eventos de ZK.

Los usuarios obtendrán la misma sensación que se obtiene de las aplicaciones de escritorio, mientras que las aplicaciones serán tan fáciles de desarrollar como éstas.

ZK maneja la compatibilidad con los navegadores por el desarrollador. No se tiene que escribir JavaScript para manejarlo nunca más, escrito una única vez, se ejecuta en cualquier navegador.

#### **Las diez mejores razones para usar ZK**

ZK es el framework líder en Ajax + Mobile, con alrededor de 1,200,000 de descargas, ZK potencia a una variedad de compañías e instituciones, desde pequeñas a las más grandes e importantes, incluyendo Barclays, Sun Microsystems, Swiss RE, Alcatel-Lucent, y muchas otros.

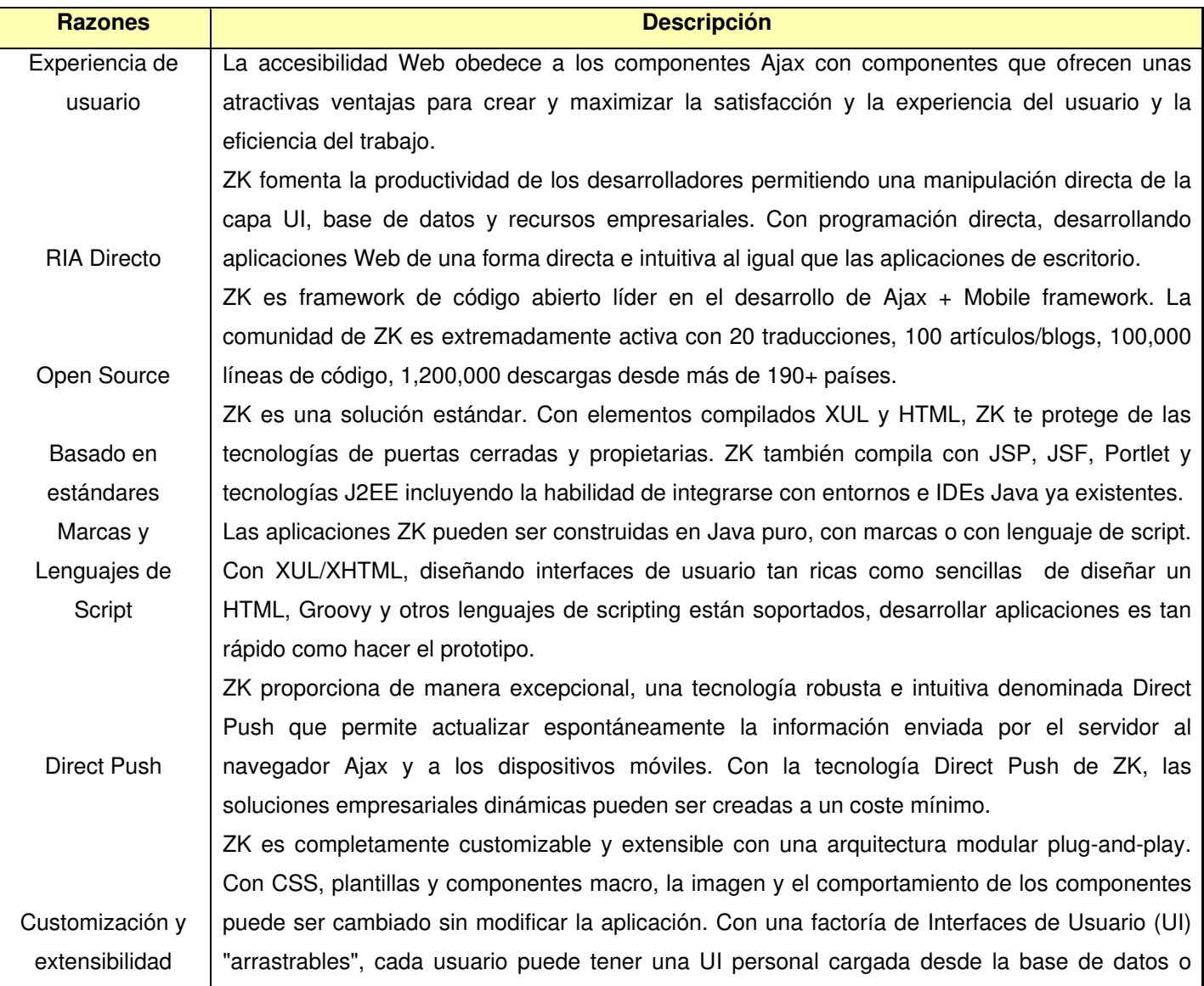

#### **Tabla 1\_ 1 Diez razones para usar ZK**

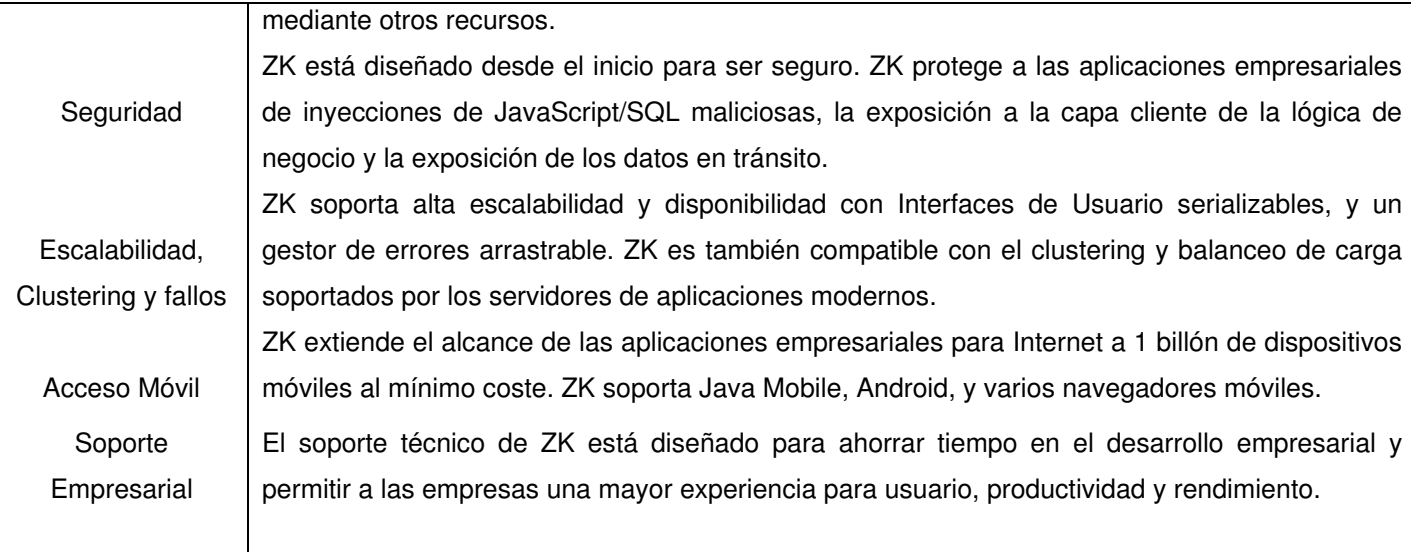

# **1.5.4 Sistema de Gestión de Base de Datos**

Los sistemas de gestión de bases de datos o SGBD (en inglés Database Management System, abreviado DBMS) son un tipo de software muy específico, dedicado a servir de interfaz entre la base de datos, el usuario y las aplicaciones que la utilizan.

El objetivo general de los sistemas de gestor de bases de datos es el de manejar de manera clara, sencilla y ordenada un conjunto de datos que posteriormente se convertirán en información relevante para una organización.

## **Ventajas**

Proveen facilidades para la manipulación de grandes volúmenes de datos Entre éstas:

- ♦ Simplifican la programación de equipos de consistencia.
- ♦ Manejando las políticas de respaldo adecuadas, garantizan que los cambios de la base serán siempre consistentes sin importar si hay errores correctamente, etc.
- ♦ Organizan los datos con un impacto mínimo en el código de los programas.
- ♦ Bajan drásticamente los tiempos de desarrollo y aumentan la calidad del sistema desarrollado si son bien explotados por los desarrolladores.
- ♦ Usualmente, proveen interfaces y lenguajes de consulta que simplifican la recuperación de los datos (Celko 1999).

## **Bases de datos relacionales**

Una base de datos relacional es una base de datos que cumple con el modelo relacional, el cual es el modelo más utilizado en la actualidad para modelar problemas reales y administrar datos dinámicamente. Permiten establecer interconexiones (relaciones) entre los datos (que están guardados en tablas), y trabajar con ellos conjuntamente. Tras ser postuladas sus bases en 1970 por Edgar Frank Codd, de los laboratorios IBM en San José (California), no tardó en consolidarse como un nuevo paradigma en los modelos de base de datos.

# **Características**

- ♦ Una base de datos relacional se compone de varias tablas o relaciones.
- ♦ No pueden existir dos tablas con el mismo nombre.
- ♦ Cada tabla es a su vez un conjunto de registros, filas o tuplas.

# Elementos

- ♦ Relaciones base y derivadas.
- ♦ Restricciones.
- ♦ Dominios.
- ♦ Clave única.
- ♦ Clave primaria.
- ♦ Clave externa.

# **PostgreSQL**

PostgreSQL es un sistema de gestión de base de datos relacional orientada a objetos y libre, publicado bajo la licencia BSD.

Como muchos otros proyectos de código abierto, el desarrollo de PostgreSQL no es manejado por una sola empresa sino que es dirigido por una comunidad de desarrolladores y organizaciones comerciales las cuales trabajan en su desarrollo. Dicha comunidad es denominada el PGDG (PostgreSQL Global Development Group).

PostgreSQL es una herramienta muy potente para los desarrolladores de sistemas de bases de datos, tiene todo de lo que carece MySQL; posee transacciones, integridad referencial, vistas y multitud de funcionalidades, pero es un poco más lento y pesado que MySQL, aunque, en las últimas versiones del mismo, esto ha mejorado mucho.

Con la aparición de nuevas versiones, los desarrolladores de PostgreSQL argumentaron que empezaba una nueva era: más rápido, más fiable. Han incorporado una maravilla llamada MVCC (Multiversion Concurrency Control), con lo que los bloqueos de escritura actúan sólo en la sesión del cliente que lo esté utilizando, no en las de los demás clientes (Figueras Vigó 2007).

## **1.5.5 Metodologías para el desarrollo de software**

Metodología de desarrollo de software en Ingeniería de Software es un marco de trabajo usado para estructurar, planificar y controlar el proceso de desarrollo en sistemas de información.

Una metodología representa el camino para desarrollar software de una manera sistemática; es una forma explícita de estructurar el pensamiento y las acciones, contiene modelos y refleja perspectivas particulares de la realidad, basándose en un conjunto de paradigmas filosóficos. De forma general, todas intentan cubrir las siguientes necesidades:(Jacobson, Booch et al. 2000)

- ♦ Mejores aplicaciones.
- ♦ Mejor proceso de desarrollo.
- ♦ Proceso estándar en la organización.

## **Proceso Unificado de Rational (RUP)**

Es un proceso de desarrollo iterativo e incremental, en el sentido de que el software no es liberado de una sola vez al final del proyecto, sino que es desarrollado por partes. Cada iteración contiene todas las fases del ciclo de vida de un software: análisis, diseño, implementación y prueba.

RUP es en realidad un refinamiento realizado por Rational Software Corporation del más genérico Proceso Unificado, el cual es a su vez una propuesta de proceso para el desarrollo de software orientado a objetos que utiliza UML para describir el mismo. Está basado en componentes, lo cual quiere decir que el sistema software en construcción está formado por componentes software interconectados a través de interfaces bien definidas.

Sus características principales son:

- 1. Guiado/manejado por casos de uso.
- 2. Centrado en la arquitectura.
- 3. Iterativo e Incremental.
- 4. Desarrollo basado en componentes.
- 5. Utilización de un único lenguaje de modelación (UML).
- 6. Proceso Integrado (Novoa 2007).

## **Unified Modeling Language (UML)**

Lenguaje Unificado de Modelado (UML, por sus siglas en inglés, Unified Modeling Language) es el lenguaje de modelado de sistemas de software más conocido y utilizado en la actualidad; está respaldado por el OMG (Object Management Group). Es un lenguaje gráfico para visualizar, especificar, construir y documentar un sistema. UML ofrece un estándar para describir un "plano"

del sistema (modelo), incluyendo aspectos conceptuales tales como procesos de negocios y funciones del sistema, y aspectos concretos como expresiones de lenguajes de programación, esquemas de bases de datos y componentes reutilizables.

Es importante resaltar que UML es un "lenguaje de modelado" para especificar o para describir métodos o procesos. Se utiliza para definir un sistema, para detallar los artefactos en el sistema y para documentar y construir. En otras palabras, es el lenguaje en el que está descrito el modelo. Se puede aplicar en el desarrollo de software entregando gran variedad de formas para dar

soporte a una metodología de desarrollo de software (tal como el Proceso Unificado Racional o RUP), pero no especifica en sí mismo qué metodología o proceso usar.

UML no puede compararse con la programación estructurada, pues UML significa Lenguaje Unificado de Modelado, no es programación, solo se diagrama la realidad de una utilización en un requerimiento. Mientras que, programación estructurada, es una forma de programar como lo es la orientación a objetos, sin embargo, la programación orientada a objetos viene siendo un complemento perfecto de UML, pero no por eso se toma UML sólo para lenguajes orientados a objetos (Larman 2001).

#### **Conclusiones**

En este capítulo se describen los aspectos esenciales de la fundamentación teórica de la investigación, se analizan las principales técnicas, herramientas y tecnologías que conforman el estado del arte de la solución práctica propuesta y la elaboración del producto informático.

Se seleccionaron en el análisis crítico las tecnologías PostgreSQL, JSP, ZK, Java y como metodología RUP para la elaboración del software, plenamente factible y sostenible por ser tecnologías libres y adecuadas.

# CAPÍTULO 2. **Diseño y Construcción de la propuesta**

En este capítulo se presenta la propuesta de solución para cumplir con el objetivo planteado en esta investigación. Se muestran los artefactos de los flujos de trabajo más importantes del proceso de desarrollo de software, establecidos en la metodología seleccionada: RUP.

Además se lleva a cabo el estudio de factibilidad del sistema propuesto, la valoración de sostenibilidad desde su perspectiva de impacto en las dimensiones administrativa, sociohumanista, ambiental y tecnológica, así como la valoración por criterio de expertos de la satisfacción de los usuarios.

# **2.1 Descripción de los procesos del Negocio**

# **2.1.1 Actores y trabajadores del Negocio**

Un actor del negocio es un rol que juga una persona, un ente que interactúa con el negocio para beneficiarse de sus resultados. Los actores del negocio encontrados se muestran en la siguiente tabla:

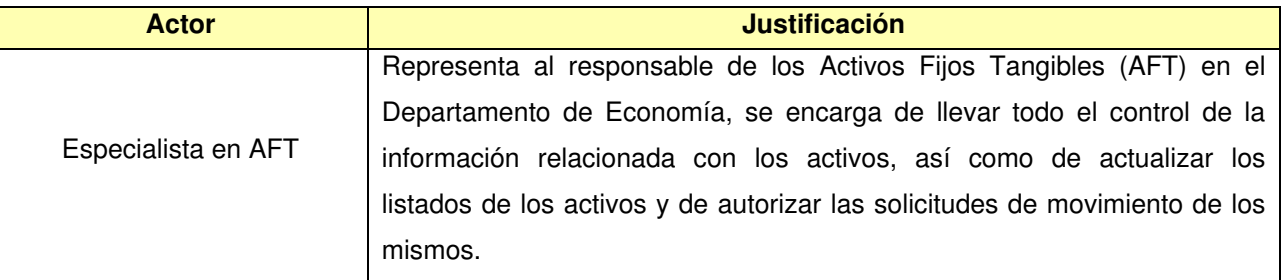

## **Tabla 2\_ 1 Actores del Negocio**

 "Los roles que una persona juega en la organización están representados por trabajadores del negocio"(Kruchten 2000). Un trabajador del negocio trabaja directamente en el negocio y puede interactuar además con otros trabajadores del negocio, y manipular entidades del negocio. En el caso específico de la modelación del negocio realizada, se encontraron dos trabajadores del negocio, que se muestra en la siguiente tabla:

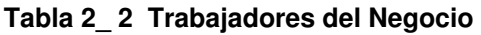

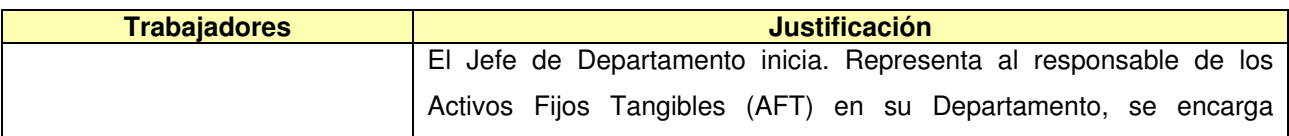

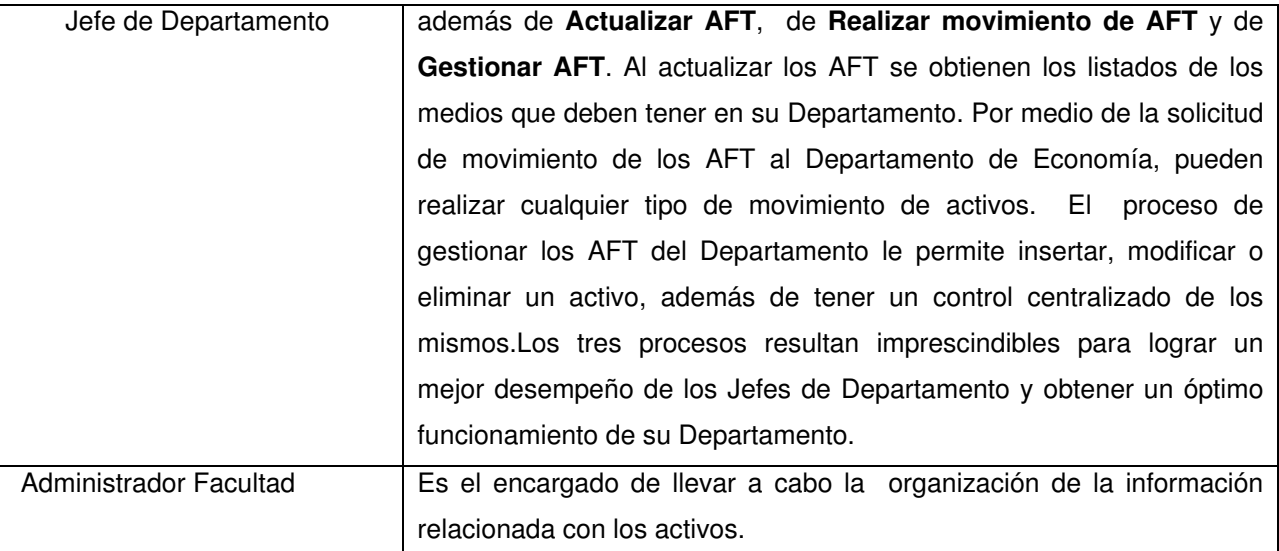

# **2.1.2 Diagrama de los casos de uso del negocio**

El diagrama de casos de uso del negocio representa gráficamente los procesos del negocio y su interacción con los actores del negocio (Calzadilla 2004).

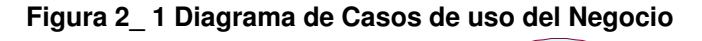

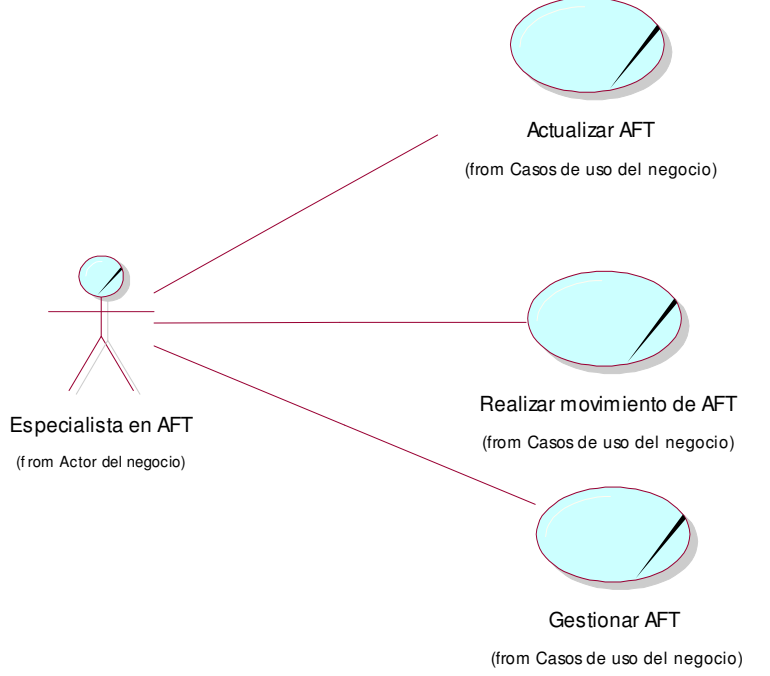

# **2.1.3 Descripción textual de los casos de uso del negocio**

#### **Tabla 2\_ 3 Descripción textual. Caso de Uso: Actualizar Activo Fijos Tangibles (AFT)**

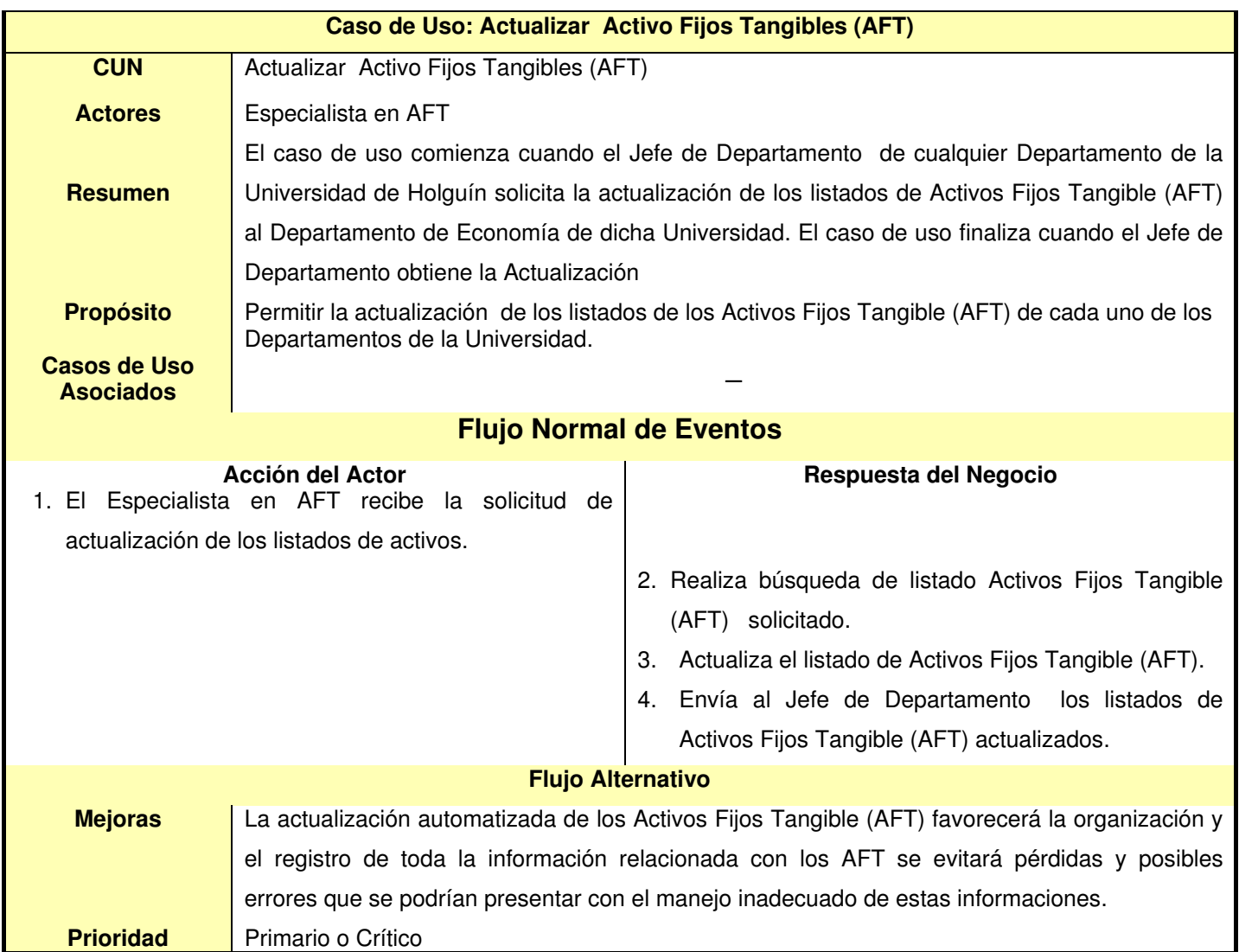

#### **Tabla 2\_ 4 Descripción textual. Caso de uso: Realizar movimiento de Activos Fijos Tangibles (AFT)**

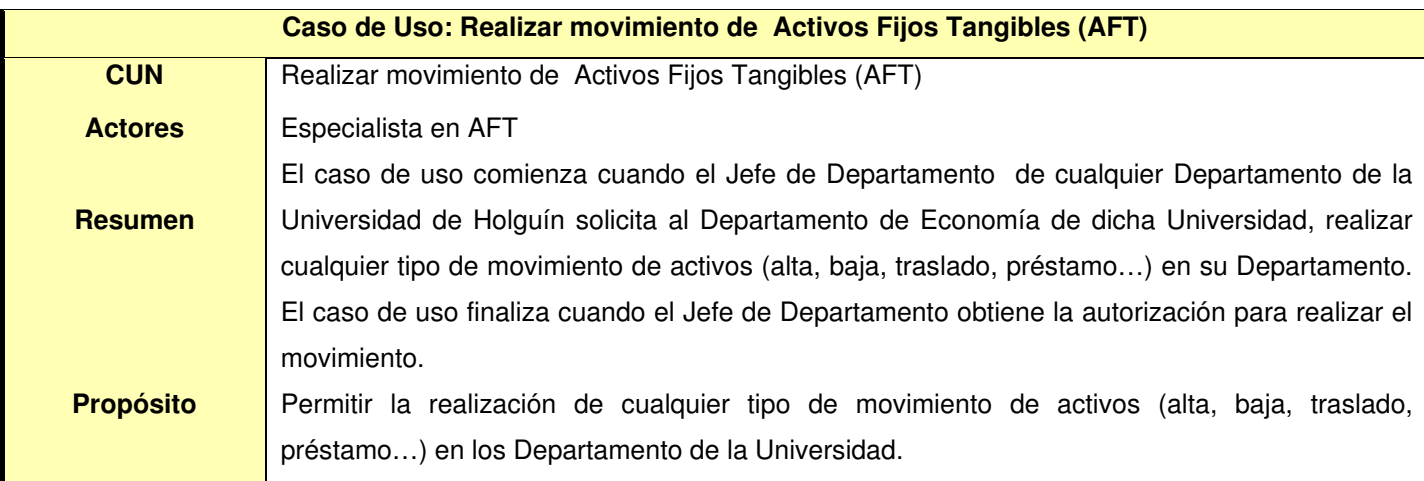

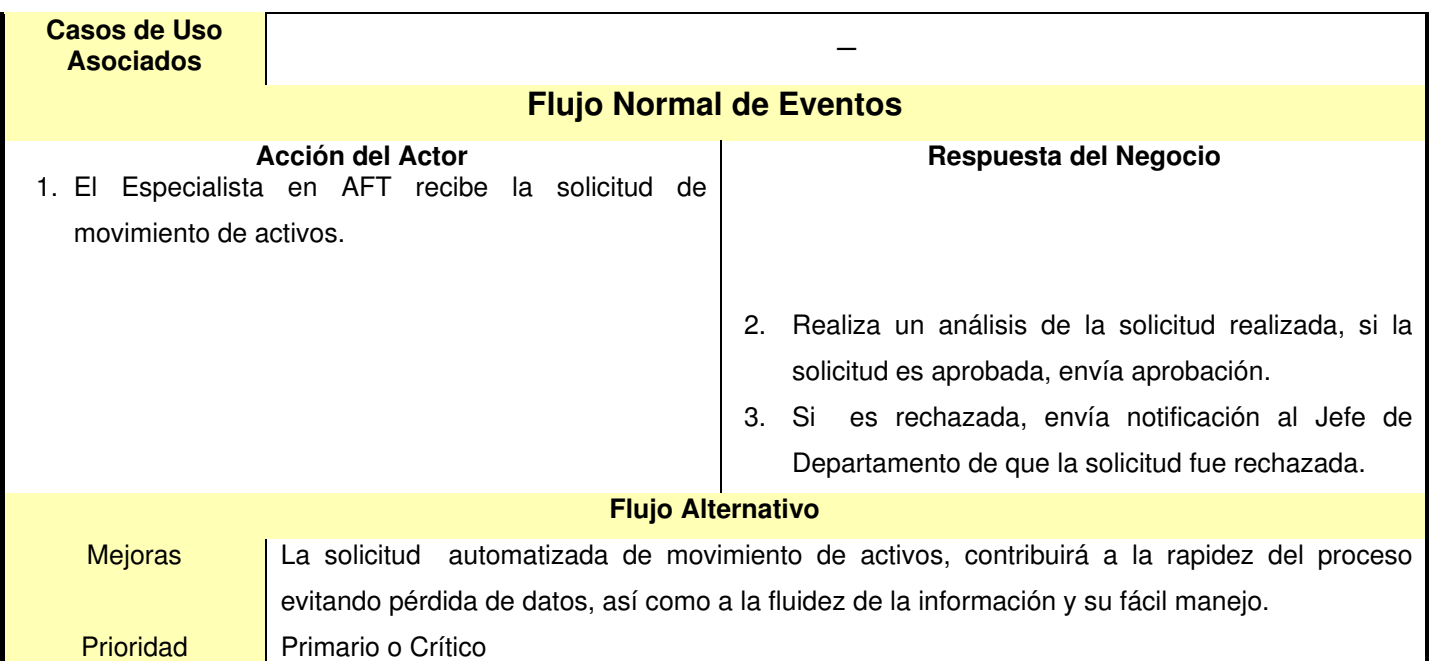

# **Tabla 2\_ 5 Descripción textual. Caso de uso: Gestionar Activos Fijos Tangibles (AFT)**

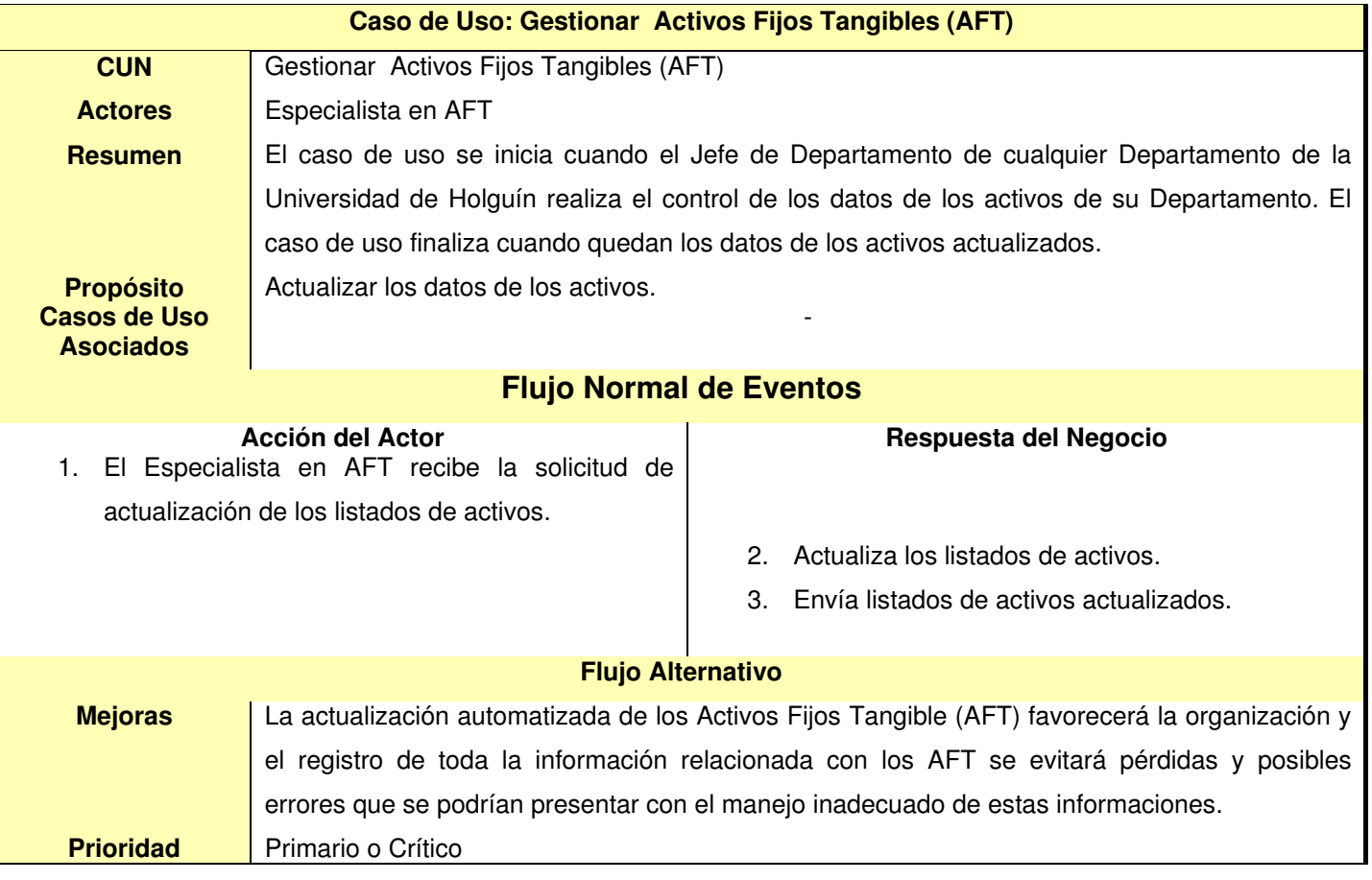

# **2.1.4 Diagrama de Actividades**

Los Diagramas de Actividad de UML describen el flujo de trabajo asociado a los procesos de negocio. Representan los hilos de ejecución que encuentra el sistema al procesar los requerimientos del usuario y muestran las responsabilidades de los trabajadores del negocio y a través del flujo de objetos cómo se utilizan las entidades del negocio (Pozo González 2009).

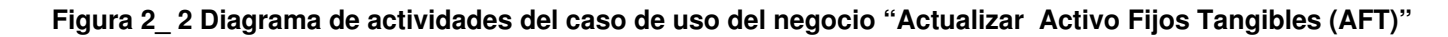

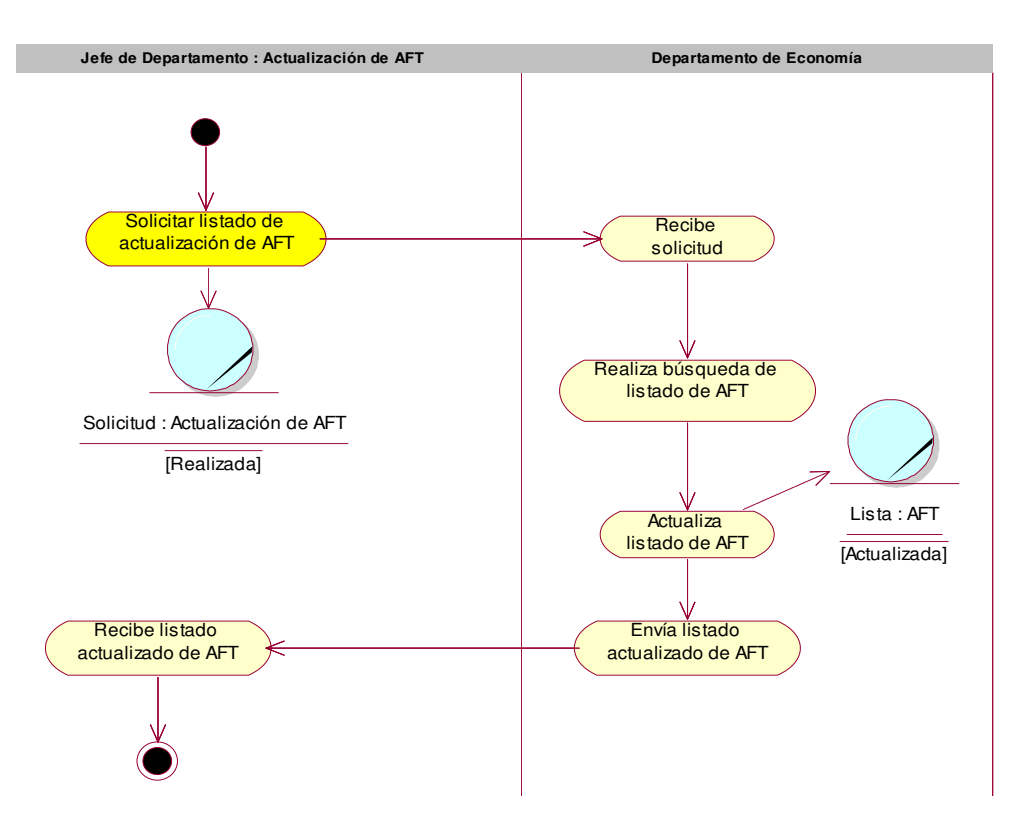

#### **Figura 2\_ 3 Diagrama de actividades del caso de uso del negocio "Realizar movimiento de Activos Fijos Tangibles (AFT)"**

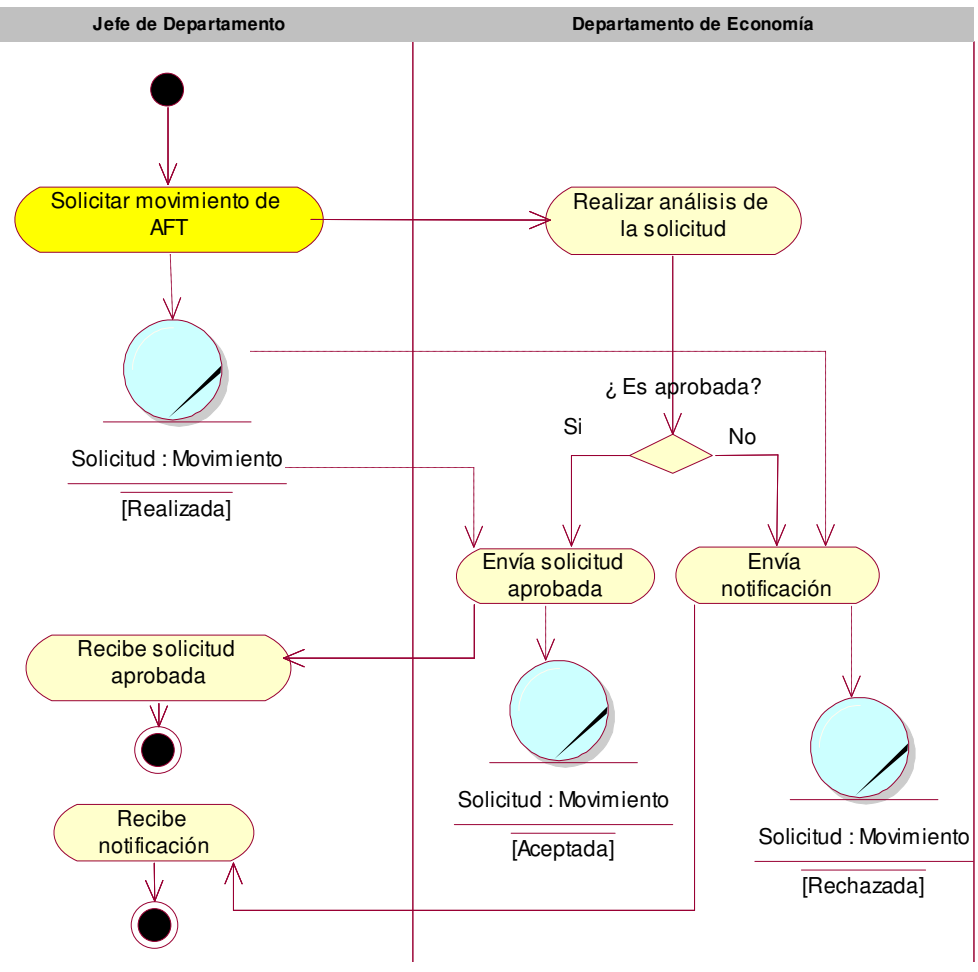

**Figura 2\_ 4 Diagrama de actividades del caso de uso del negocio "Gestionar AFT"** 

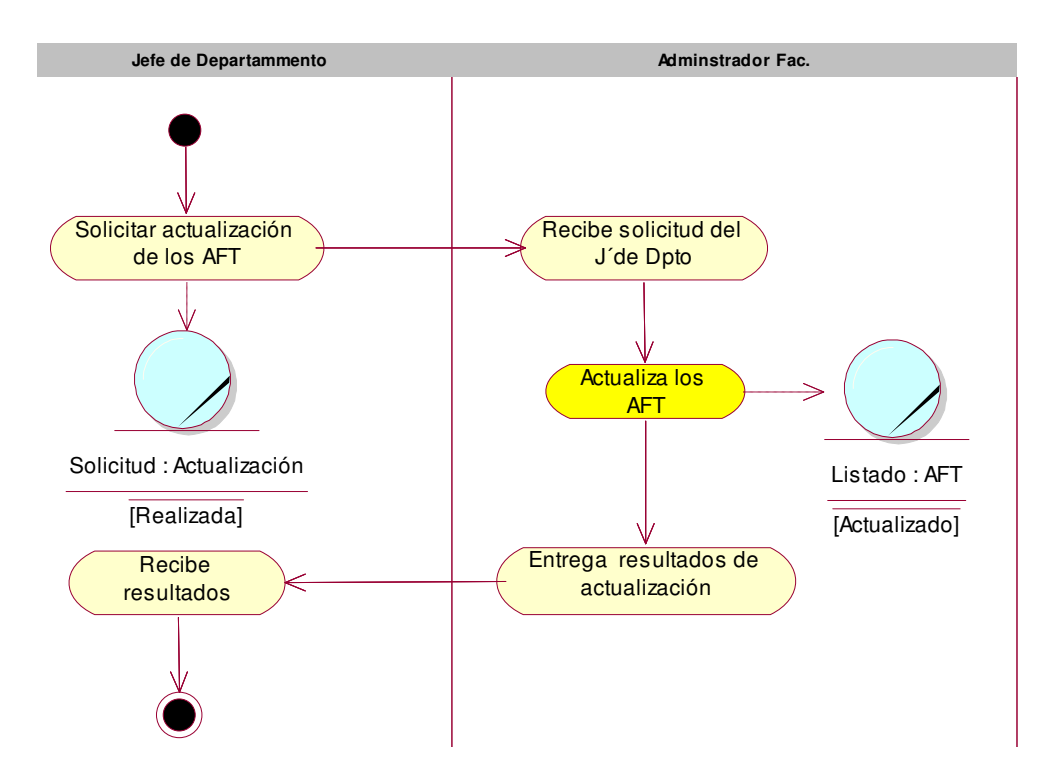

## **2.1.5 Reglas del negocio**

Cada aplicación refleja un sinnúmero de restricciones que existen en un negocio dado, de modo que nunca sea posible llevar a cabo acciones no válidas, a las reglas que debe seguir una aplicación para garantizar lo antes descrito se le denomina Reglas del Negocio.

Las reglas del negocio o como también se les conoce reglas del dominio, dictan el modo en el que podría operar un dominio o negocio. No son requisitos de ninguna aplicación, aunque, a menudo, los requisitos de una aplicación se ven afectados por las reglas del dominio.

Advertencia: Las reglas no son requisitos de la aplicación. Las reglas describen las restricciones y comportamientos del modo de trabajar del dominio, no de la aplicación (Larman 2001).

 En el caso particular del negocio descrito anteriormente, se encontraron las reglas que aparecen a continuación:

- 1. Para garantizar la congruencia de la información relacionada con los Activos Fijos Tangibles (AFT) es imprescindible que todos posean un número de inventario.
- 2. Es necesario que para cualquier movimiento que se vaya a realizar con los AFT solicitar y recibir autorización del Departamento de Economía.
- 3. Para garantizar la organización dentro del departamento se hace necesaria la actualización de los locales existentes.
- 4. Para que el Jefe de Departamento tenga una mayor organización de los medios de su departamento es necesario mantener actualizados los listados de los activos.
- 5. Para tener estricto control y organización de los medios AFT se hace necesario que cada local cuente con un responsable.
- 6. Realizar auditorías internas de los AFT de forma periódica.
- 7. Para realizar cualquier movimiento de AFT de hace necesario mantener un estricto control del responsable y de la fecha en que se hizo.
- 8. Para realizar cualquier operación relacionada con los AFT se deben utilizar los modelos establecidos por el Departamento de Economía: SNC-1-01 Movimiento de medios básicos, SNC-3-16 Control de medios básicos, Tarjeta AT-1 Control de equipos, Acta de responsabilidad material, Expediente por faltantes y sobrantes, Modelo de solicitud de baja, 223-0-6821 Modelo de solicitud de materiales, entre otros.
- 9. La información del listado actualizado AFT por el Departamento de Economía es de sólo lectura.

10. Para el registro de activos se deben tener en cuenta los datos: número de inventario, descripción por activo fijo tangible, fecha, responsable, facultad, departamento a que pertenece, local a que pertenece.

# **2.2 Requerimientos del Sistema**

Los requerimientos son capacidades y condiciones con las cuales debe ser conforme el sistema. El objetivo principal de estos es encontrar, comunicar y recordar (que normalmente significa registrar) lo que se necesita realmente, de manera que tenga un significado claro para el cliente y los miembros del equipo de desarrollo (Larman 2001). Los requerimientos funcionales y no funcionales del sistema, se obtuvieron a partir de encuestas realizadas a los Jefes de Departamento y administradores de las distintas facultades (Ver Anexo 1).

## **2.2.1 Requerimientos Funcionales**

Los requerimientos funcionales son una condición que el sistema debe cumplir o capacidad que debe tener.

# **Paquete Seguridad**

- **RF1)** Gestionar usuario.
	- **a.** Insertar usuario.
	- **b.** Eliminar usuario.
	- **c.** Modificar usuario.

## **RF2)** Autentificar.

- **a.** Iniciar sesión.
- **b.** Cerrar sesión.

# **Paquete AFT**

- **RF3)** Registrar y actualizar los locales por departamento.
	- **a.** Insertar locales.
	- **b.** Modificar locales.
	- **c.** Eliminar locales.
- **RF4)** Registrar la información de cada activo fijo tangible.
- **RF5)** Inventariar activos (número de inventario, descripción por activo fijo tangible, fecha, estado, responsable).
- **RF6)** Solicitar movimiento de Activos Fijos (número de inventario, descripción del activo fijo, fecha, solicitud de movimiento, solicitado por, Solicitado a).
- **RF7)** Actualizar movimiento de Activos Fijos Tangibles externos al Departamento.
	- **a.** Actualizar el movimiento de activos (área emisora, entrega, no. Inventario, descripción, fecha de la operación, área receptora, fecha de recibo).
- **RF8)** Actualizar movimiento de Activos Fijos Tangibles internos al Departamento.
	- **a.** Actualizar el movimiento de activos (área emisora, entrega, no. Inventario, descripción, fecha de la operación, área receptora, fecha de recibo, autoriza).
- **RF9)** Realizar la búsqueda según criterio.
- **RF10)** Configurar reportes.
- **RF11)** Mostrar reportes.
	- **a.** Emitir listado de todos los activos fijos tangibles en el departamento.
	- **b.** Emitir listado de activos fijos tangibles faltantes.
	- **c.** Emitir listado de activos fijos tangibles sobrantes.
	- **d.** Emitir listado de activos fijos tangibles existentes.
	- **e.** Emitir listado de activos fijos tangibles indeterminados.
	- **f.** Emitir listado de activos fijos tangibles solicitados para movimiento.
	- **g.** Emitir listado de activos por inventario.
	- **h.** Emitir listado de activos por descripción.

**RF12)** Mostrar ayuda del sistema.

#### **2.2.2 Requerimientos no funcionales**

Los requerimientos no funcionales son las propiedades o cualidades con las que el producto debe cumplir. En este caso, los requerimientos no funcionales que se definieron son los siguientes:

## Apariencia o interfaz externa

♦ Mantener una interface intuitiva y consistente. Con facilidad de uso y agradable visualmente.

## Usabilidad y Navegabilidad

- ♦ La interfaz debe contar con facilidades para su uso por usuarios de cualquier nivel con funcionalidades visibles en todo momento que faciliten la navegación.
- ♦ El sistema debe brindar facilidades de selección de listas predeterminadas, así como búsquedas automatizadas y de auto completamiento de los datos restantes.

## Rendimiento

- ♦ Debe reducir el tiempo de respuesta y contar con una alta velocidad de procesamiento de la información.
- ♦ La disponibilidad de trabajo en red contra el servidor debe ser constante.

## **Soporte**

♦ Se requiere que el producto reciba mantenimiento ante cualquier fallo que ocurra o para adaptarse a cambios de especificación.

# Portabilidad

- ♦ El producto debe ser usado bajo los Sistemas Operativos Windows 95 o superior, Linux o Unix, en sus versiones de S.O. servidores.
- ♦ El producto debe correr sobre una plataforma basada en software libre (propuesta: cliente Web, Java, JSP, Apache y PostgreSQL).

## Seguridad

♦ El sistema debe garantizar la protección de los datos según los roles que jueguen las personas que interactúan con el mismo.

## Ayuda y documentos en línea

- ♦ El sistema cuenta con una ayuda que especifica el funcionamiento del mismo.
- ♦ Debe contar con un manual de usuario, para facilitarle el trabajo a los mismos.

## **Hardware**

♦ El servidor de aplicaciones debe poder brindar un servicio estable y de calidad QoS.

## Restricción de diseño e implementación

♦ Debe ser una aplicación Web desarrollada con la tecnología para creación de páginas Web dinámicas y su Sistema Gestor de Bases de Datos en PostgreSQL.

## **Software**

♦ Todas las máquinas tienen que tener un navegador instalado, preferentemente de la versión Internet Explorer 5.0 o superior, pueden ser además: Mozilla, Netscape y Opera (versiones recientes).

# **2.2.3 Actores del sistema**

Los actores del sistema pueden representar el rol que juega una o varias personas, un equipo o un sistema automatizado, no se consideran parte del sistema, y pueden intercambiar información con él o ser recipientes pasivos de información. Se destaca que los trabajadores del negocio que tiene actividades a automatizar son candidatos a actores del sistema (Calzadilla 2004).

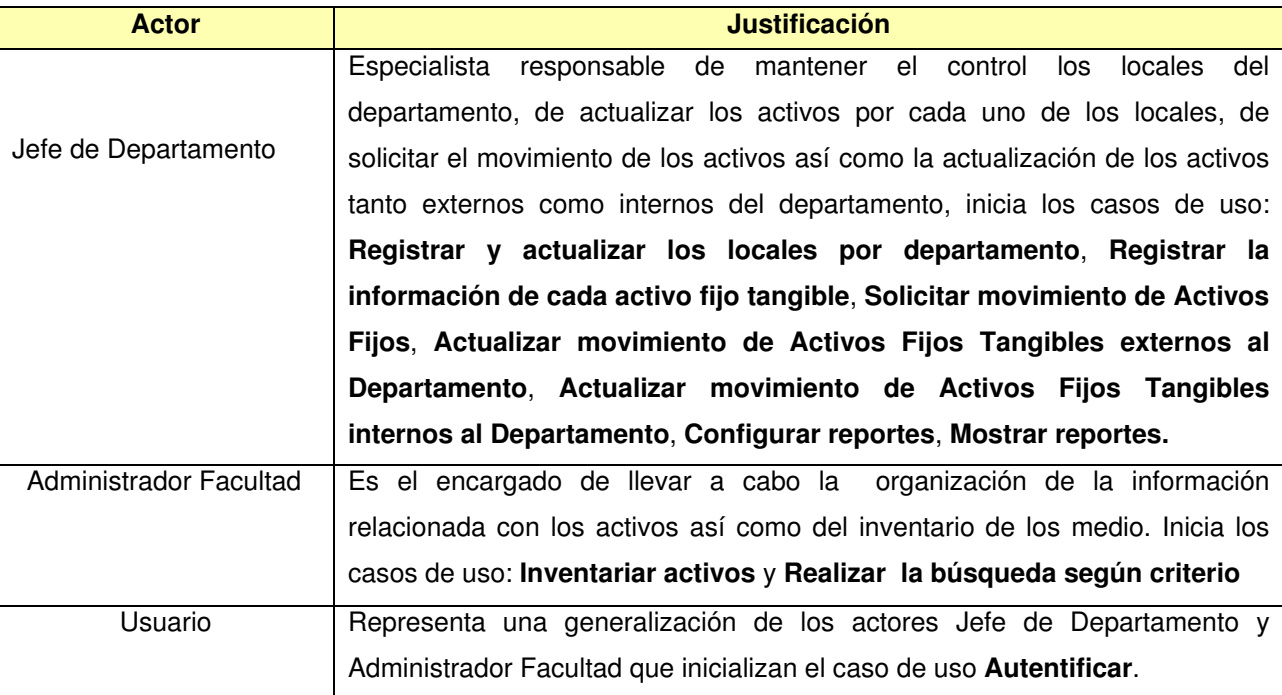

#### **Tabla 2\_ 6 Actores del Sistema**

# **2.2.4 Organización por paquetes de los casos de uso del sistema (CUS)**

Para una mejor comprensión de las funcionalidades del sistema en general se realizó una división de los casos de usos por paquetes.

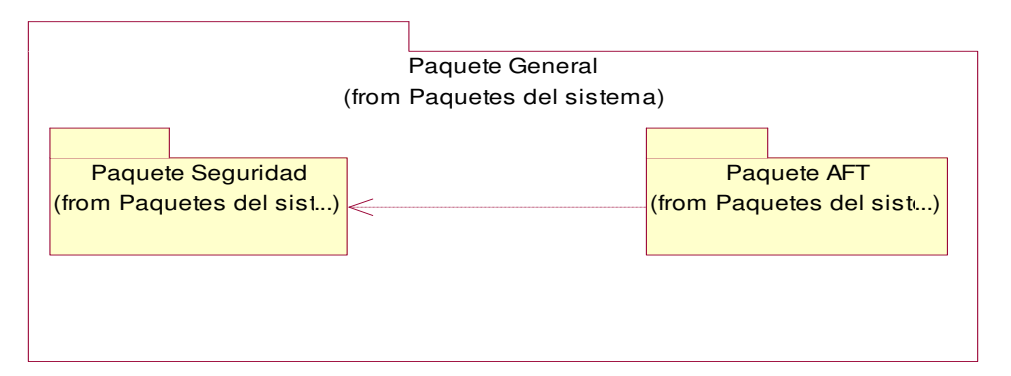

#### **Figura 2\_ 5 Organización por paquetes**

La aplicación se divide en paquetes de la siguiente forma:

**Paquete Seguridad:** En este paquete se encuentran todas las funcionalidades del sistema asociadas autenticación o validación de cuentas de usuarios, proporcionando en todo momento la integridad de los datos, la confidencialidad y disponibilidad de los servicios.

**Paquete AFT:** En este paquete se encuentran todos los requerimientos asociados al control de los activos. Esto incluye el registro de locales, el registro de información de cada activo, la gestión de medios de cómputo, la actualización de activos tanto externos como internos al departamento entre otras funcionalidades del sistema.

#### **2.2.5 Diagramas de casos de uso del sistema**

El diagrama de casos de usos del sistema es un artefacto narrativo que describe, bajo la forma de acciones y reacciones, el comportamiento del sistema desde el punto de vista del usuario (Jacobson, Booch et al. 2000).

Además, el diagrama de casos de uso del sistema ayuda a entender mejor las relaciones entre los actores del sistema y los casos de uso del sistema.

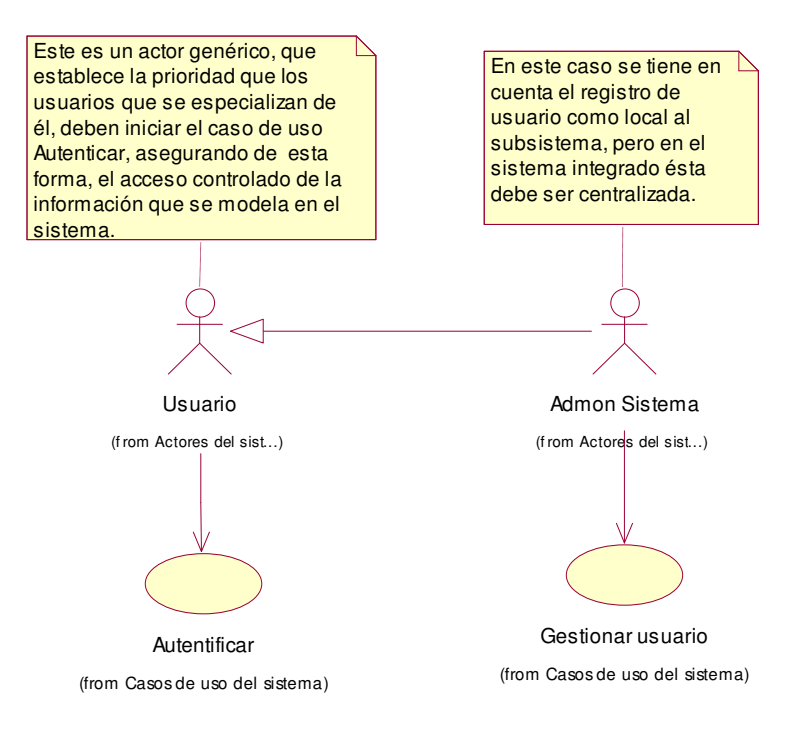

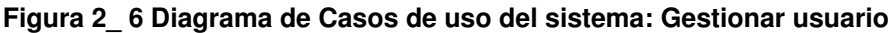

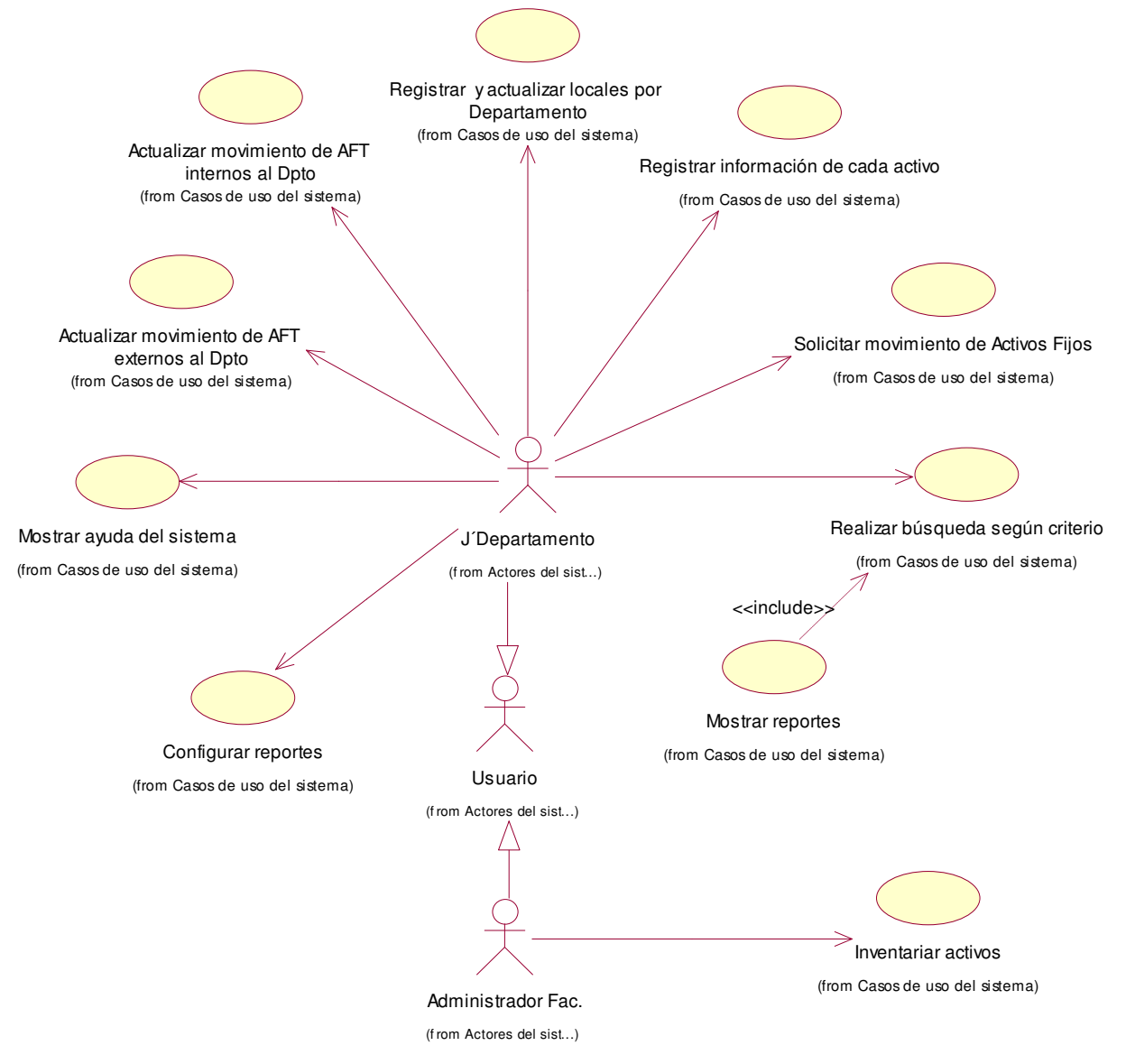

#### **Figura 2\_ 7 Diagrama de casos de uso del sistema: Control de Activos Fijos Tangibles (AFT)**

## **2.3 Estudio de sostenibilidad**

El modelo COCOMO II surge en el año 2000, propuesto por Barry Boehm. Este modelo permite realizar estimaciones en función del tamaño del software, y de un conjunto de factores de costo y de escala. Los factores de costo describen aspectos relacionados con la naturaleza del producto, hardware utilizado, personal involucrado, y características propias del proyecto. El conjunto de factores de escala explica las economías de escala producidas a medida que un proyecto de software incrementa su tamaño.

COCOMO II posee tres modelos denominados Composición de Aplicación, Diseño Temprano y Post-Arquitectura. Cada uno de ellos orientados a sectores específicos del mercado de desarrollo de software y a las distintas etapas del desarrollo de software. El modelo COCOMO ha evolucionado debido a los constantes avances en el mercado de desarrollo de software (Boehm and Royce 1989).

# **2.3.1 Puntos de función desajustados**

Con el objetivo de calcular los puntos de función desajustados (UFP, por sus siglas en inglés), a continuación se presentan las características del sistema representadas mediante diferentes tablas.

1. Entradas Externas (EI): son todas aquellas entradas que le son proporcionadas al sistema.

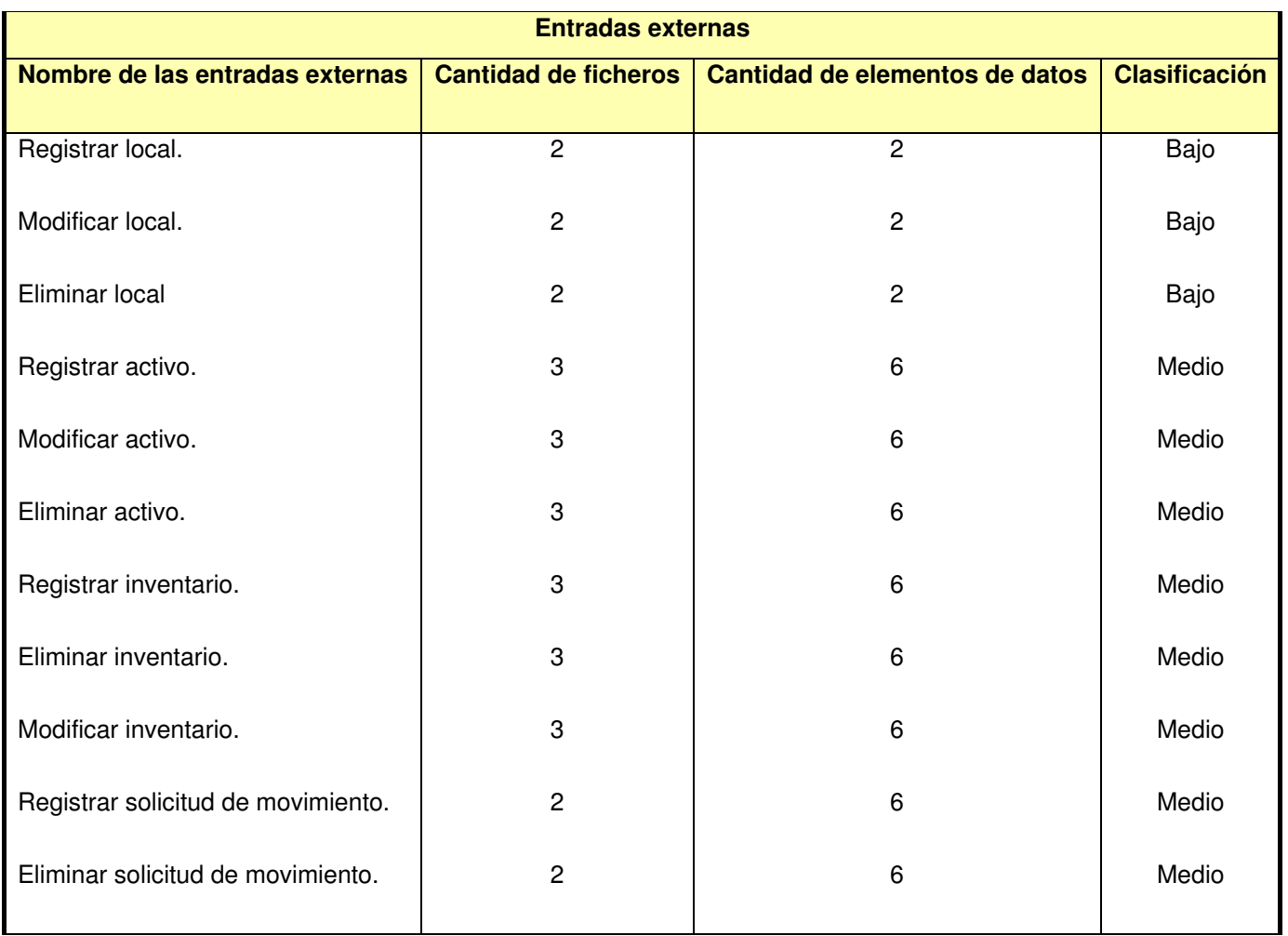

## **Tabla 2\_ 7 Entradas externas**

2. Salidas externas (EO). Salidas asociadas al sistema que tiene elementos de filtraje de información.

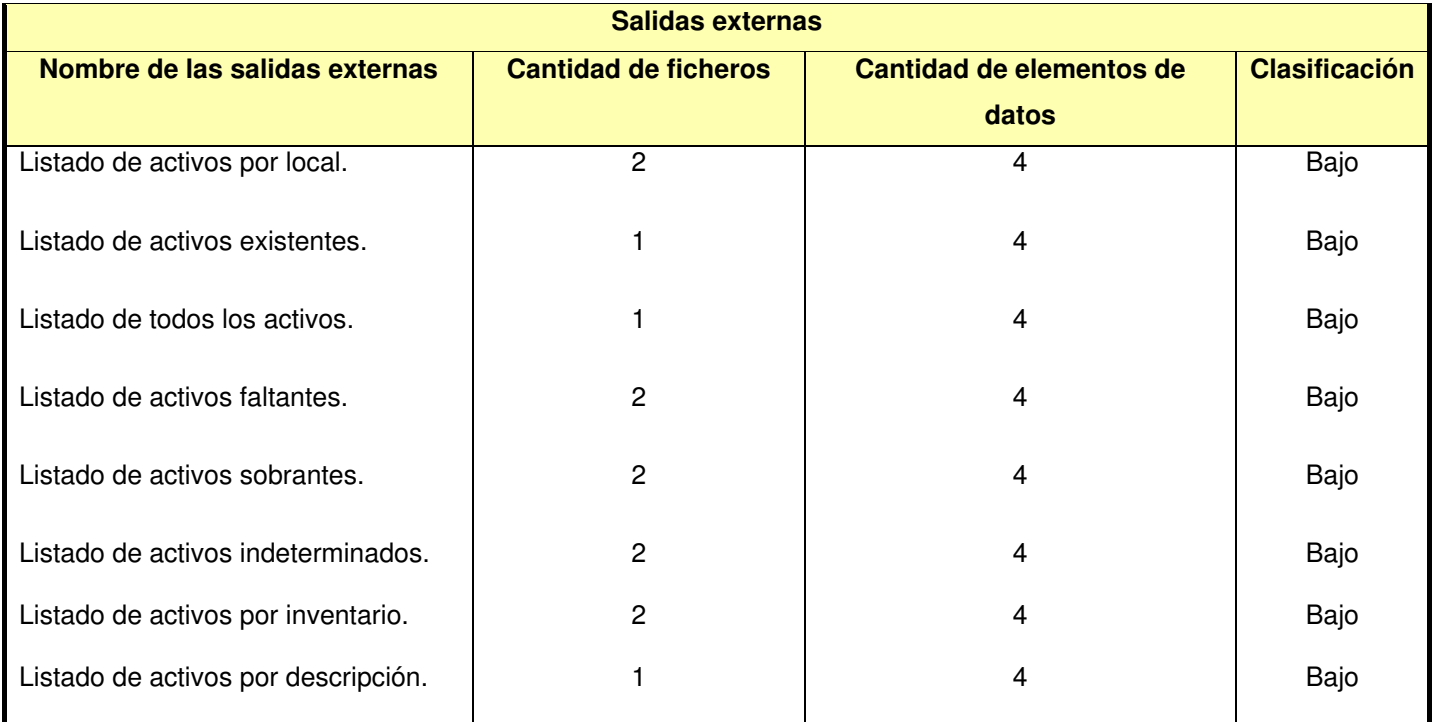

#### **Tabla 2\_ 8 Salidas externas**

3. Ficheros lógicos internos (ILF): son los grupos de datos relacionados lógicamente que permiten el almacenamiento de la información perteneciente al sistema.

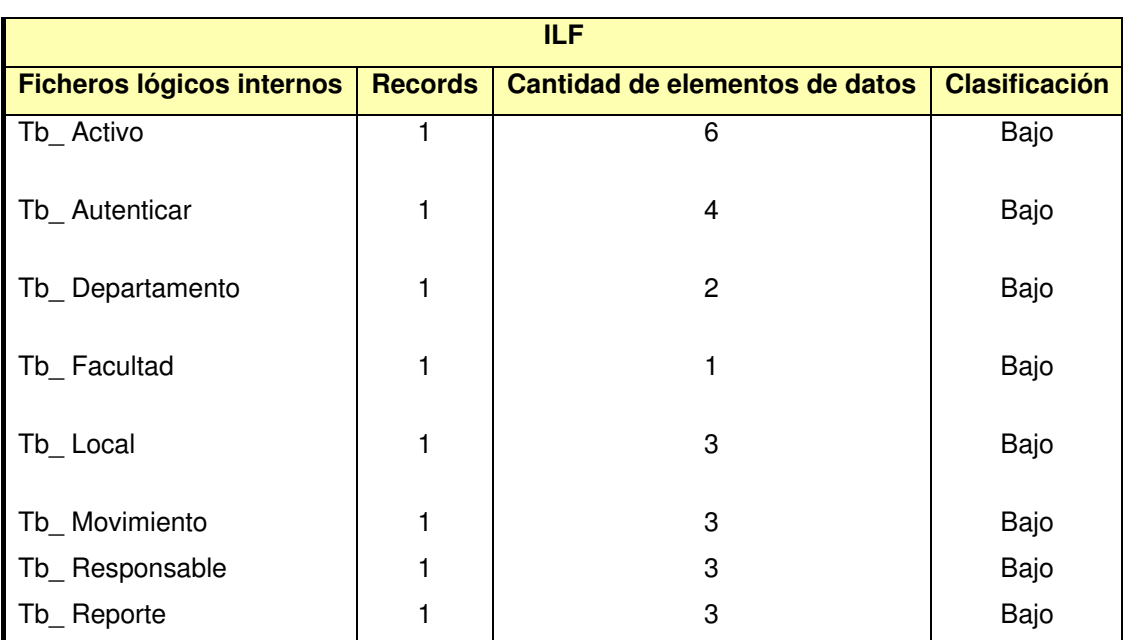

#### **Tabla 2\_ 9 Ficheros lógicos internos**

Para cada una de las características del sistema mostradas en las tablas anteriores, se cuenta la cantidad de funcionalidades clasificadas en cada Nivel de complejidad (Bajo, Medio, Alto) y se multiplica por el peso asociado en la tabla. Luego todos estos productos se suman y se obtiene la cantidad de puntos de función desajustados.

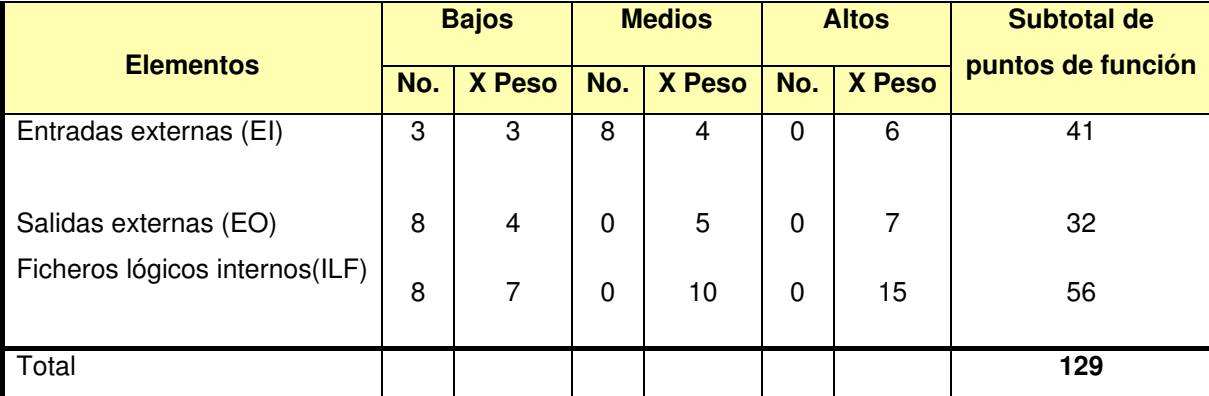

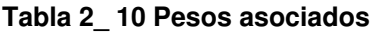

# **2.3.2 Cálculo de las instrucciones fuentes**

Para el cálculo de las instrucciones fuentes (SLOC), COCOMO II se basa en la cantidad de instrucciones por punto de función que genera el lenguaje de programación empleado. Utilizando la siguiente fórmula se obtiene:

SLOC = UFP \* ratio.

**Tabla 2\_ 11 Instrucciones fuentes** 

| <b>Características</b>                               |                                                |
|------------------------------------------------------|------------------------------------------------|
| <b>Características</b>                               | Valor                                          |
| Puntos de función desajustados                       | 129                                            |
| Lenguaje                                             | Java 70 %<br><b>SGLM 10 %</b><br>SQL 20 %      |
| Ratio del lenguaje                                   | Java 55<br>SGML 58<br>SQL 31                   |
| Instrucciones * lenguaje                             | Java 4.966.5<br><b>SGLM 748,2</b><br>SQL 799,8 |
| Instrucciones fuentes (SLOC, en<br>líneas de código) | 6 5 1 4 , 5                                    |
| Reducción de un 20 % (Reutilización<br>de código)    | 5 211,6                                        |

# **2.3.3 Cálculo de esfuerzo, tiempo, cantidad de hombres y costo**

A continuación se obtendrán valores necesarios para el cálculo del esfuerzo:

## Multiplicadores de esfuerzo

Los multiplicadores de esfuerzo (ME), que se muestran a continuación representan las características del proyecto y expresan su impacto en el desarrollo total del producto de software.

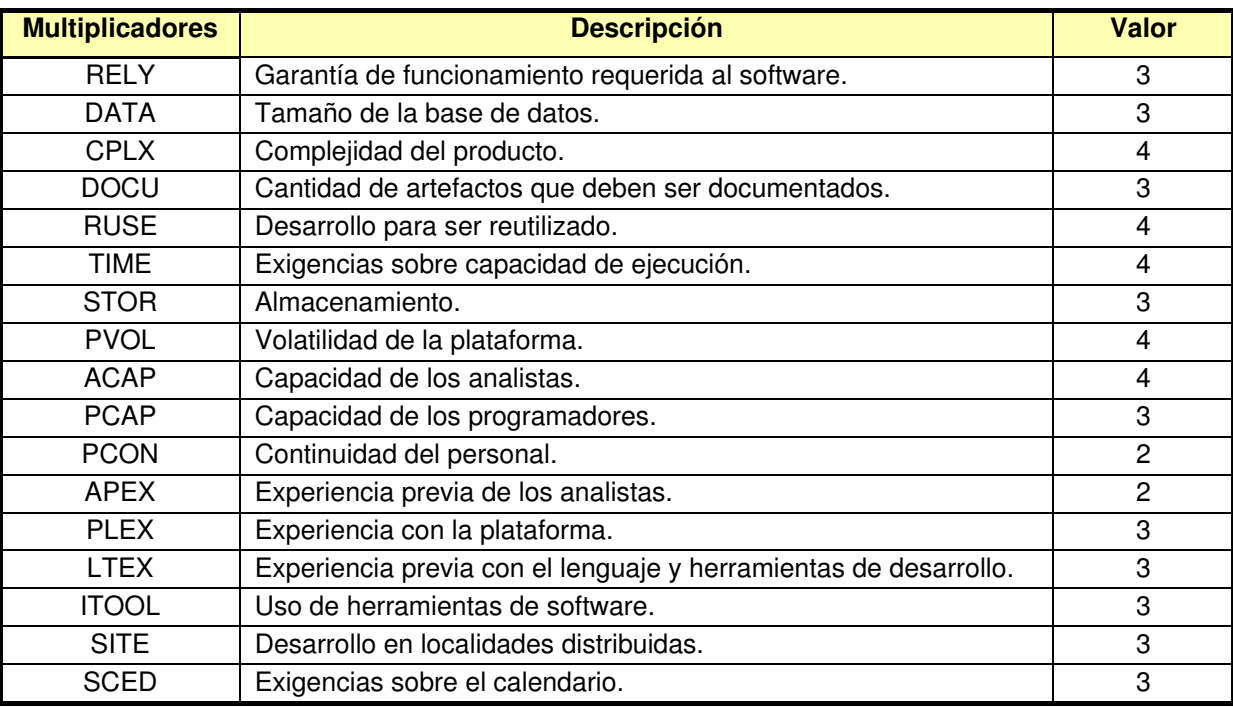

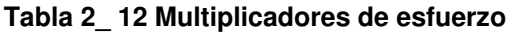

## Factores de Escala

#### **Tabla 2\_ 13 Factores de escala**

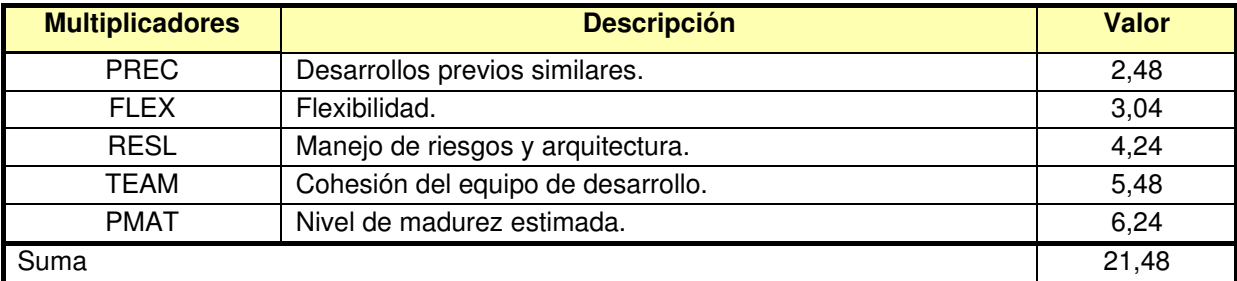

Para el cálculo del esfuerzo, tiempo de desarrollo, cantidad de hombres y costo total se usaron los valores calibrados.

Valores calibrados

 $A = 2,94$ ;  $B = 0,91$ ;  $C = 3,67$ ;  $D = 0,28$ 

# Cálculo del esfuerzo

El esfuerzo de desarrollo está representado por las siglas PM y se expresa en hombres por mes. La fórmula para obtenerlo se muestra a continuación:

$$
PM = A * Size^E \prod_{i=1}^n EMi \qquad \text{donde} \qquad E = B + 0.01 * \sum_{j=1}^s SFj
$$

 $E = 1,1248$  $PM \approx 30$  hombres por mes.

#### Cálculo del tiempo de desarrollo (TDEV)

El tiempo de desarrollo se obtuvo a partir de la fórmula:

TDEV =  $C^*$  PM<sup>F</sup> donde  $F = D+022$ <sup>\*</sup> (E-B)

TDEV  $\approx$  11 meses.

## **2.3.4 Cálculo de costo**

## Cálculo de cantidad de hombres (CH)

La cantidad de hombres es el resultado de la división del esfuerzo y el tiempo estimado de desarrollo:

 $CH = PM / TDEV$  $CH \approx 3$  hombres.

## Costo total (CT)

El costo total es el resultado de multiplicar el costo de hombres por mes (CHM) y el tiempo de desarrollo. Considerando un salario de \$225 el CHM sería \$675 para tres trabajadores. Resultaría que:

 $CT = CHM * TDEV$  $CT \approx $7,418,96$ 

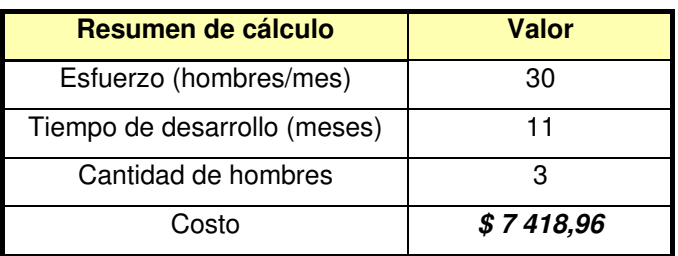

#### **Tabla 2\_ 14 Resumen de los costos**

## **2.3.5 Análisis costo - beneficio**

El desarrollo del sistema informático se estimó en 11 meses para realizarlo con 3 personas, partiendo del salario de un analista que es de 225 pesos denominados SP, se determinó el costo por hombres-mes (CHM) igual a 675 pesos y el costo total del proyecto \$ 7 418,96.

Con la implantación del sistema informático se ahorrarán recursos como materiales para imprimir debido a la automatización de las actividades realizadas por los Jefes de Departamento de la Universidad, tiempo de gestión de los AFT, y generación de reportes y formularios de solicitud. Uno de los resultados que genera el corto tiempo empleado anteriormente aludido es la disminución del gasto de energía eléctrica, en sintonía con el ahorro de energía que lleva el país. A partir de lo antes analizado y los beneficios que proporciona el sistema se arribó a la conclusión que este es sostenible.

# **2.4 Valoración de sostenibilidad**

# **Definición**

Proceso de evaluación de impactos ambientales, socio humanistas, administrativos y tecnológicos de un producto informático, previsibles desde el diseño del proyecto, que favorece su autorregulación, para la satisfacción de la necesidad que resuelve, con un uso racional de recursos y la toma de decisiones adecuadas a las condiciones del contexto y el cliente (Concepción 2006).

Según la definición de Valoración de sostenibilidad del producto (PI) la elaboración de un sistema informático implica consecuencias tanto positivas como negativas en el entorno de aplicación. En este proyecto se adoptará el procedimiento que planteará que esta valoración debe realizarse a través de cuatro dimensiones de gestión de sostenibilidad: administrativa, socio-humanista, ambiental y tecnológica.

## **Dimensión administrativa**

La dimensión administrativa incluye aspectos como: ahorro, gastos, calidad de la producción y los servicios, administración de recursos, toma de decisiones administrativas.

En el caso del PI que se obtendrá, su costo de desarrollo está estimado en **\$ 7 418,96**, como se analiza en el estudio de factibilidad realizado anteriormente, este resultado se obtiene a partir del modelo COCOMO II. El mismo no proporcionará gastos a la Universidad, ya que el mismo será confeccionado por una estudiante de la carrera de Ingeniería Informática.

Con la elaboración del sistema propuesto, los Jefes de Departamento lograrán un mejor funcionamiento en los Departamentos y en cuanto a la información que deben manejar, ya que el
PI será realizado en función de los requerimientos que posee UHOLM. Por otro lado, aunque existirá un consumo de electricidad asociado al funcionamiento del PI, este consumo será ínfimo, debido a que el mismo será implantado en máquinas ya existentes y de actual explotación.

Entre los recursos que se ahorrarán una vez implantado el PI están los materiales de oficina, ya que al emplearse medios computarizados, se reducirá cuantiosamente el consumo de papel, tinta, etc. La calidad del proceso que se llevará a cabo en los Departamentos mejorará considerablemente una vez puesto en marcha el PI, debido a que la solución que brindará será orientada a dotar de confiabilidad e integridad a la gestión de información. Se evitará la redundancia de información aumentando la confiabilidad. Estos aspectos ayudarán a minimizar el tiempo de trabajo.

El PI no genera ingresos directamente a la Universidad, ya que su finalidad es facilitar el trabajo de los Jefes de Departamento, aunque si influye positivamente en el tiempo empleado para la realización de las actividades relacionadas con el control de activos, lo cual le permitirá a los mismos disponer de más tiempo para dedicarse a otras tareas.

Como todo sistema de gestión de información, el PI apoyará el proceso de toma de decisiones a los Jefes de Departamento respecto al movimiento y control de los activos.

Finalmente, para el desarrollo del PI se utilizan tecnologías libres de pago de licencias, lo que no implica que no sean seguras y confiables ya que las mismas son actuales y adecuadas.

El PI en dimensión Administrativa se considera sostenible ya que cumple con los aspectos que esta incluye.

### **Dimensión socio-humanista**

En la dimensión socio-humanista se analizará el PI según aspectos como: modo de vida, desarrollo de un grupo social, satisfacción de las necesidades sociales, formación ético humanista de los gestores del PI, la ciencia y la tecnología como procesos sociales.

Con respecto al impacto socio-humanista del PI, se puede asegurar que la realización de este software contribuirá a mejorar el desempeño de los Jefes de Departamento y a su vez ayudará al funcionamiento de la UHOLM.

Otro aspecto a valorar es su posible generalización, en dependencia de la necesidad social que resuelve, ya que gracias a sus características de flexibilidad ante cambios, pudiera ser adoptado por otras Universidades así como otras entidades que posean estilos semejantes en el manejo de la información de los Departamentos.

Las condiciones de vida y, en específico, de trabajo, se ven mejoradas por las características anteriormente mencionadas: minimización del tiempo y mejor manejo de datos concederá confiabilidad e integridad a la gestión de información.

Por otro lado, con la elaboración del nuevo PI no trae consigo la generación o disminución de empleo en la Universidad, su influencia está orientada, por el contrario, a favorecer el trabajo de las personas que ya son empleadas en la misma.

El PI influirá positivamente en la formación de la responsabilidad de quienes lo elaboraron, además contribuirá a la fomentación de la solidaridad y el compañerismo ya que se trata de un software que será elaborado en un equipo de trabajo. Durante su elaboración se tendrá en cuenta, además, cómo orientarlo hacia un desarrollo sostenible en su entorno. La experiencia acumulada ayudará a sus autores en el desarrollo de futuros Productos Informáticos.

El PI influye en la competencia profesional para la gestión de proyectos informáticos sostenibles, ya que una vez creado el mismo, teniendo en cuenta para su elaboración, el cumplimiento de aspectos importantes relacionados con la sostenibilidad, servirá de guía para la confección de PI similares.

Para lograr una buena aceptación del PI y atenuar el rechazo al cambio, se deberán impartir varias clases al personal involucrado con el PI, donde no sólo se les explicará como operarlo, sino las ventajas reales del mismo, en comparación con el antiguo método de trabajo utilizado por ellos. Además, deberán incluirse en la entrega del PI suficientes materiales de ayuda y documentación.

Por no existir precedentes en la Universidad de un software que ayude a los Jefes de Departamento a manipular su información, la elaboración del PI constituye un aporte a la ciencia y la tecnología.

Por lo antes expuesto se considera que el PI en la Dimensión Socio-Humanista es sostenible.

#### **Dimensión ambiental**

Para una correcta evaluación de la sostenibilidad del PI de acuerdo a su dimensión ambiental, es preciso enfocarlo según los aspectos: condiciones favorables o no a las personas o cosas, y si se minimiza daños e impactos negativos.

El ahorro de recursos que generará daños al medio ambiente se ve evidenciado en el ahorro de materiales de oficina ya mencionados, principalmente el papel que, como se sabe, se obtiene de varias fuentes, principalmente a partir de la tala de árboles.

El PI, siguiendo los patrones de diseño estudiados, emplea colores suaves y refrescantes como el azul claro y el blanco, manteniendo un aspecto agradable a la vista, evitando el post efecto del color contribuyendo a obtener una interfaz amigable y agradable, el tipo y tamaño de texto serán adecuados, usando letra tipo Arial, usada para lectura . La navegación del sitio resultará fácil y no complicará el acceso a los principales recursos de la aplicación, en la cual también se tendrá en cuenta el aprovechamiento del espacio disponible en el explorador. Todos estos aspectos contribuirán a evitar el estrés psicológico de los usuarios que usan el PI.

Los efectos negativos en la salud de los usuarios son los mismos que los de cualquier sistema informático, con la peculiaridad de que el PI no será un software que necesite mucho tiempo de trabajo frente a una computadora, por lo que la vista del usuario y la posición de sentarse no se ven afectadas más de lo común.

Otro aspecto importante a valorar, es que siendo el PI flexible a los cambios, parte de este puede usarse para la elaboración de PI similares.

En la Dimensión Ambiental el PI es sostenible, ya que favorece las condiciones de las personas y minimiza daños e impactos negativos al medio ambiente

#### **Dimensión tecnológica**

La valoración, desde el punto de vista de la dimensión tecnológica, comprende el uso de la tecnología adecuada y asimilable con el usuario.

La experiencia de los usuarios que utilizarán e implantarán el sistema es suficiente, ya que partiendo de que son Jefes de Departamento de una Universidad, la mayoría de ellos profesores, másteres o doctores, se apoyará su capacitación para el uso del PI con manuales de usuarios y materiales de ayuda. Además, se impartirán clases para un correcto comienzo de explotación del PI.

Se cuenta con la infraestructura electrónica necesaria para implantar y usar el PI, pues se cuenta con un gran número de computadoras en los distintos Departamento enlazadas por una red interna que permite la fluidez de la información.

El PI permitirá adaptarse a cambios que no lo alejen de su funcionalidad principal, la metodología RUP en la ingeniería de software permitirá que el mantenimiento y los cambios ocurran de forma organizada.

En esta Dimensión se considera al PI sostenible pues el mismo incluye desde el uso adecuado de la tecnología así como la asimilación por parte del usuario.

De lo expuesto anteriormente se puede llegar a las siguientes **conclusiones** que confirmarán la durabilidad del PI en el tiempo:

♦ El producto informático que se desarrollará dará respuesta a la necesidad que lo origina.

- ♦ Los recursos que serán empleados en la elaboración del PI son mínimos, debido a que se utilizarán los mismos con los que ya contaban los Departamentos de la UHOLM.
- ♦ La solución propuesta con el PI será flexible a cambios.
- ♦ Contribuirá en gran medida a la conservación del medio ambiente, ahorrando materiales, antes utilizados en gran medida los Departamentos.
- ♦ Permitirá que el usuario se sienta cómodo con el PI, para así romper la barrera de rechazo al cambio.

# **2.5 Diagramas de clases del diseño Web**

Un diagrama de clases de diseño (DCD) representa las especificaciones de las clases e interfaces software en una aplicación. Entre la información general encontramos:

- ♦ Clases, asociaciones y atributos.
- ♦ Interfaces, con sus operaciones y constantes.
- ♦ Métodos.
- ♦ Información acerca del tipo de los atributos.
- ♦ Navegabilidad.
- ♦ Dependencias.

La modelación de la aplicaciones Web, permitirá una mayor comprensión y entendimiento de la misma. Con la inclusión los componentes Web y de componentes tradicionales, el diagrama de clases del diseño ilustrará el modelado de las páginas, los enlaces existentes entre estas, así como toda la parte dinámica que estás puedan tener, una vez que estén en el navegador del cliente.

Este diagrama es de suma importancia pues estos son los artefactos que se necesitan modelar para luego ser implementados y de esta manera obtener un producto final con la calidad necesaria.

A continuación se muestran los paquetes en que fue dividido el diagrama de clases del diseño Web del sistema.

- ♦ Paquete (1): Seguridad.
- ♦ Paquete (2): AFT.

En el Anexo 3 se puedan consultar los diagramas de clases del diseño pertenecientes a cada caso de uso.

### **2.5.1 Diseño de la base de datos**

En el proceso de diseño de Base de Datos, se identifican las relaciones entre los elementos de datos y la manera más eficiente de agruparlos para cumplir con los requerimientos de información. El proceso también identifica elementos redundantes y los agrupamientos de los elementos de datos que se requieren para programas de aplicaciones específicos. Los grupos de datos son organizados, refinados y agilizados hasta que una imagen lógica general de las relaciones entre todos los elementos en la base de datos surja.

La estructura lógica de la información persistente almacenada, se representó en el modelo de datos.

Un modelo de datos es básicamente una "descripción" de algo conocido como contenedor de datos (algo en donde se guarda la información), así como de los métodos para almacenar y recuperar información de esos contenedores. Este modelo se obtuvo en la etapa de diseño a partir del diagrama de clases persistentes, que se muestra a continuación.

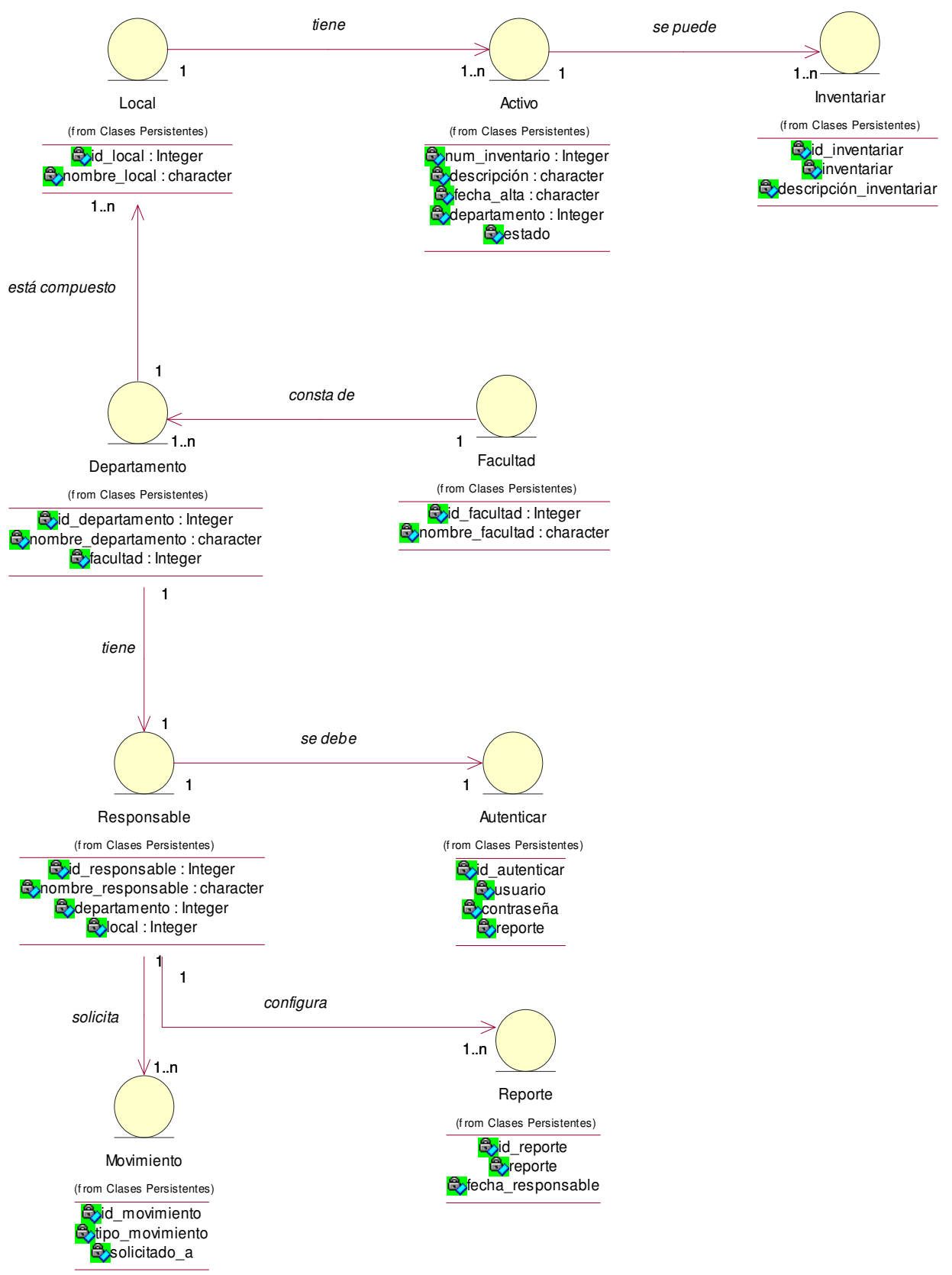

#### **Figura 2\_ 8 Diagrama de Clases Persistentes**

A continuación se muestra en Modelo de Datos generado a partir del Diagrama de Clases Persistentes anteriormente mencionado.

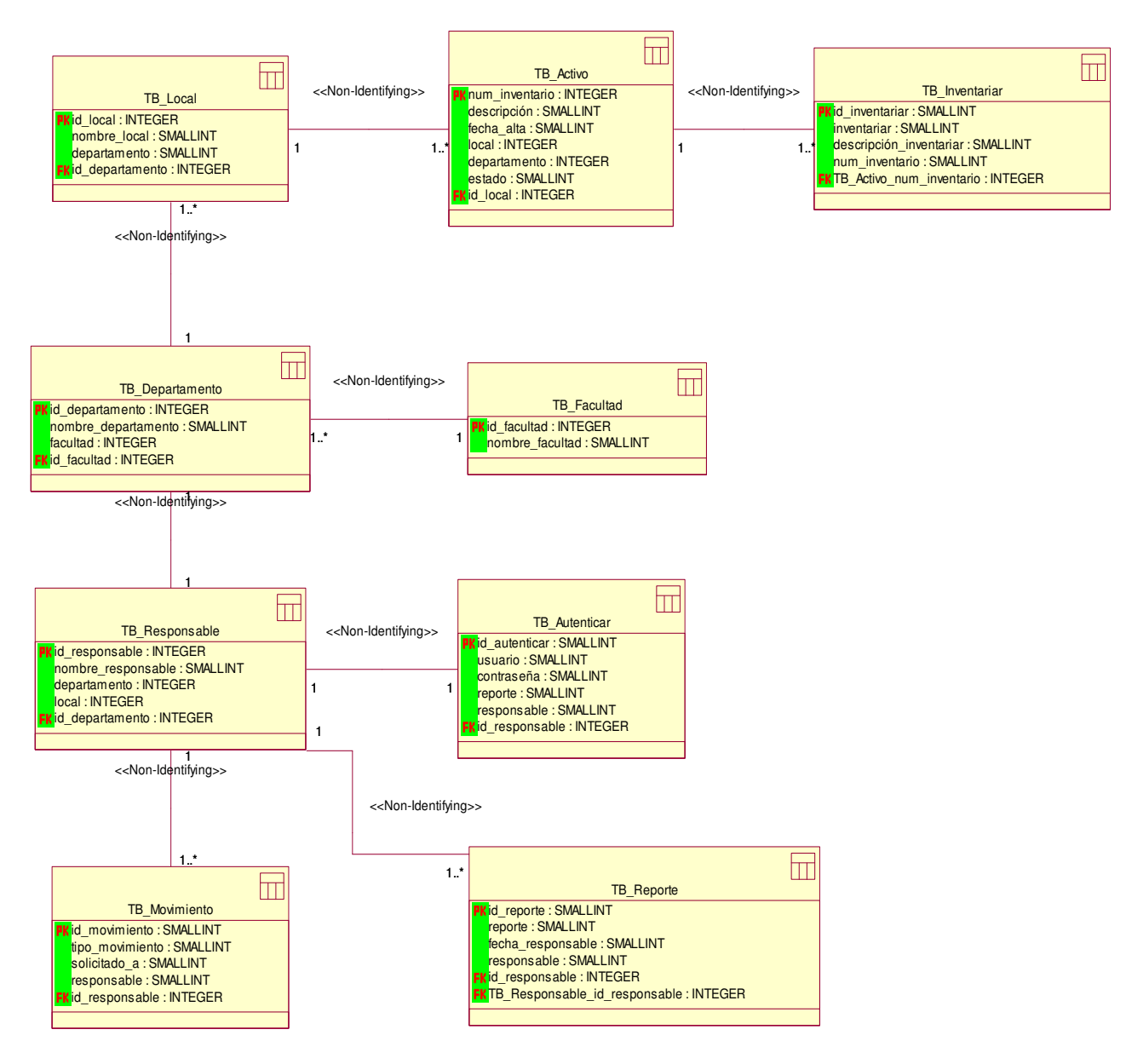

#### **Figura 2\_ 9 Modelo de Datos**

# **2.6 Diagrama de Despliegue**

El modelo de despliegue es el modelo de objetos que describe la distribución física del sistema en términos de cómo se distribuye la funcionalidad entre los nodos de cómputo. El diagrama de despliegue se utiliza como entrada fundamental en las actividades de diseño e implementación debido a que la distribución del sistema tiene una influencia principal en su diseño (Jacobson, Booch et al. 2000).

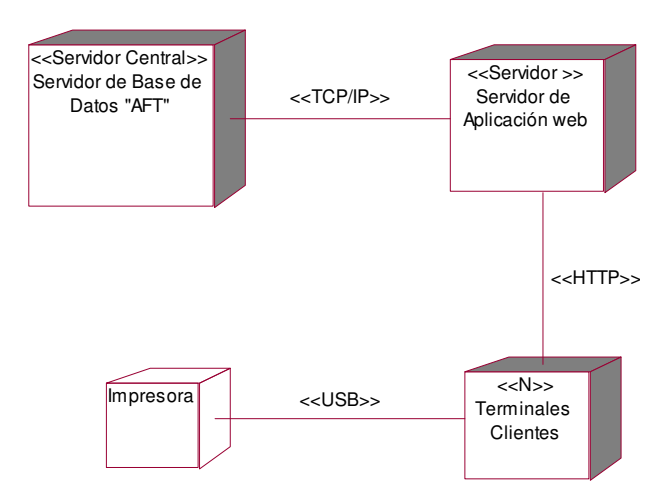

#### **Figura 2\_ 10 Diagrama de despliegue**

# **2.6.1 Diagrama de Componentes**

Un componente es una parte física y reemplazable del sistema que cumple y proporciona la realización de un conjunto de interfaces.

Un diagrama de componentes es aquel que muestra un conjunto de componentes y sus relaciones; los diagramas de componentes muestran los componentes de un sistema desde el punto de vista estático (Jacobson, Booch et al. 2000).

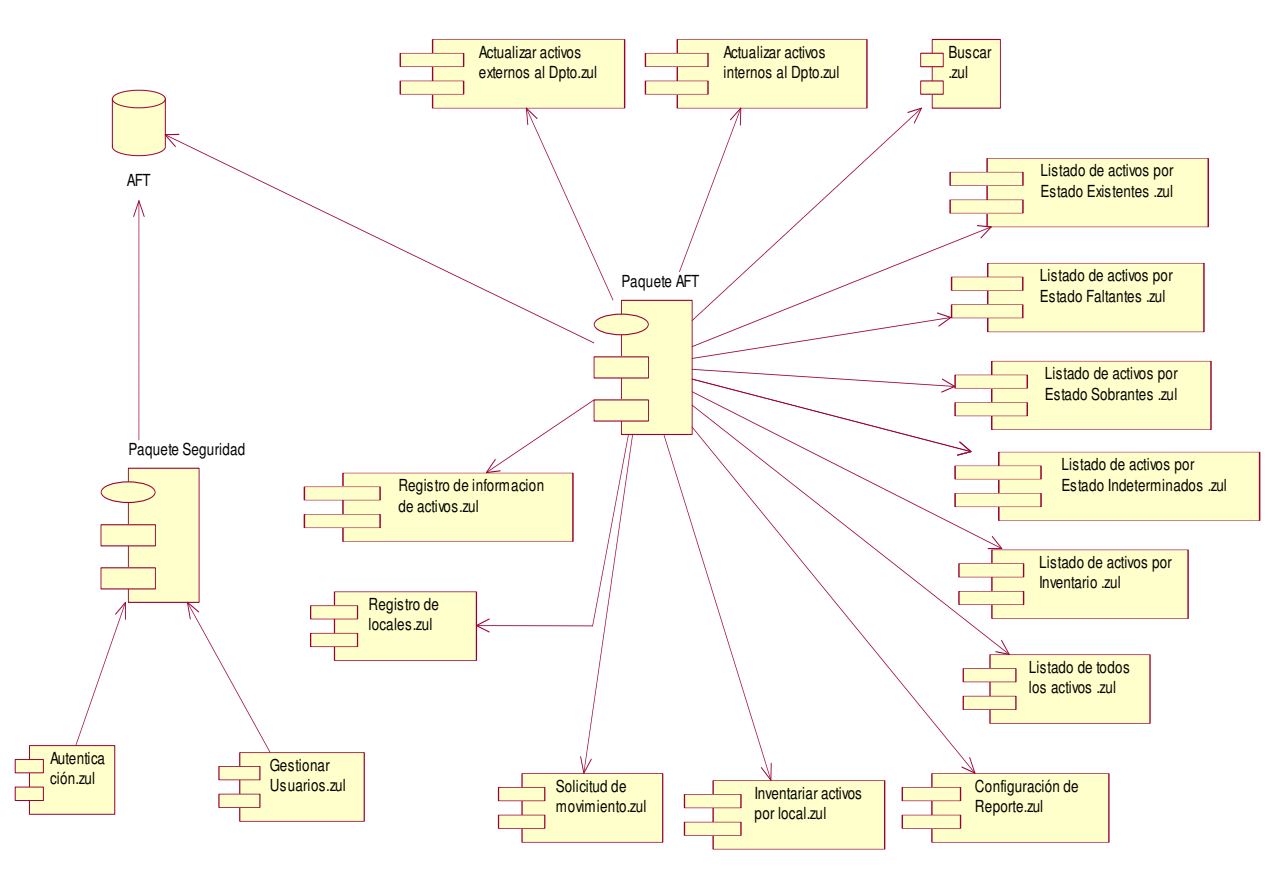

**Figura 2\_ 11 Diagrama de Componentes** 

# **2.7 Valoración del sistema por criterio de expertos**

Una vez que el producto informático llega a su culminación se hace necesario realizar una valoración del mismo, por parte de expertos, para determinar el grado en que satisface los requerimientos que le dieron origen. Para la realización de este estudio, se utilizó el modelo que propone el método Delphi, considerado uno de los métodos subjetivos de pronósticos más confiables.

El método Delphi es la utilización sistemática del juicio intuitivo de un grupo de expertos para obtener un consenso de opiniones informadas o también la utilización sistemática del criterio práctico de un grupo de usuarios para conseguir un consenso de opiniones sobre la posible aplicabilidad de una propuesta determinada (Expósito 2001).

# **2.7.1 Encuestas**

En la presente investigación se aplicaron tres encuestas a expertos con conocimientos sobre el tema tratado.

 Se aplicó una primera encuesta con el propósito de determinar el coeficiente de competencia del experto además, de establecer un consenso entre ellos, ya que la calidad de los resultados obtenidos depende, sustancialmente de la adecuada selección de los mismos.

Una vez seleccionados los expertos se procedió a aplicar la segunda encuesta.

En la misma, fueron puestos a consideración de los expertos 21 aspectos del Sistema para la Gestión de Información de los activos fijos tangibles de los Departamentos Docentes de la Universidad de Holguín, que a consideración de la autora, se consideran relevantes para validar los resultados deseados.

La tercera encuesta fue aplicada a los Jefes de Departamento, futuros usuarios del sistema, con el fin de conocer sus opiniones respecto a las funcionalidades de la aplicación propuesta. Estas encuestas pueden ser consultadas en los Anexos 4, 5, 6, 7 y 8.

Incluir preguntas abiertas en la elaboración de las encuestas permite a los expertos consultados mostrar su capacidad de valoración a cerca de tema analizado, ya que constituye un elemento fundamental para arribar a posteriores conclusiones.

Fueron consultados varios expertos en sistemas de gestión de información, de ellos, varios son profesores, doctores, másteres e investigadores en general, conocedores de este tipo de sistemas, así como personal con experiencia en el trabajo con sistemas de gestión de información como es el ASSETS, en actual explotación en la UHOLM.

Una vez realizado el procesamiento estadístico correspondiente se obtuvieron los siguientes resultados:

- ♦ En las encuestas a los expertos, estos coincidieron en que el 90,48 % de los aspectos consultados son bastante relevantes, el 4,76 % de los aspectos consultados son muy relevantes, el 4,76 % de los aspectos consultados son relevantes para el apoyo en la gestión de la información.
- ♦ En la encuesta a los usuarios, estos coincidieron en que el 85,71 % de los aspectos consultados son muy relevantes, y el 14,3 % de los aspectos son bastante relevantes para el apoyo en la gestión de la información.

En las tablas 2\_15 y 2\_16 se muestran los aspectos que fueron considerados por los usuarios y los expertos como muy relevantes y bastante relevantes para favorecer el proceso de gestión de la información.

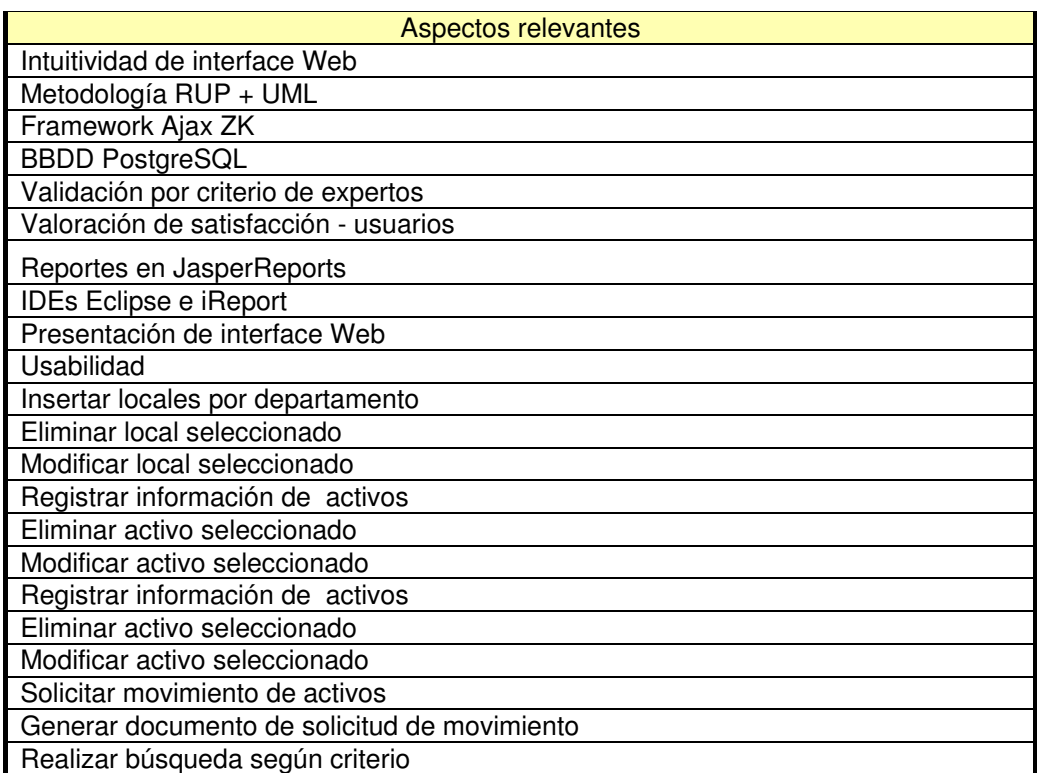

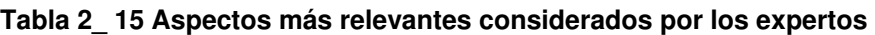

#### **Tabla 2\_ 16 Aspectos más relevantes considerados por los usuarios**

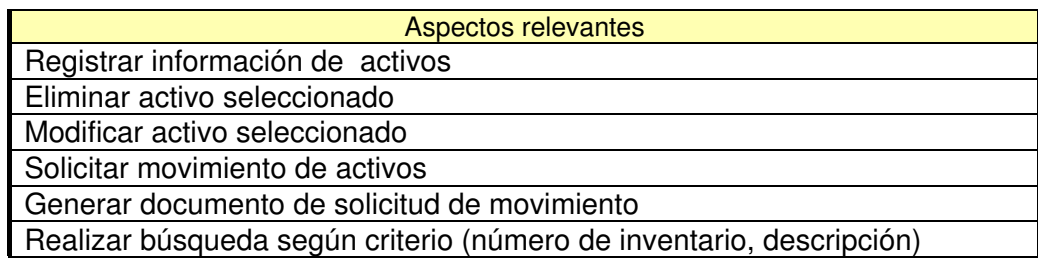

Realizar búsqueda según criterio (activos por locales y departamento) Realizar búsqueda según criterio (registro de activos por fecha)

Después de realizar un análisis exhaustivo del criterio de los expertos, se obtienen resultados alentadores, pues existe coincidencia en la satisfacción que sienten respecto a las funcionalidades que brinda el sistema y valoraron de muy positiva la forma en que éste reducirá el tiempo en la realización de del control de los inventarios, así como de las actualizaciones de los listados de activos, así como la efectividad y presición. Manifestaron además, su agrado con la ayuda que brinda el sistema a través del manual de usuario, de la facilidad que brinda el diseño de la interfaz, etc.

### **Conclusiones**

En este capítulo se ha realizado la ingeniería de software del sistema propuesto, usando RUP como metodología de desarrollo, UML como lenguaje de modelado.

Se valora la sostenibilidad del sistema con una respuesta positiva y se aplica COCOMO II para la estimación de costo, arrojando un valor de 7 418,96 CUP.

Paralelamente se codifica en Java y diseñan las interfaces Web utilizando el framework Ajax ZK para respetar el desarrollo iterativo e incremental de la metodología utilizada.

Se realiza una valoración de criterio de expertos determinar la satisfacción con el sistema desarrollado y la calidad lograda según expectativas y especificaciones de requisitos.

# Conclusiones Generales

Se seleccionaron en el análisis crítico las tecnologías PostgreSQL, JSP, ZK, Java y como metodología RUP para la elaboración del software, plenamente factible y sostenible por ser tecnologías libres y adecuadas.

Se valora la sostenibilidad del sistema con una respuesta positiva y se aplica COCOMO II para la estimación de costo, arrojando un valor de 7 418,96 CUP.

Paralelamente se codifica en Java y diseñan las interfaces Web utilizando el framework Ajax ZK para respetar el desarrollo iterativo e incremental de la metodología utilizada.

Se realiza una valoración de criterio de expertos determinar la satisfacción con el sistema desarrollado y la calidad lograda según expectativas y especificaciones de requisitos.

Se concluye que el producto informático cumple con los objetivos planteados en la investigación.

# Recomendaciones

Implantar a nivel de usuario y generalizar el sistema a otras universidades del país.

Agregar nuevas funcionalidades al sistema como el envío de información por correo electrónico y aquellas que potencialmente surjan con la administración del ASSETS.

Integrar la aplicación con otras del proyecto para conformar una intranet de gestión cohesionada y que se gestione a nivel central la seguridad y autenticación.

Capacitación del personal que explotará el producto informático.

Realizar otras versiones del sistema para cubrir los nuevos requerimientos que surgirán de la aplicación de las anteriores recomendaciones.

# Referencias Bibliográficas

- Boehm, B. and W. Royce (1989). Ada COCOMO and the Ada Process Model Proceedings, Fifth COCOMO Users' Group Meeting. Pittsburgh, PA, Software Engineering Institute.
- Calzadilla, Y. P. (2004). Sistema para la Gestión Integral de la FEU. La Habana, Cuba, Instituto Superior Politécnico**:** 156.
- Celko, J. (1999). Joe Celko's Data and Databases: Concepts in Practice. New York, NY, USA, Morgan Kaufmann Publishers.
- Concepción, R. (2006). Procedimiento para la valoración de sostenibilidad de un Producto Informático.
- Chong, E. (1992). Contabilidad intermedia: Estados financieros y cuentas de activo. Lima. Perú.
- Devenport, T. and L. Pruzak (1998). Working Knowledge: How Organizations Manage What They Know. Cambridge, Massachusetts, USA, Harvard Business School Press.
- Expósito, F. R. (2001). El Método Delphi Para el Procesamiento de los Resultados de Encuestas a Expertos o Usuarios en Estudios de Mercado y en la Investigación Educacional. Holguín. Cuba, Universidad de Holguín.
- Figueras Vigó, Y. E. (2007). Sistema para el control de Unidades Docentes de la Universidad de Holguín. Holguín. Cuba, Universidad de Holguín**:** 104.
- García de Jalón, J., J. I. Rodríguez, et al. (1999). Aprenda Servlets de Java como si estuviera en segundo. San Sebastián, España, Universidad de Navarra.
- Gonzalo Angulo, J. A. (1993). Normas Internacionales de Contabilidad de la I.A.S.C. Madrid. España.
- Jacobson, I., G. Booch, et al. (2000). El Proceso Unificado de Desarrollo de Software. Madrid, España, Addison Wesley.
- Karen, D. C. (1999). Sistemas de Información para la Toma de Decisiones. Naucalpan de Juárez, México, McGraw -Hill / Interamericana.
- Knudsen, J. and P. Niemeyer (2005). Learning Java. Sebastopol, CA, USA, O'Reilly.
- Kruchten, P. (2000). The Rational Unified Process an Introduction. Massachusetts, USA, Addison Wesley.
- Larman, C. (2001). UML y Patrones. Crawfordsville, IN, USA, Prentice Hall.
- Laudon, J. and K. Laudon (2006). Sistemas de información gerencial Administración de empresa digital. Palo Alto, CA, USA, Prentice Hall.
- Laurent, A. M. S. (2004). Open Source and Free Software Licensing. Sebastopol, CA, O'Reilly.
- Mas, J. (2005). Software libre: técnicamente viable, económicamente sostenible y socialmente justo. Barcelona, España, Infonomia.
- Ministerio de Finanzas y Precios (1992). Normas Generales de la Contabilidad. Subsistema de Control Interno. La Habana, Cuba, Consejo de Ministros de Cuba.
- Novoa, P. (2007). Aplicación Web Para el Presupuesto de Ventas de la Empresa "Comandante Ernesto Che Guevara". Holguín. Cuba, Universidad de Holguín**:** 122.

Patzer, A. (2002). JSP Ejemplos Prácticos. Madrid, España, Anaya Multimedia.

- Pinto, F. (2008). Gestor de información en departamentos docentes del ISMM. Moa, Holguín, Cuba, Instituto Superior Minero Metalúrgico**:** 246.
- Pozo González, Y. (2009). Sistema para la gestión de la información en los Departamentos Docentes de la Universidad de Holguín Oscar Lucero Moya. Holguín. Cuba, Universidad de Holguín**:** 229.
- Torres Leyva, A. (2007). Sistema de Gestión de Información para la Oficina de Estadística e Información de la Universidad de Holguín. Holguín, Cuba, Universidad de Holguín.
- Umar, A. (1993). Distributed Computing, A practical synthesis of networks, client/server systems, distributed applications and open systems. Palo Alto, CA, USA, Prentice Hall.
- Valle, J. (2005). Definición arquitectura cliente servidor. Lima, Perú, Uniminuto.
- Vargas Valdivia, L. (1989). Estados Finales de la Contabilidad. Santiago de Chile.Chile, Editorial Universitaria.
- Whitten, J. L. (1996). Análisis y diseño de Sistemas de Información. Madrid. España, Diorki.
- Woychowsky, E. (2006). Ajax: Creating Web Pages with Asynchronous JavaScript and XML. Crawfordsville, IN, USA, Prentice Hall.

# Bibliografía

- 1. Bauer, C. and G. King (2007). Java Persistence with Hibernate. Greenwich, CT, Manning.
- 2. Certo, S. C., J. P. Peter, et al. (1997). Dirección estratégica. Basauri, España, McGraw Hill.
- 3. Douglas, K. and S. Douglas (2005). PostgreSQL: The comprehensive guide to building, programming, and administering PostgreSQL databases. Indianapolis, IN, Sams Publishing.
- 4. Elliott, J., T. M. O'Brien, et al. (2008). Harnessing Hibernate. Sebastopol, CA, O'Reilly.
- 5. García de Jalón, J., J. I. Rodríguez, et al. (2000). Aprenda Java como si estuviera en primero. San Sebastián, Universidad de Navarra, España.
- 6. Heffelfinger, D. R. (2006). JasperReports for Java Developers. Birmingham, UK, Packt Publishing.
- 7. Holzner, S. (2002). La biblia del Java 2. España, Anaya Multimedia.
- 8. Olson, S. D. (2007). Ajax on Java. Sebastopol, CA, O'Reilly.
- 9. Perry, B. W. (2004). Java Servlet & JSP Cookbook. Sebastopol, CA, O'Reilly.
- 10. Ruiz González, F. and A. de la Fuente Moya (1999). COCOMO v2: Modelo de estimación de costes para proyectos software. España, Universidad de Castilla-La Mancha.
- 11. Sampieri, R. H., C. F. Collado, et al. (1997). Metodología de la Investigación. Naucalpan de Juárez, México, McGraw Hill.
- 12. Schmuller, J. (2000). Aprendiendo UML en 24 Horas. México, Pearson Educación.
- 13. Silberschatz, A., H. F. Korth, et al. (2002). Fundamentos de bases de datos. Basauri, España, McGraw Hill Interamericana.
- 14. Sommerville, I. (2005). *Ingeniería del software* (7ed.). Beijing, China: Addison Wesley.
- 15. Yourdon, E. (1993). Análisis estructurado moderno. México, Universidad de Guadalajara.

# Anexos

# **Anexo 1. Encuesta aplicada a los Jefes de Departamento para determinar las principales los principales requerimientos del sistema.**

Estimado compañero(a), con motivo de recoger los Requerimientos Funcionales y no Funcionales para la creación de un Sistema para la Gestión de los Activos Fijos Tangibles que pueda servir a cada dpto., se está aplicando esta encuesta. Por favor lea cuidadosamente y marque los requerimientos que a su consideración son necesarios, si considera necesario incluir otros requerimientos por la importancia de estos, inclúyalos en "Observaciones". Su opinión vale mucho en esta investigación.

Los requerimientos funcionales expresan las funcionalidades comunes que se esperan del sistema.

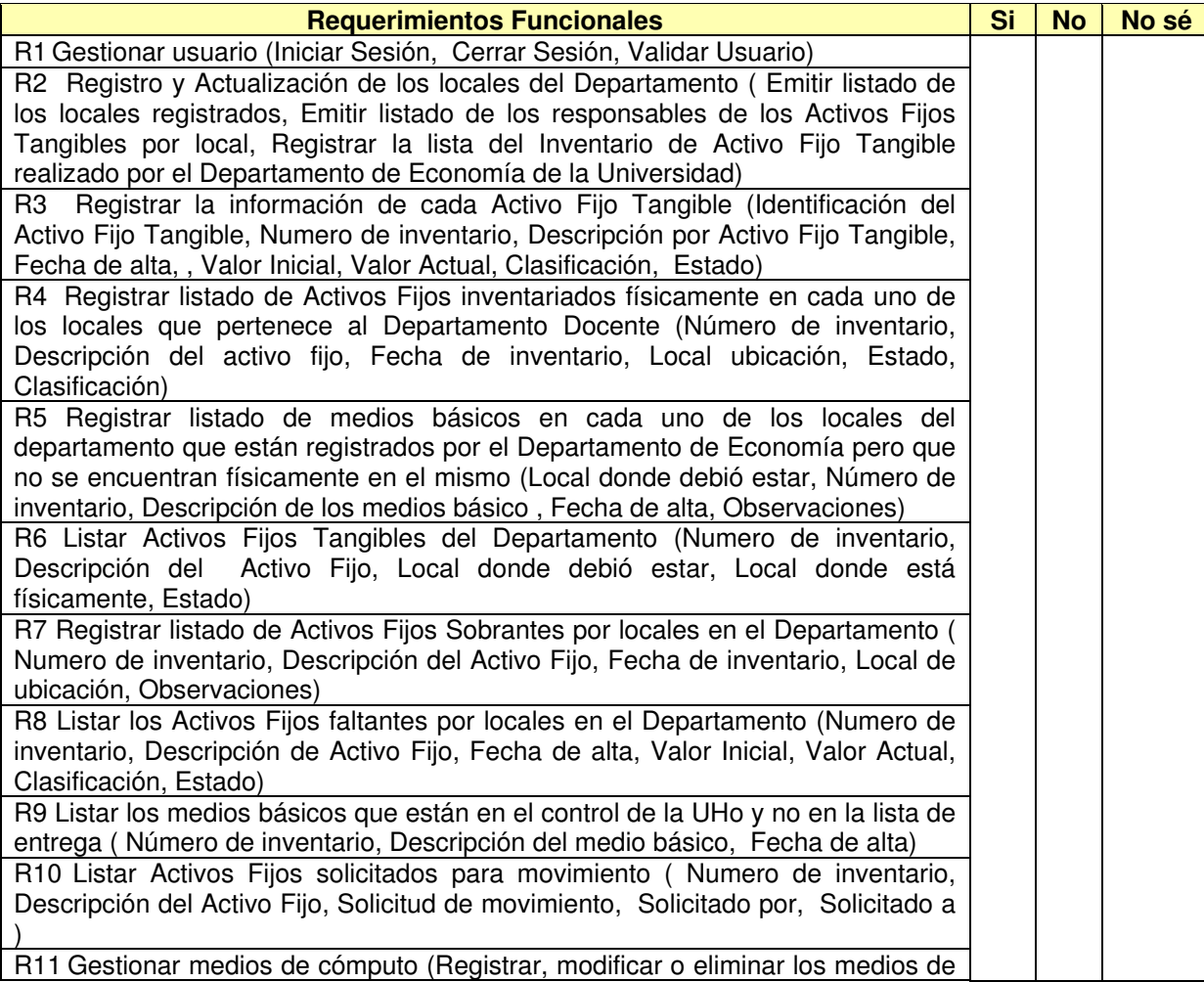

#### **Tabla Anexo 1\_ 1 Para determinar los Requerimientos Funcionales.**

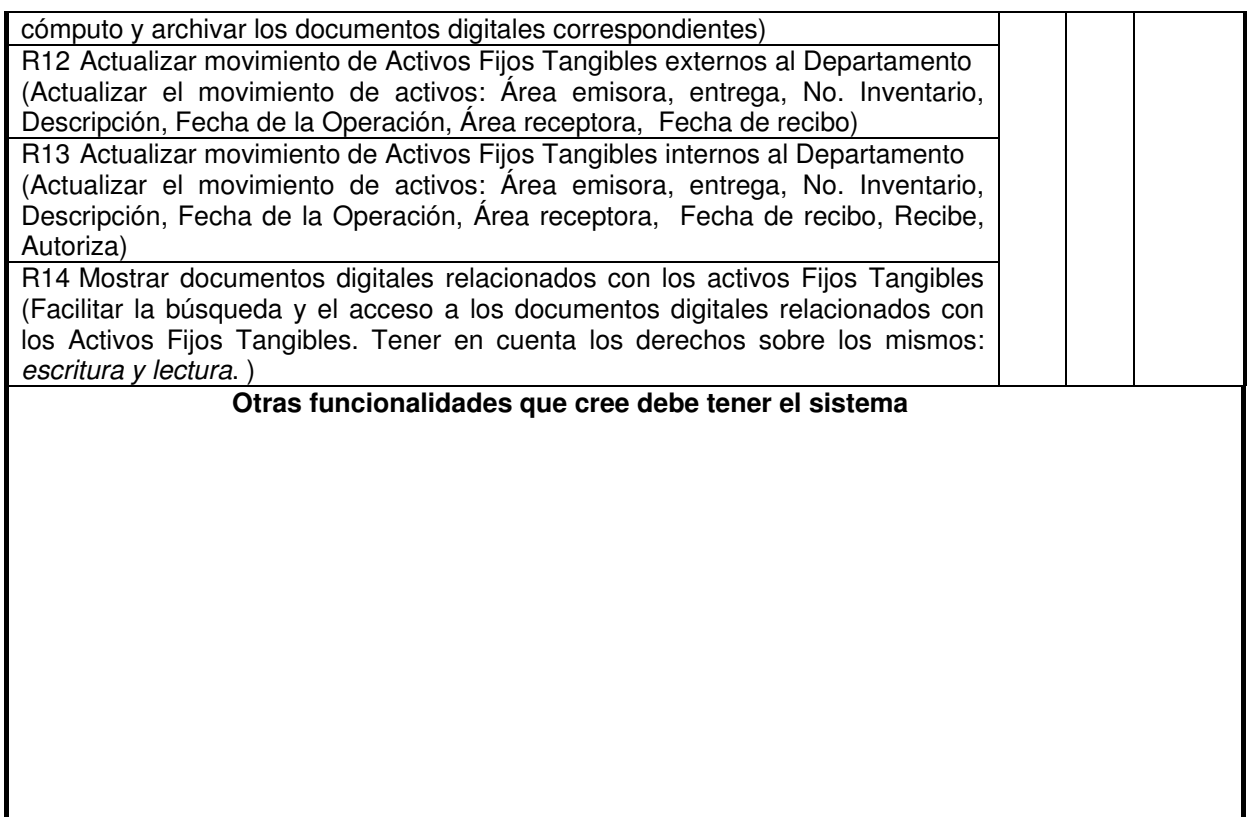

Los requerimientos no funcionales responden a las restricciones del sistema y están estrechamente vinculados con la calidad de éste.

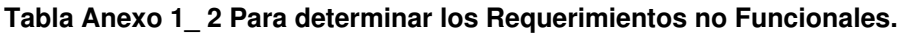

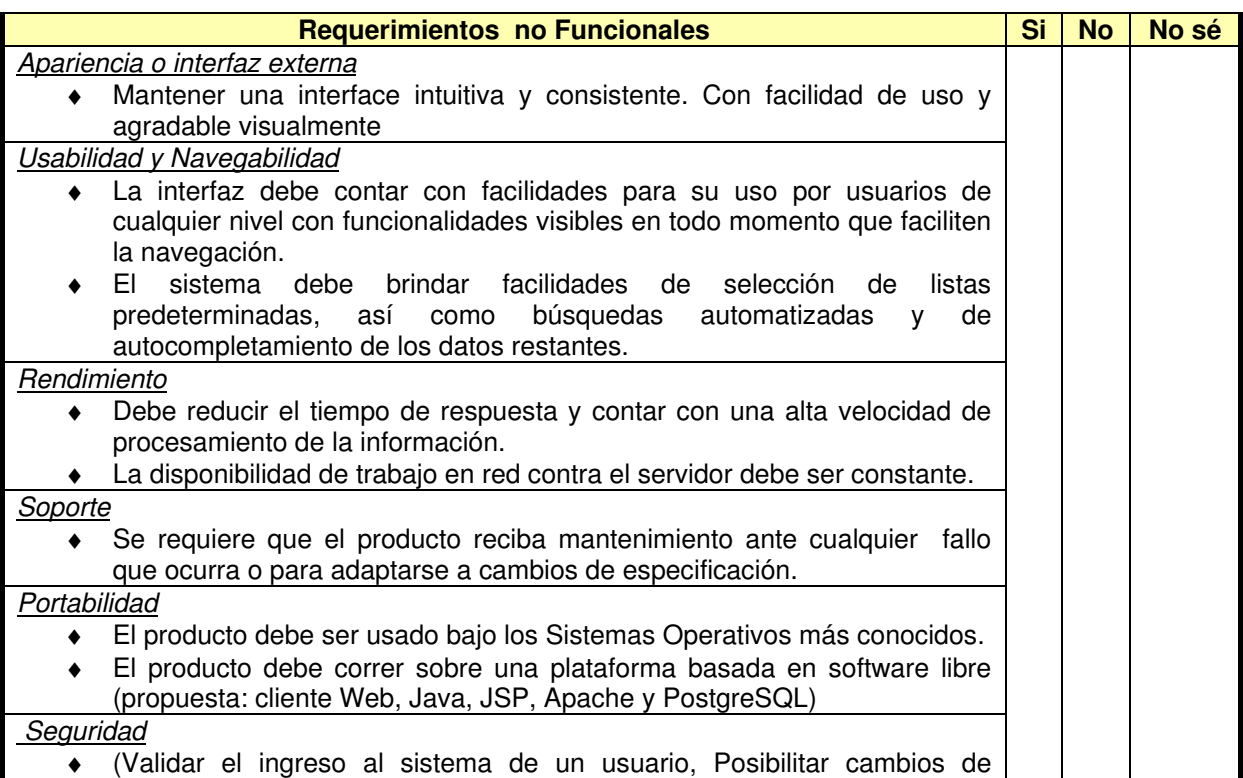

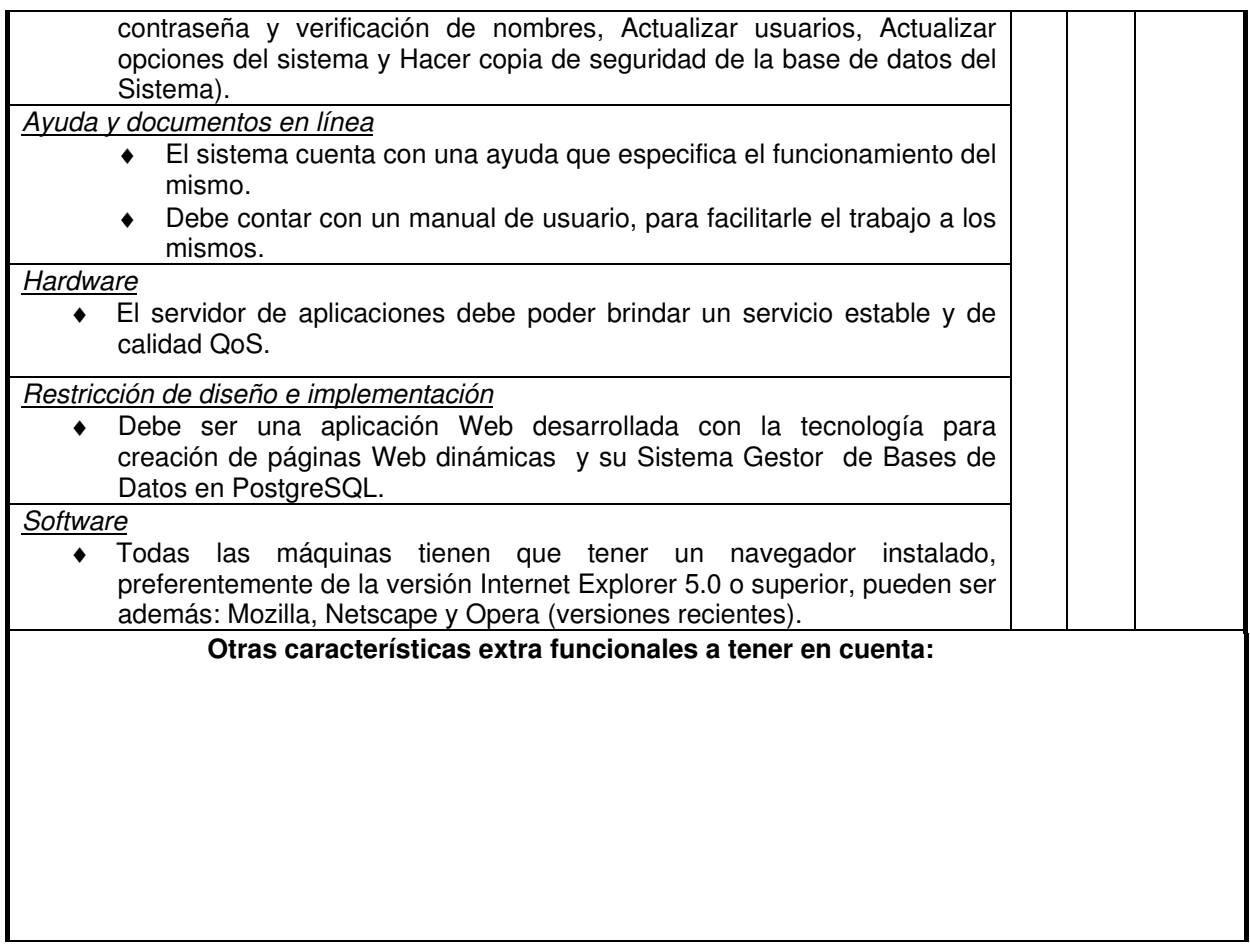

### **GRACIAS POR PARTICIPAR EN LA ENCUESTA Y AYUDARNOS A AYUDARLE**

# Procesamiento de las encuestas

#### **Tabla Anexo 1\_ 3 Total de respuestas. Requerimientos Funcionales.**

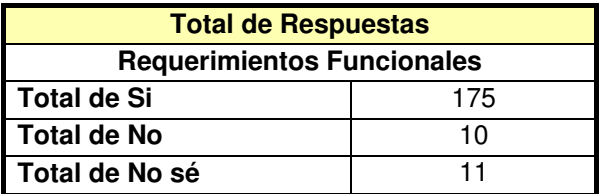

#### **Tabla Anexo 1\_ 4 Total de respuestas. Requerimientos no Funcionales.**

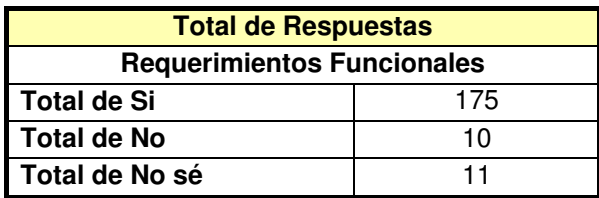

| <b>Porcentajes</b>                |     |                                      |       |
|-----------------------------------|-----|--------------------------------------|-------|
| <b>Requerimientos Funcionales</b> |     | <b>Requerimientos no Funcionales</b> |       |
| Si                                | 89% | Si                                   | 93%   |
| No                                | 5%  | No                                   | $1\%$ |
| No sé                             | 6%  | No sé                                | 6%    |

**Tabla Anexo 1\_ 5 Porcentajes.** 

**Figura Anexo 1\_ 1 Gráfico del total de respuestas. Requerimientos Funcionales.** 

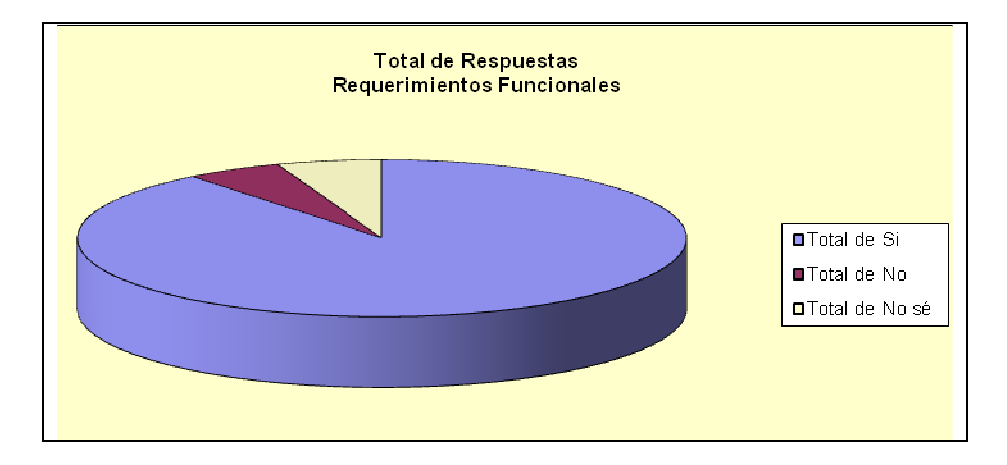

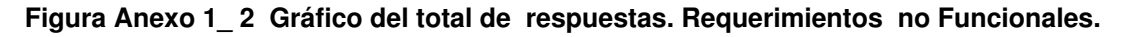

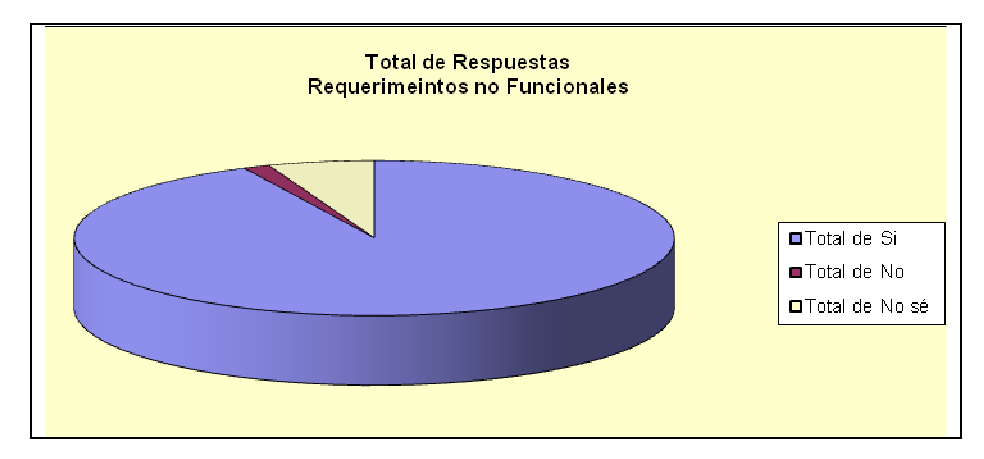

# **Anexo 2. Descripción textual de los casos de uso del sistema.**

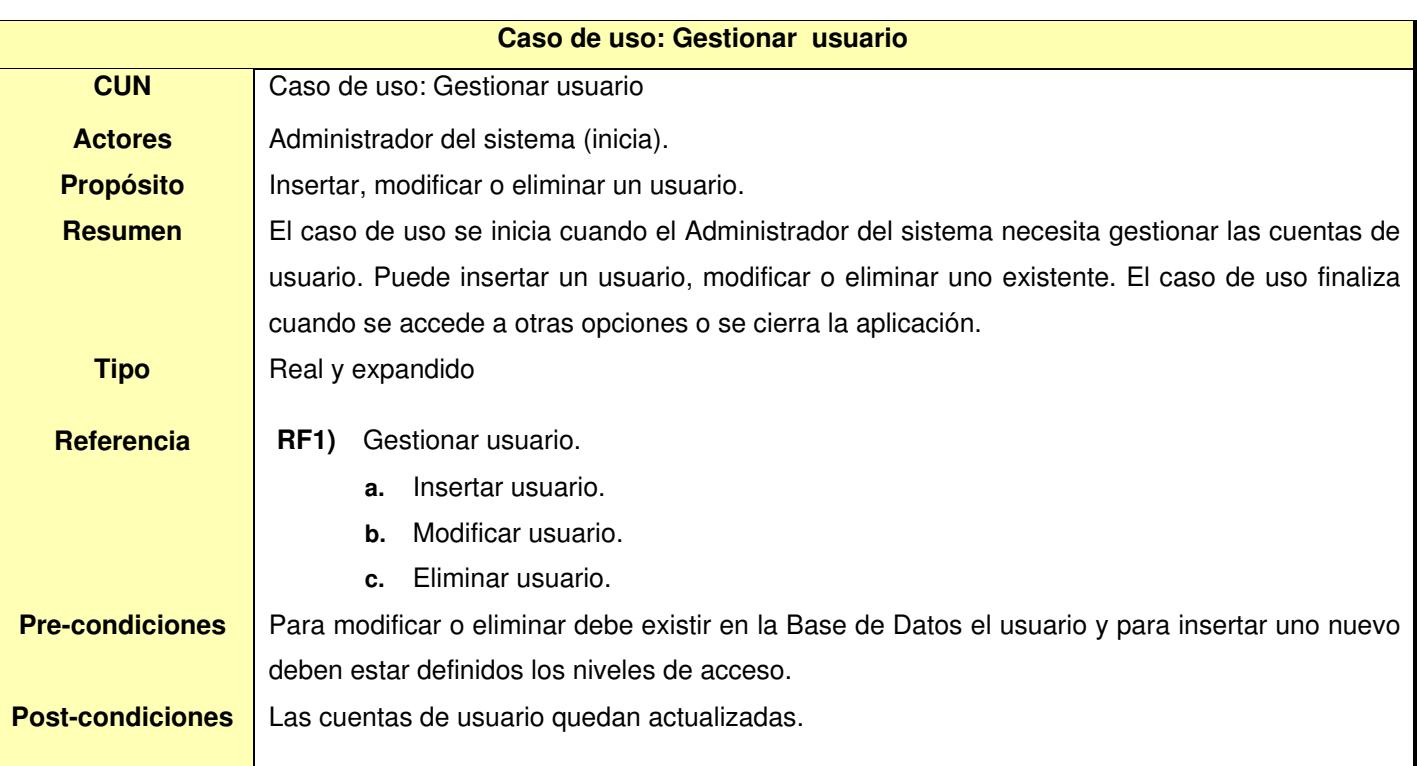

#### **Tabla Anexo 2\_ 1 Descripción textual. CUS: Gestionar usuario.**

#### **Tabla Anexo 2\_ 2 Descripción textual. CUS Autenticar.**

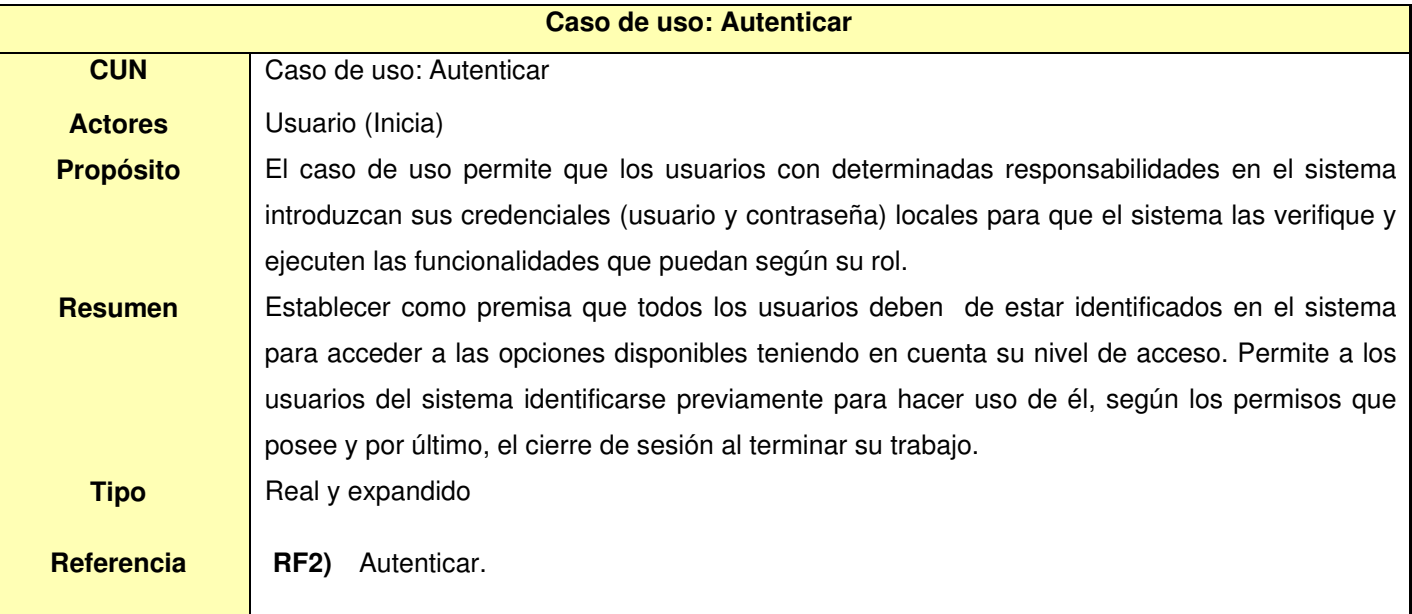

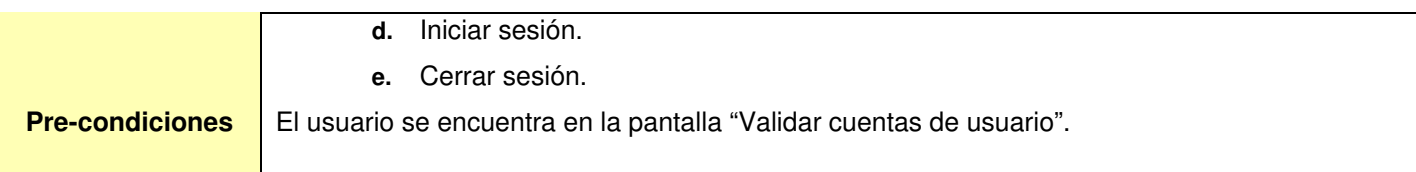

**Tabla Anexo 2\_ 3 Descripción textual. CUS Registrar y actualizar locales por departamento.** 

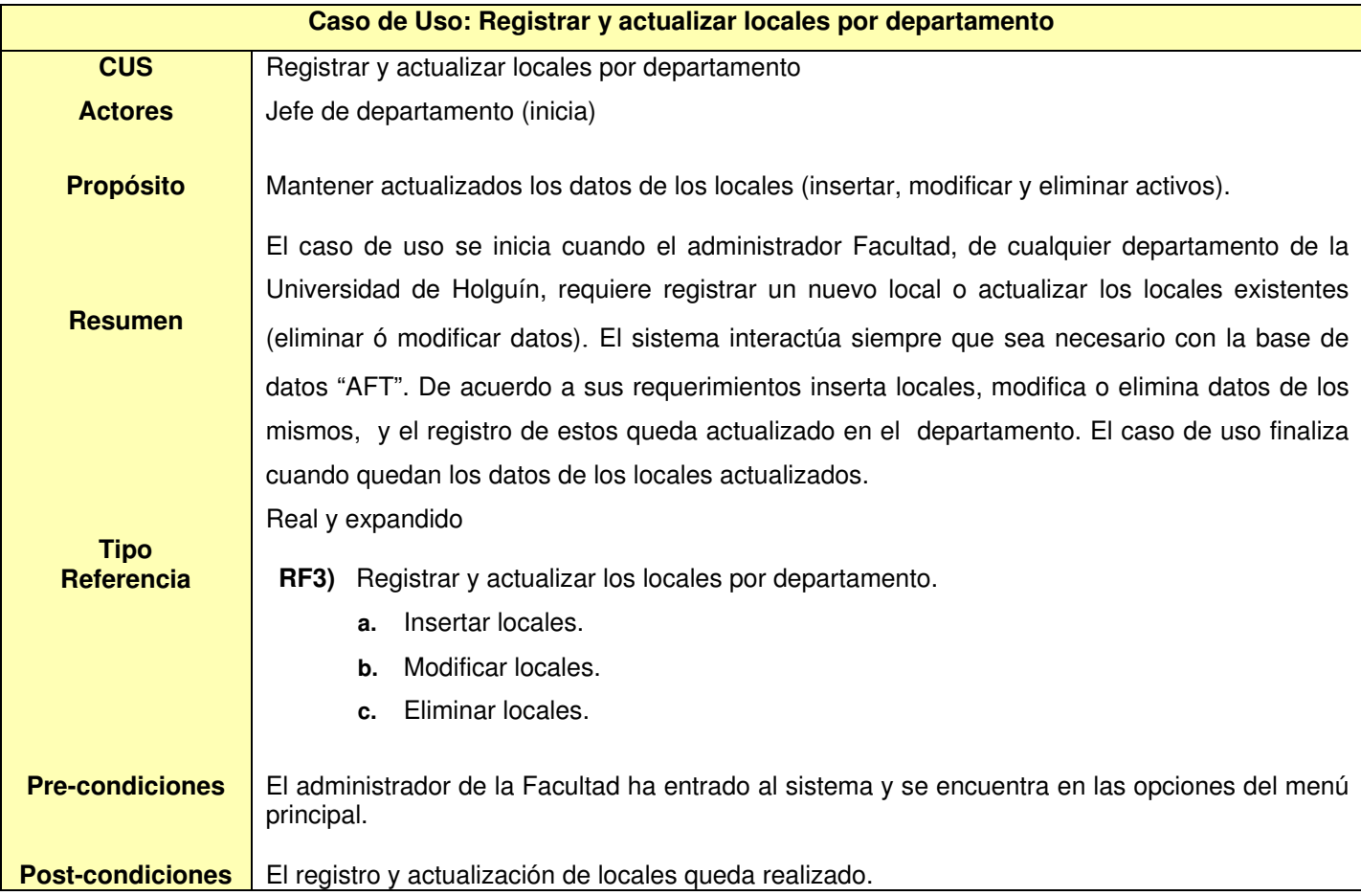

#### **Tabla Anexo 2\_ 4 Descripción textual. CUS Registrar la información de cada Activo Fijo Tangible.**

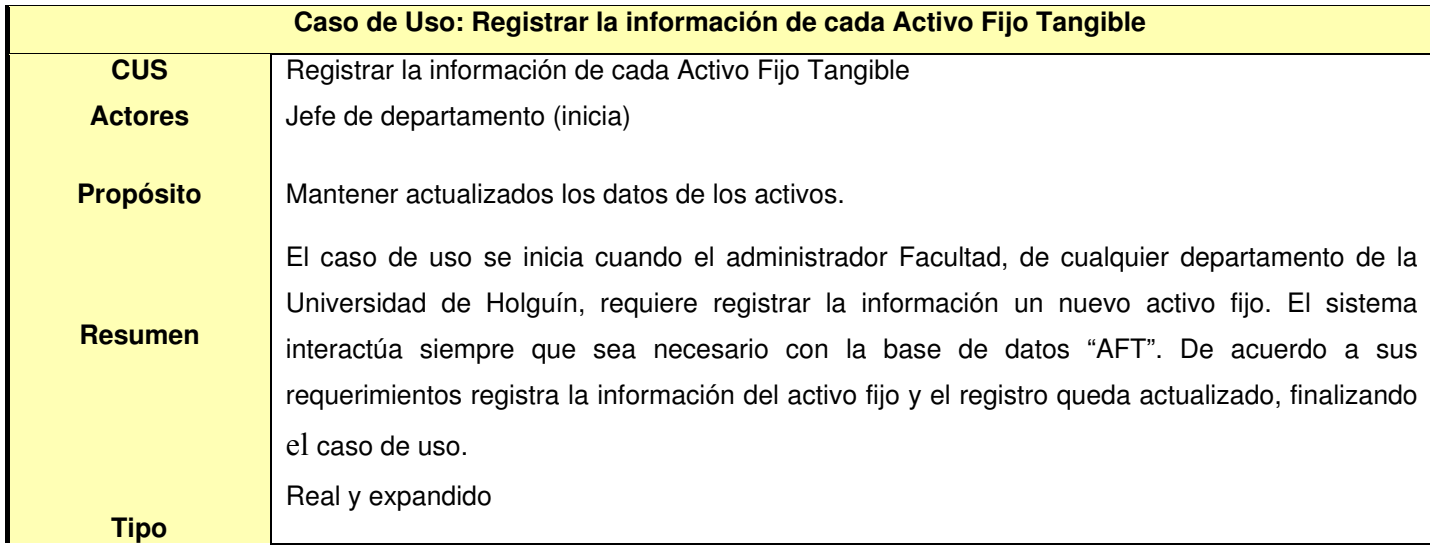

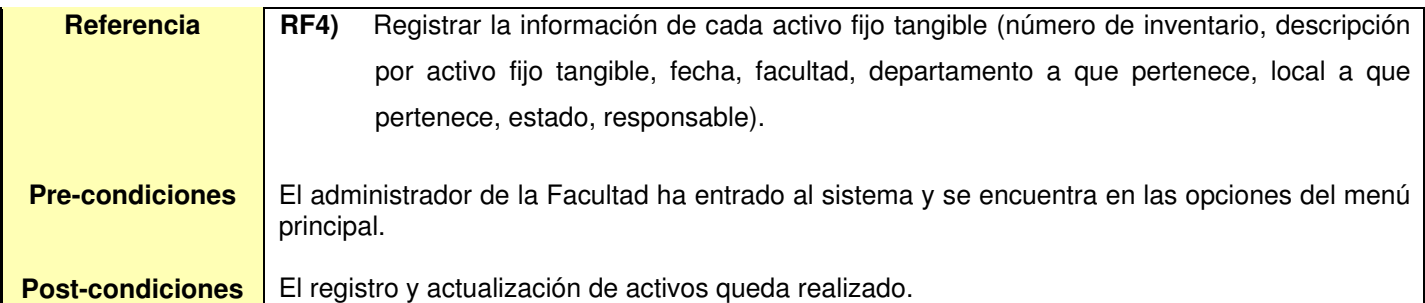

#### **Tabla Anexo 2\_ 5 Descripción textual. CUS Inventariar activos.**

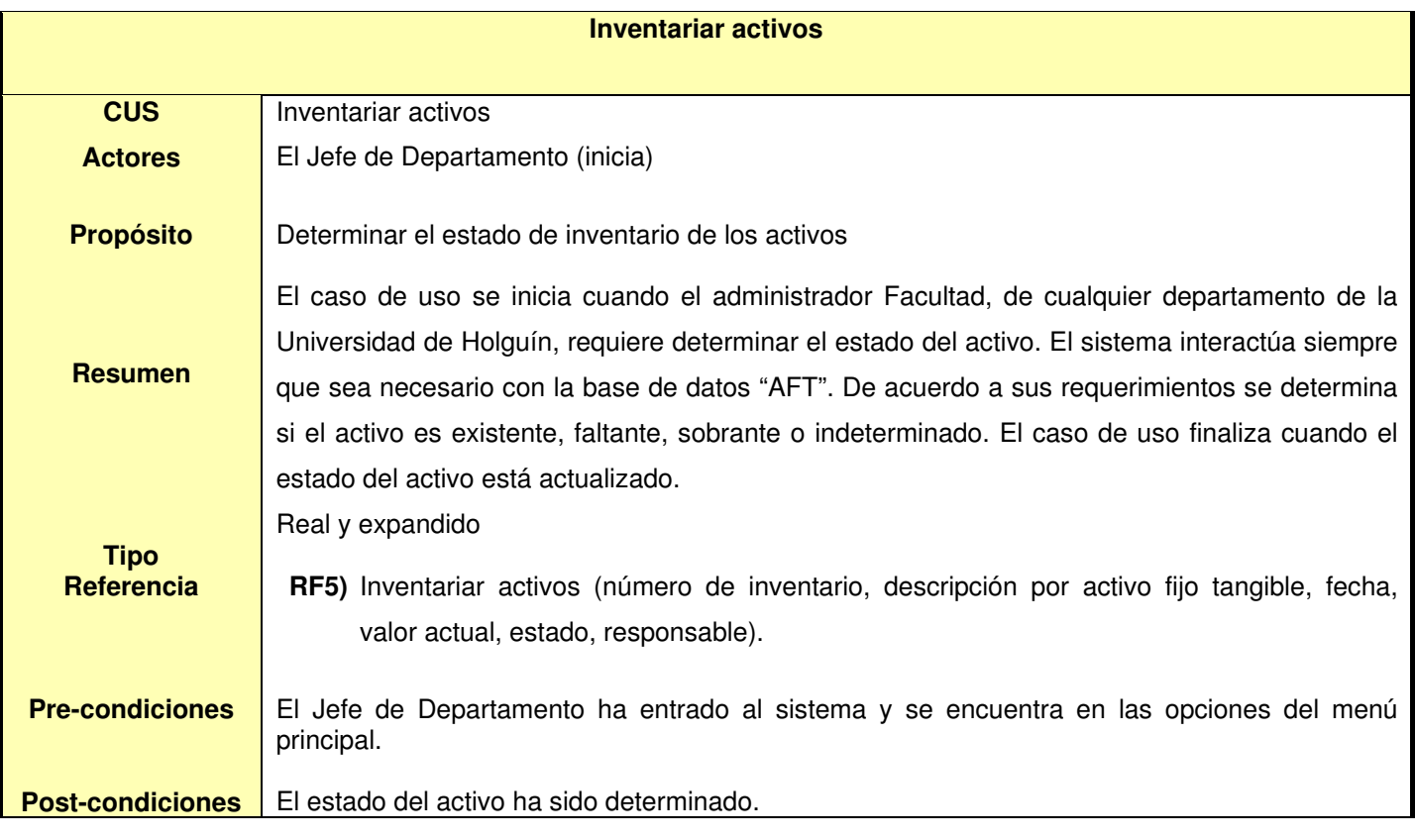

# **Tabla Anexo 2\_ 6 Descripción textual. CUS Solicitar movimiento de activos fijos.**

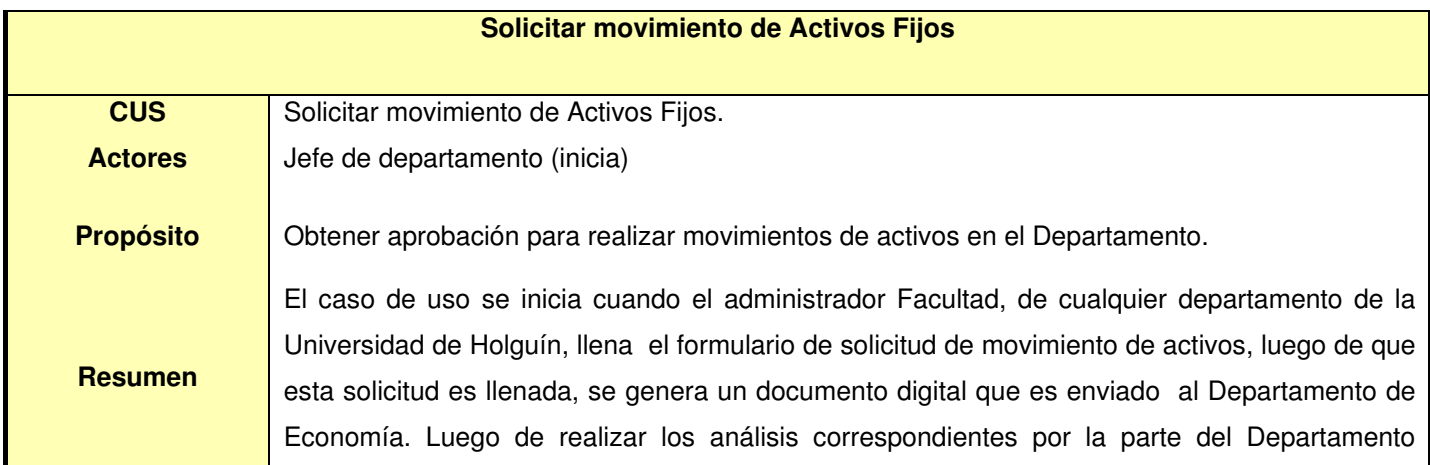

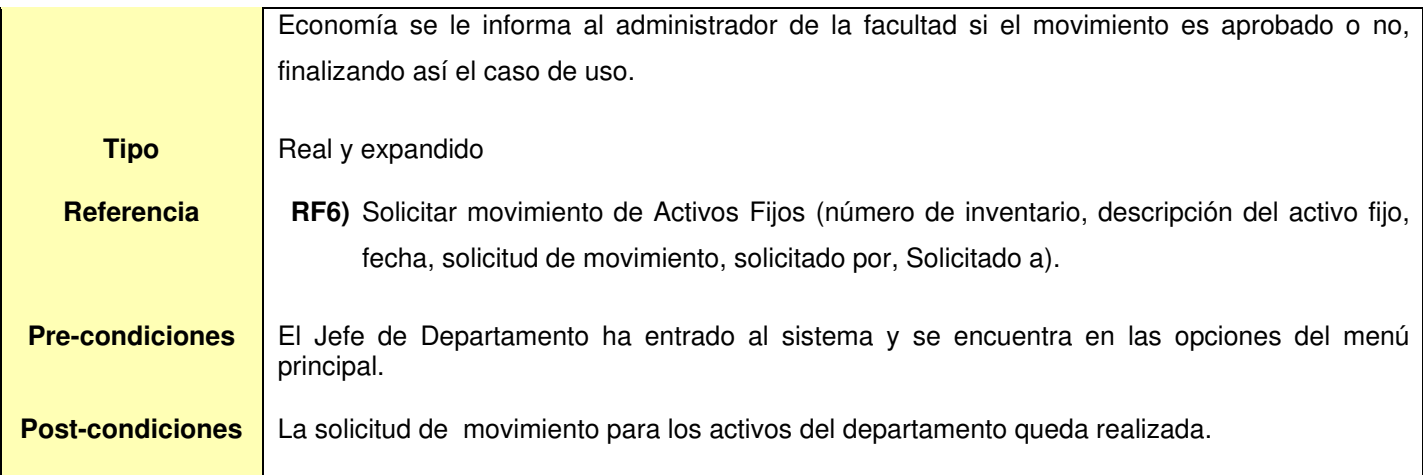

#### **Tabla Anexo 2\_ 7 Descripción textual. CUS Actualizar movimiento de activos externos al departamento.**

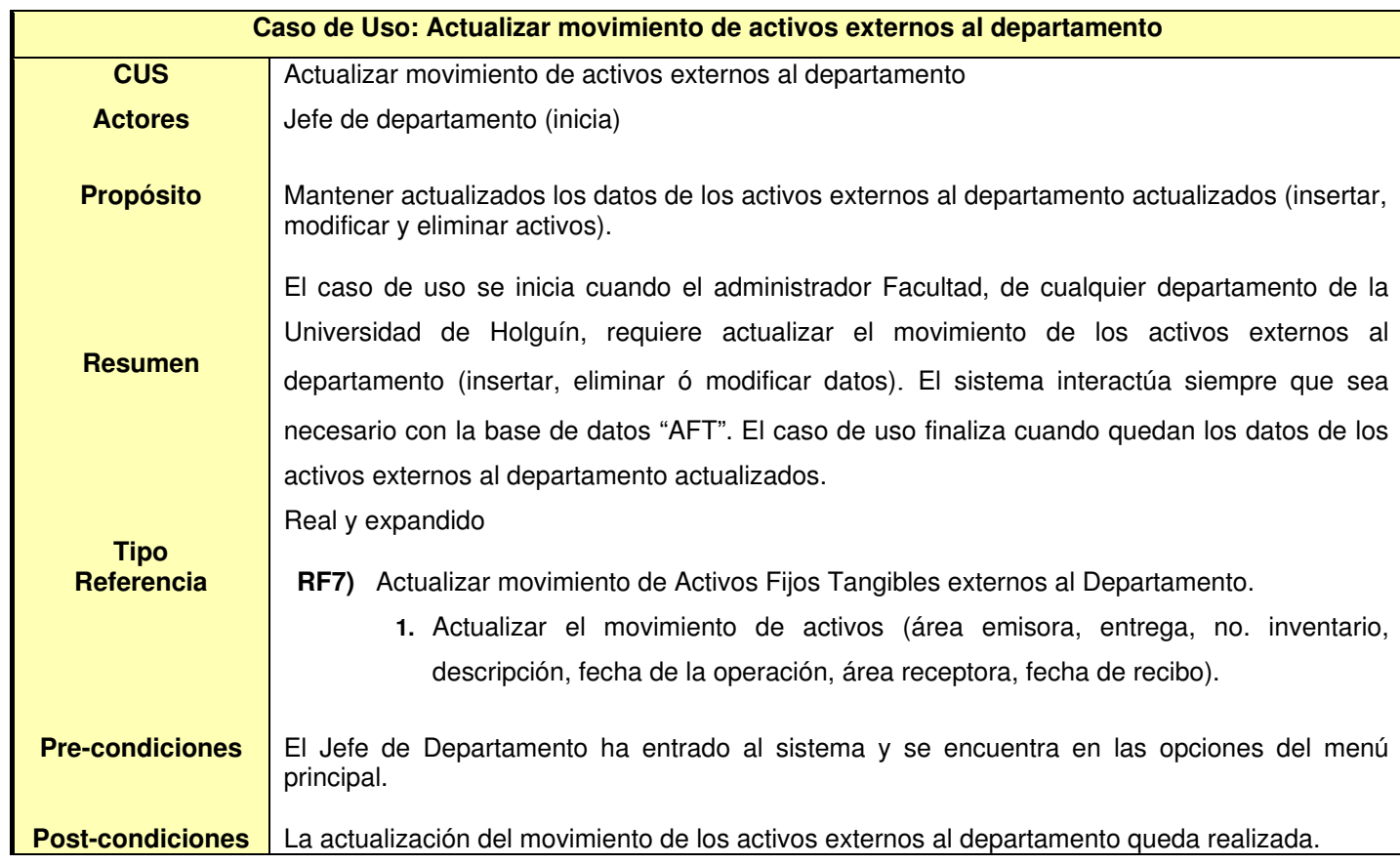

#### **Tabla Anexo 2\_ 8 Descripción textual. CUS Actualizar movimiento de activos internos al departamento.**

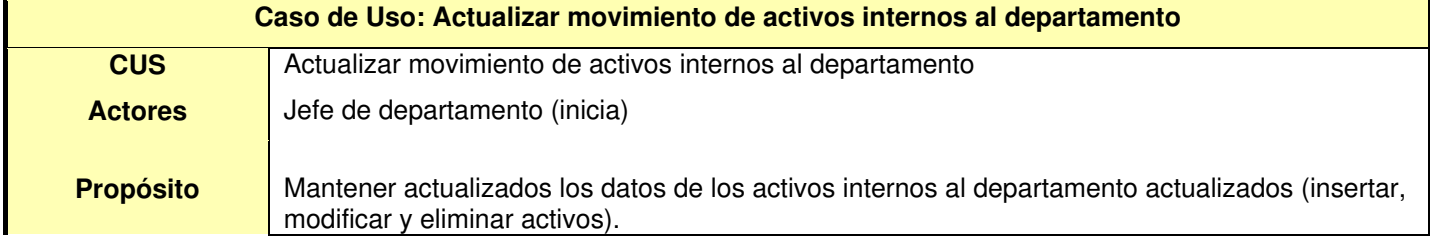

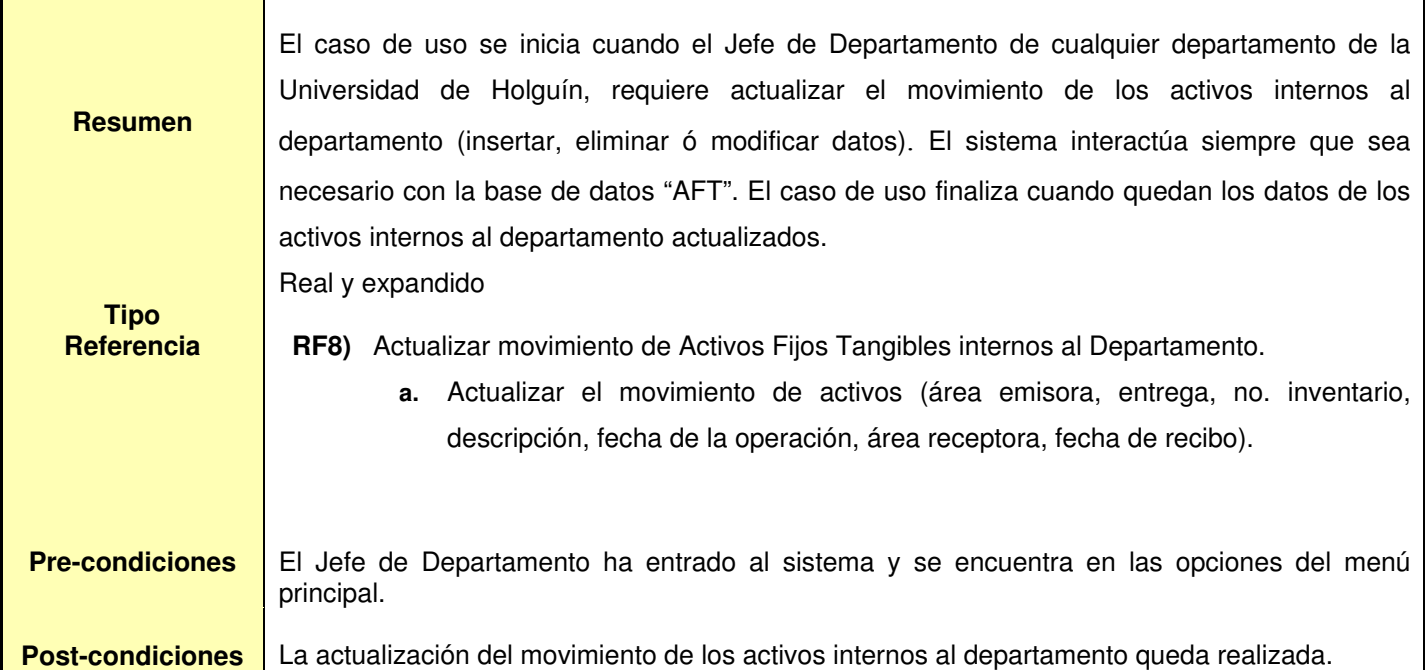

# **Tabla Anexo 2\_ 9 Descripción textual. CUS Realizar búsqueda según criterio.**

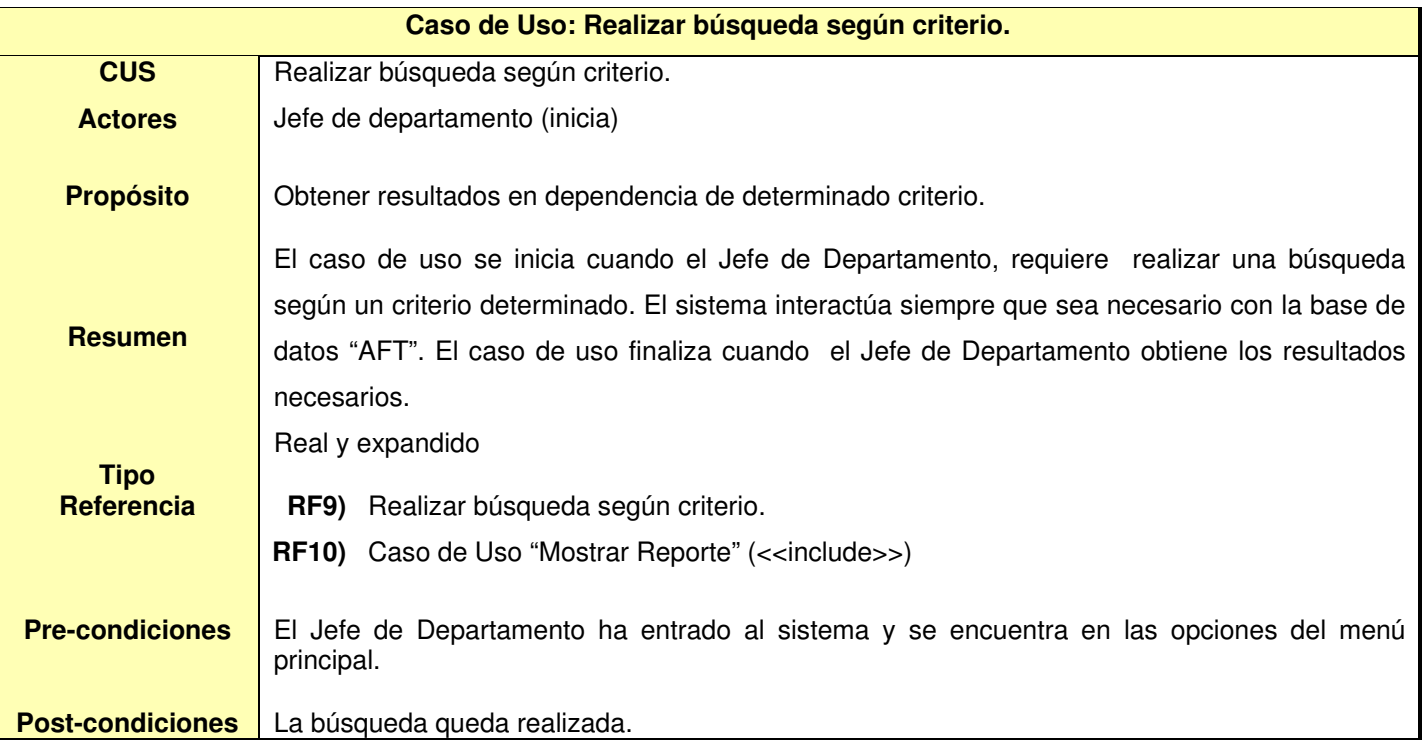

# **Tabla Anexo 2\_ 10 Descripción textual. Caso de Uso: Configurar reportes.**

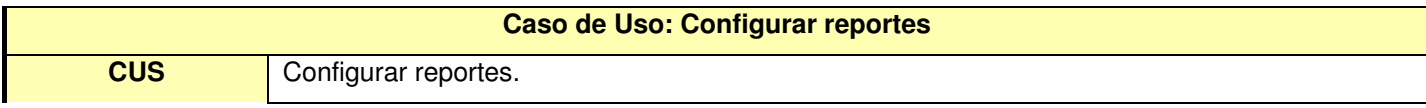

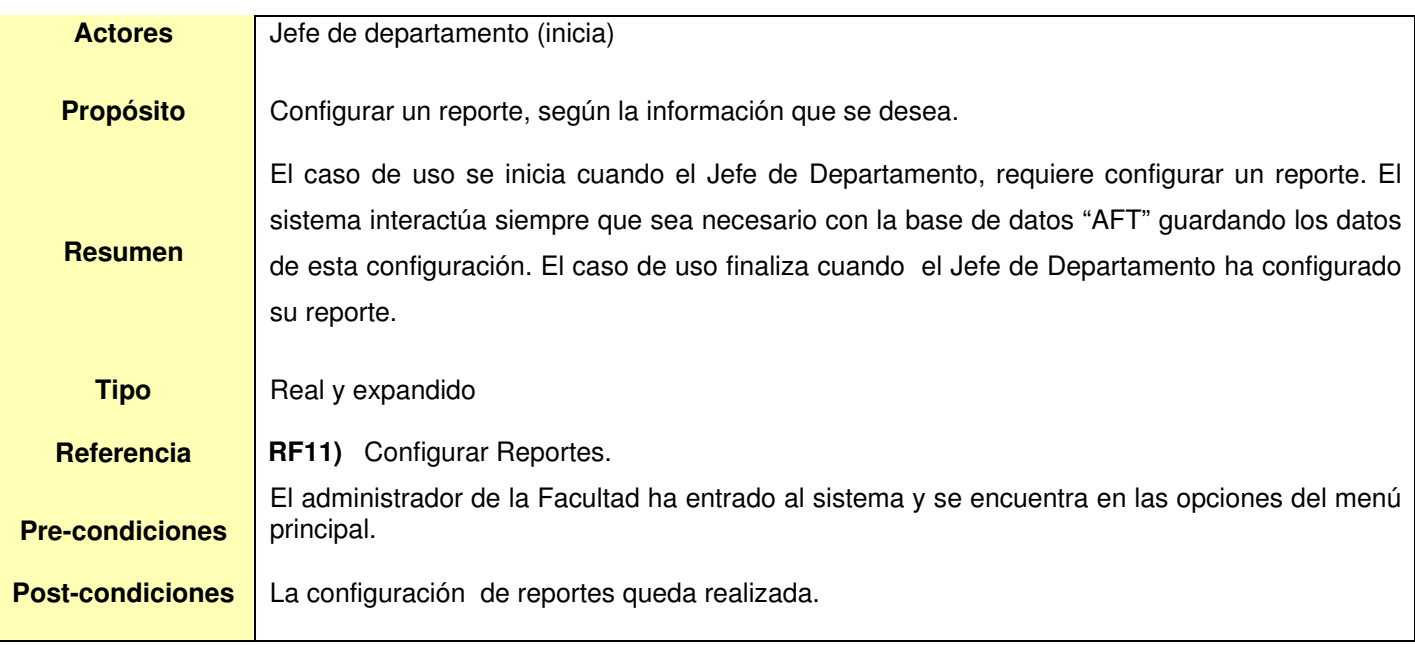

# **Anexo 3. Diagramas de clases del diseño web**

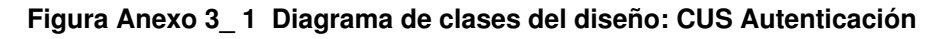

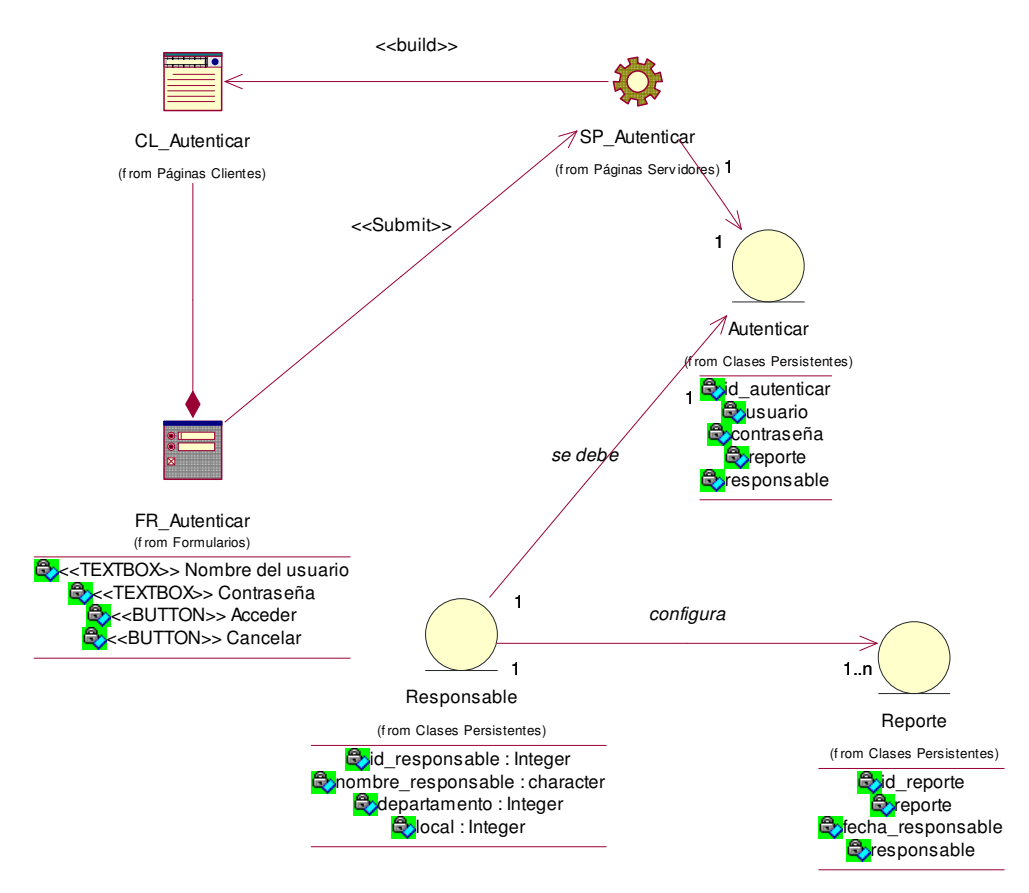

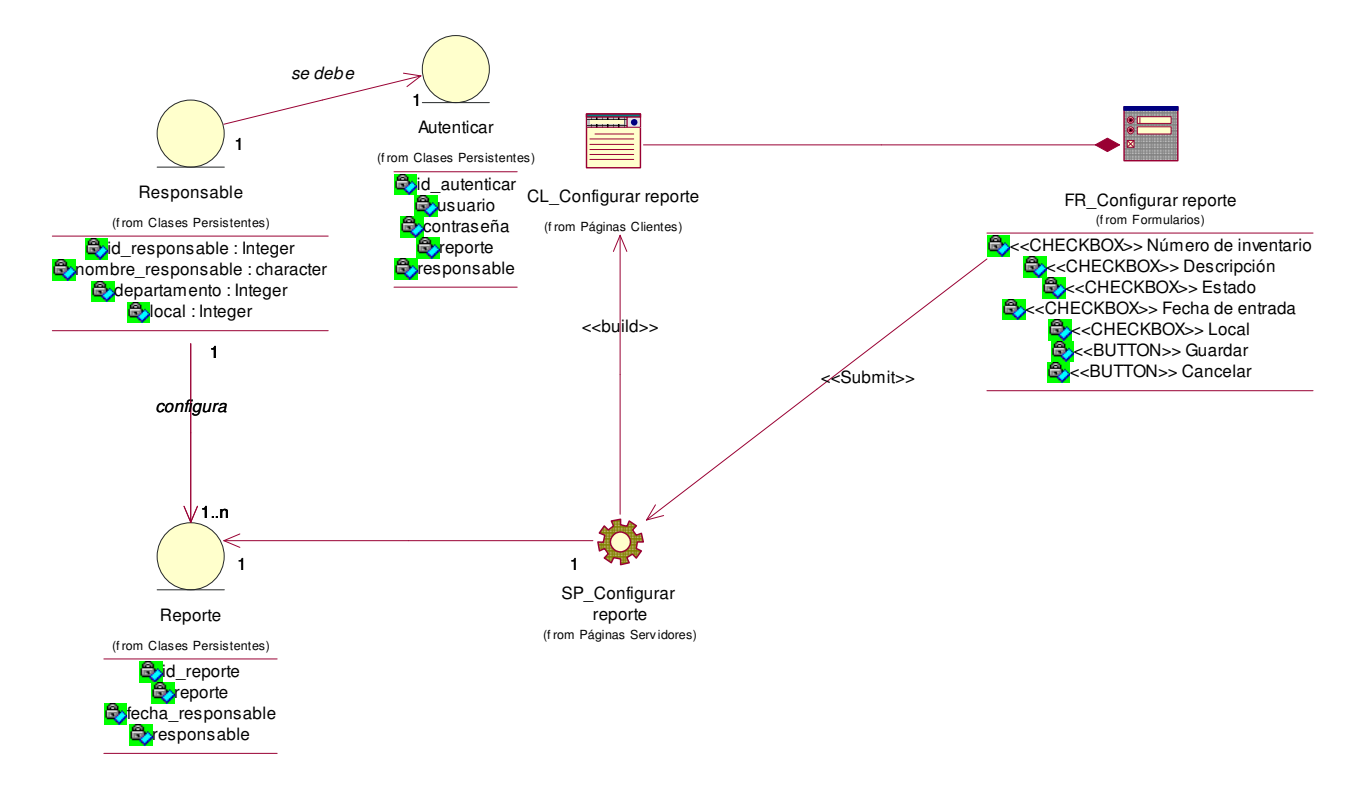

**Figura Anexo 3\_ 2 Diagrama de clases del diseño: CUS Configurar reporte** 

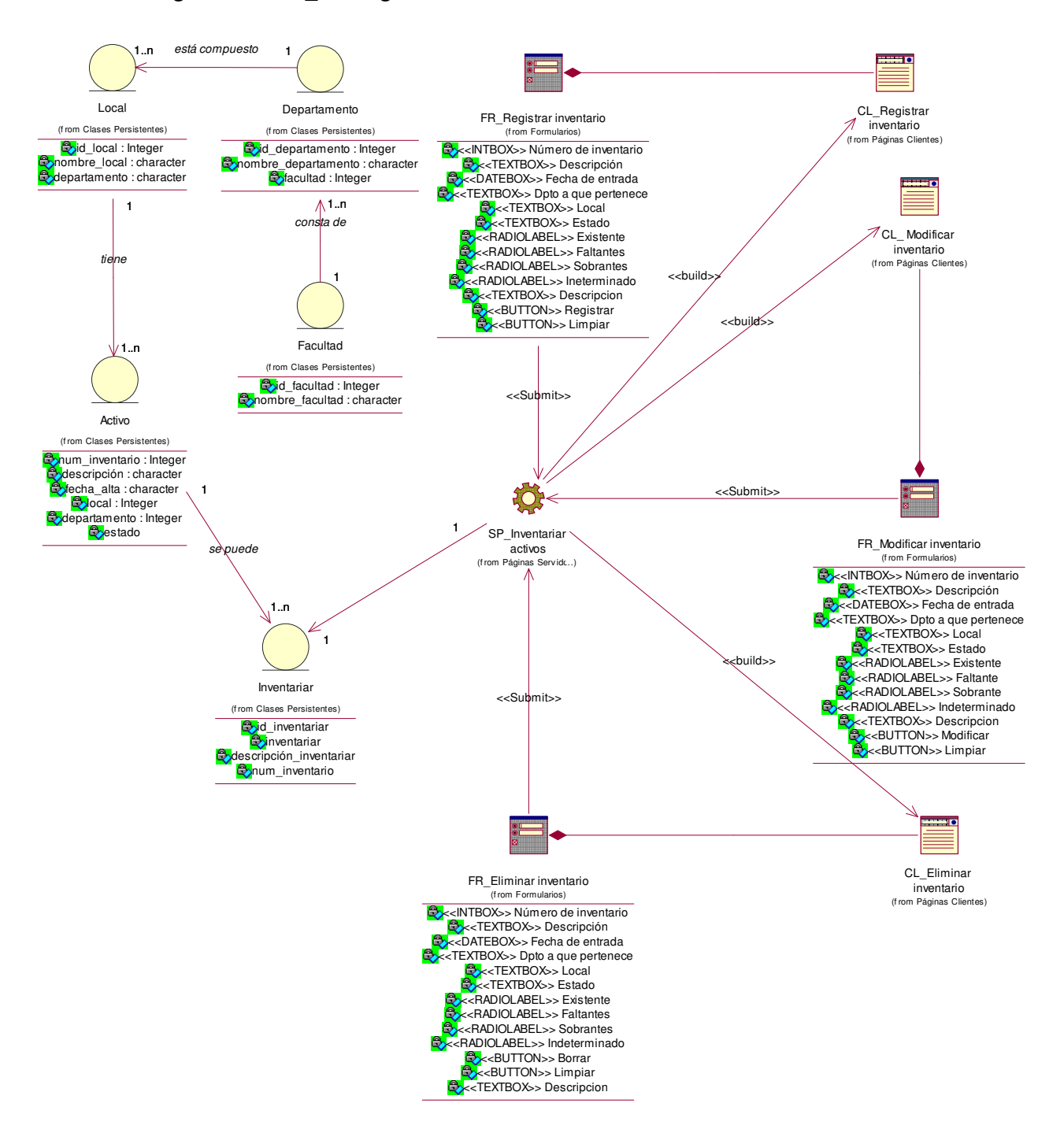

#### **Figura Anexo 3\_ 3 Diagrama de clases del diseño: CUS Inventariar activos**

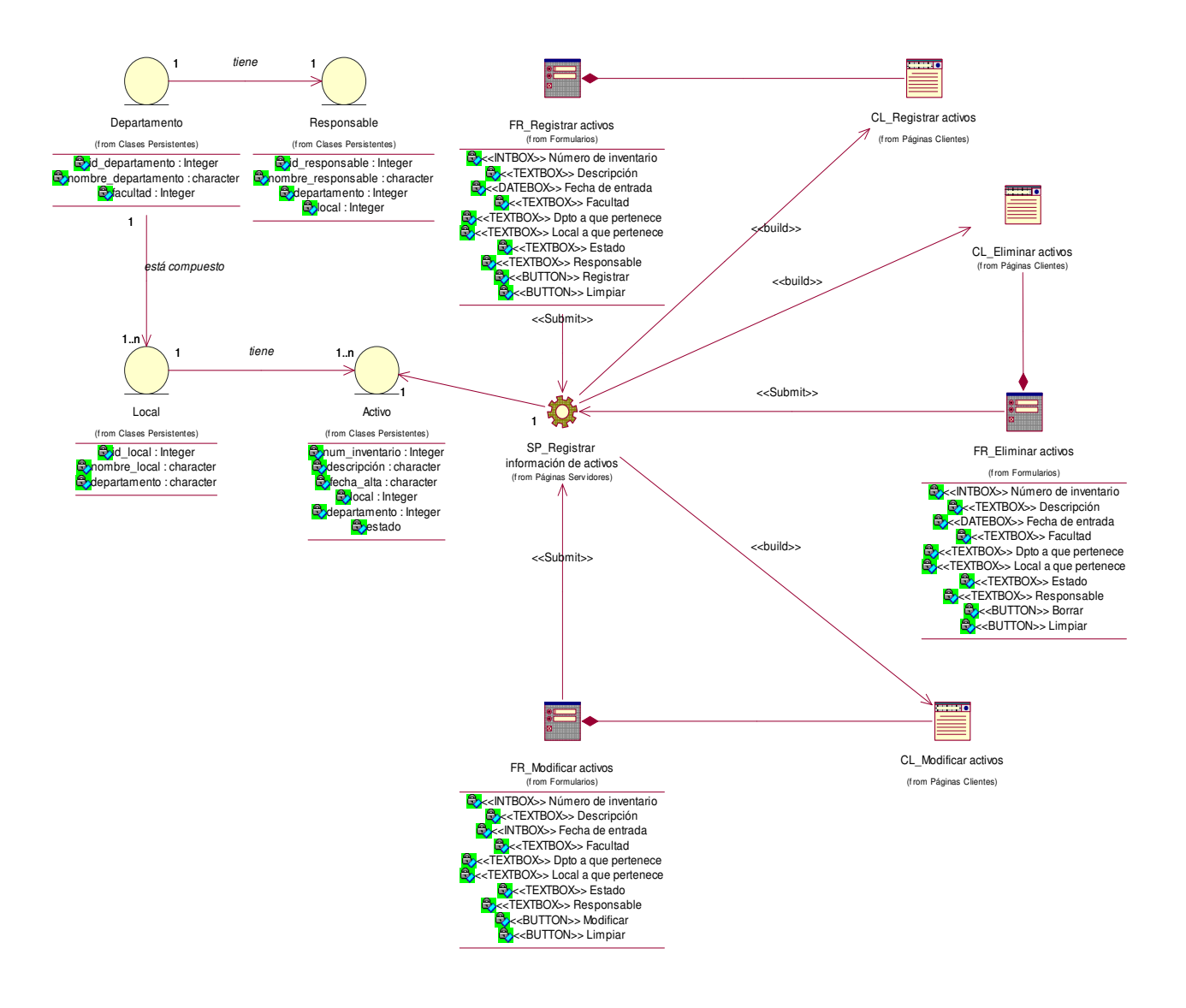

#### **Figura Anexo 3\_ 4 Diagrama de clases del diseño: CUS Registrar información de activos**

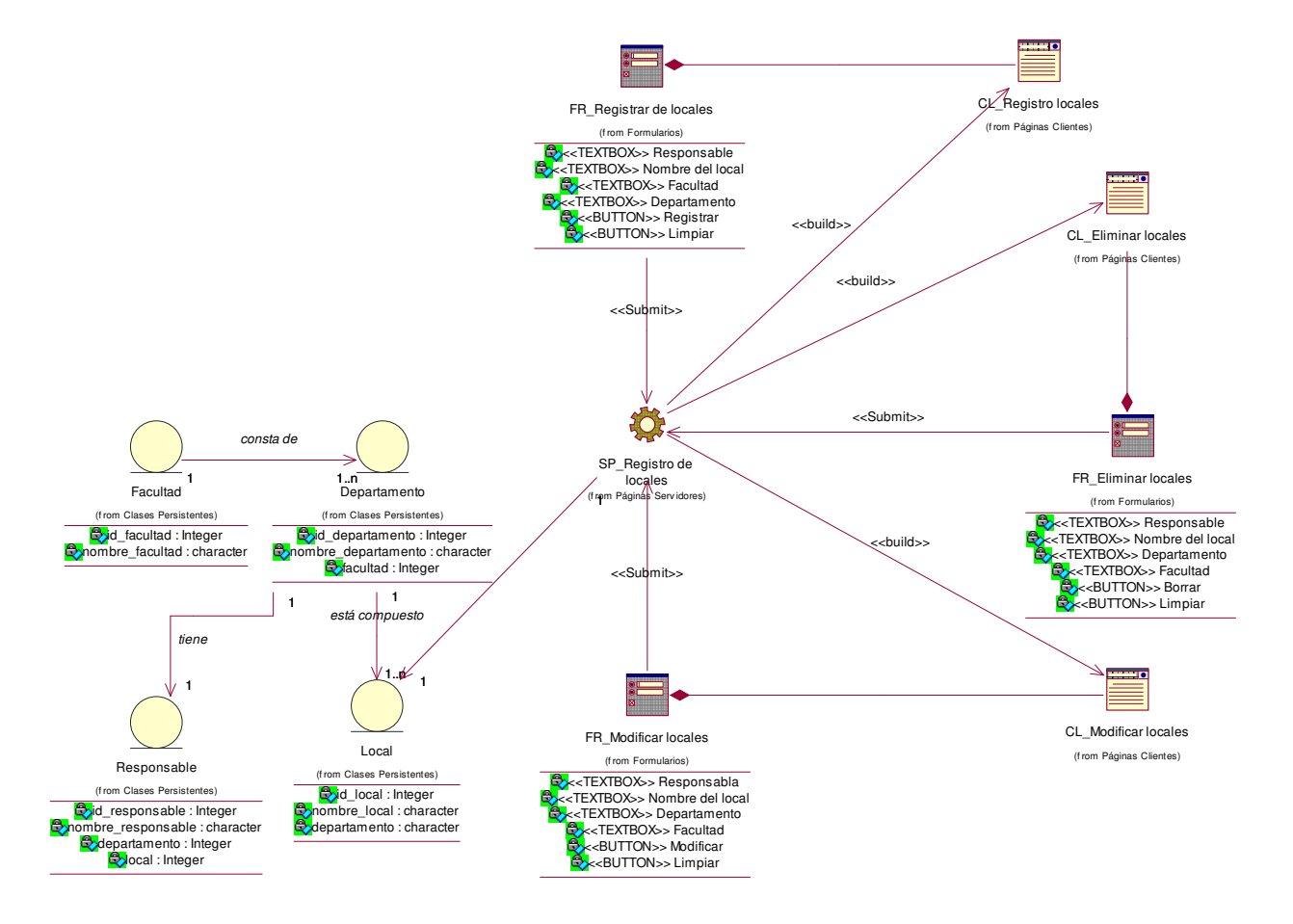

#### **Figura anexo 3\_ 5 Diagrama de clases del diseño: CUS Registrar locales**

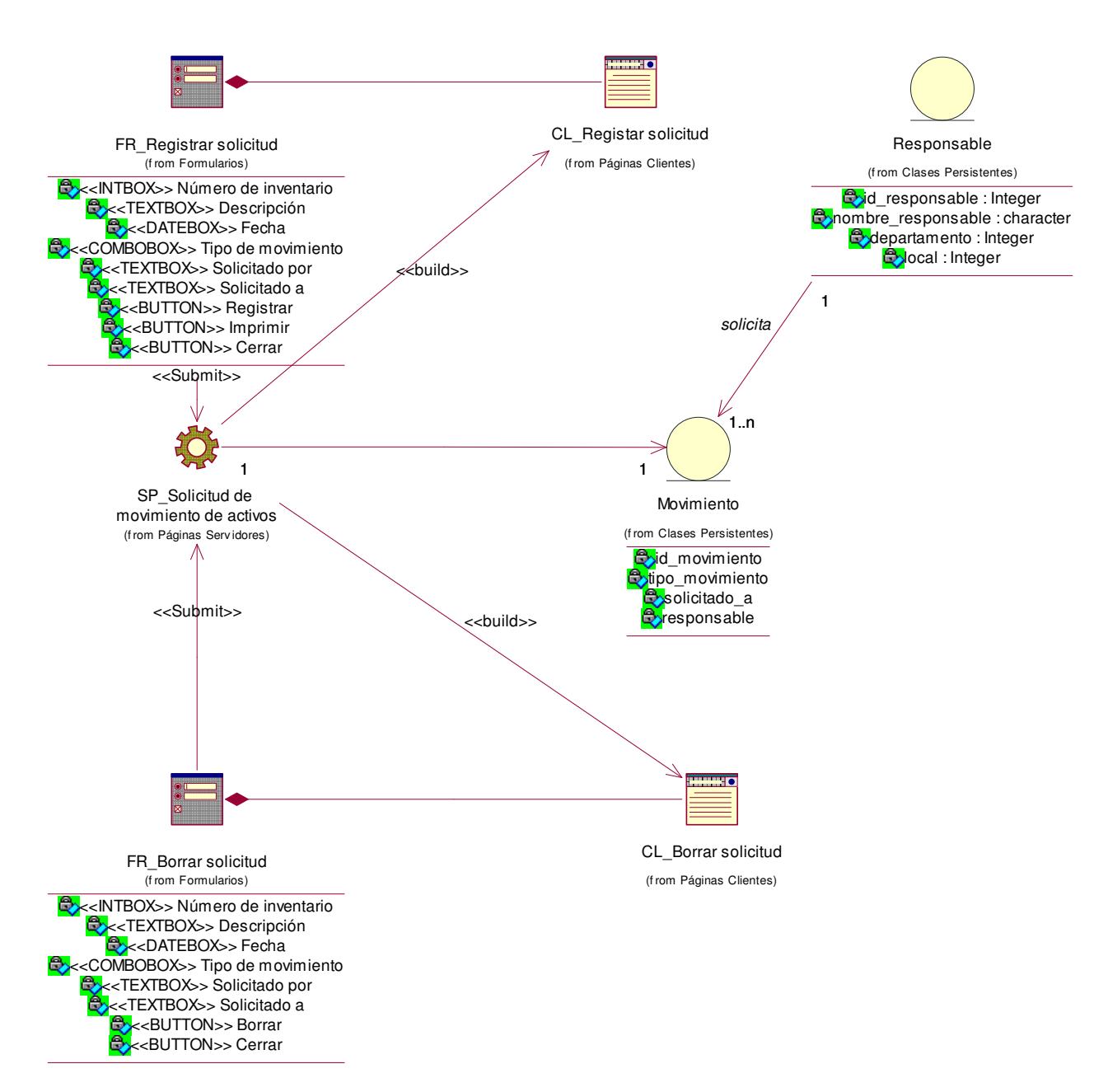

#### **Figura Anexo 3\_ 6 Diagrama de clases del diseño: CUS Solicitar movimiento de activos**

# **Anexo 4 Encuesta para la determinación del coeficiente de competencias de expertos.**

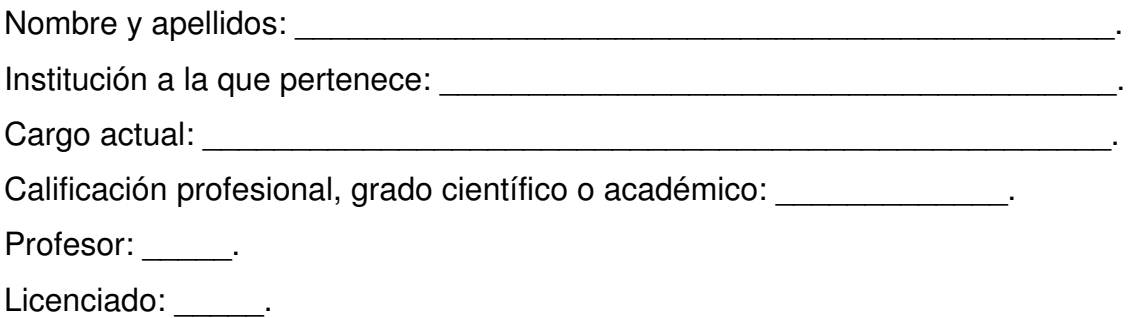

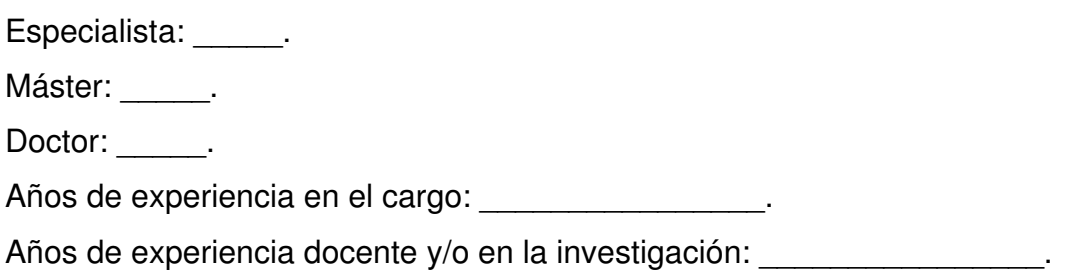

Usted ha sido seleccionado como posible experto para ser consultado respecto al grado de utilidad del Sistema para la gestión de información de los AFT en la UHOLM.

Necesitamos, antes de realizarle la consulta correspondiente, como parte del método empírico de investigación "consulta a expertos", determinar su coeficiente de competencia en este tema, a los efectos de reforzar la validez del resultado de la consulta que realizaremos. Se necesita que responda las siguientes preguntas de la forma más objetiva que le sea posible.

**1.** Marque con una cruz (X), en la tabla siguiente, el valor que se corresponde con el grado de conocimientos que usted posee sobre el tema. Considere que la escala que le presentamos es ascendente, es decir, el conocimiento sobre el tema referido va creciendo desde 0 hasta 10.

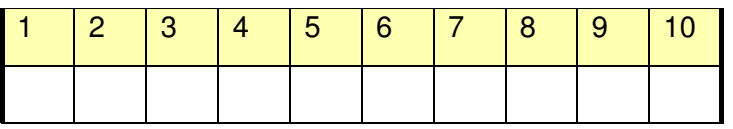

**2.** Realice una autovaloración del grado de influencia que cada una de las fuentes que le presentamos a continuación y ha tenido en su conocimiento y criterio sobre los indicadores puestos a su consideración. Para ello marque con una cruz (X), según corresponda, en **A** (alto), **M** (medio) o **B** (bajo).

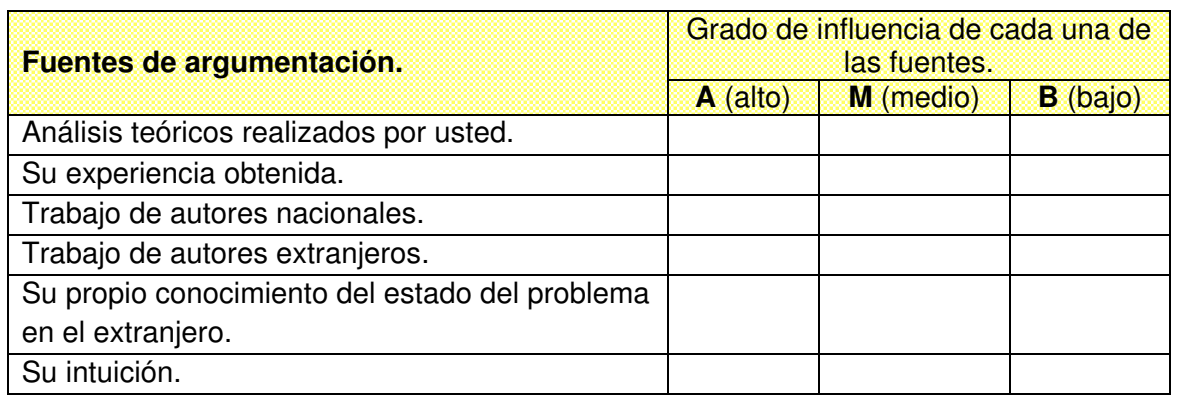

# **Muchas gracias.**

# **Anexo 5 Encuesta a los expertos**

Como parte de un tema de tesis se desarrolló un sistema para favorecer la gestión de información de los AFT en los departamentos docentes de la UHOLM, el mismo está siendo sometido a su consideración para obtener el grado de relevancia de su desarrollo, así la información que brinde es esencial con este fin.

A continuación se presentan las categorías de evaluación y las tablas a ser evaluadas:

**MR:** Muy relevante. **BR:** Bastante relevante. **R:** Relevante.

**PR:** Poco relevante **NR:** No relevante.

El sistema tiene como principal objetivo favorecer la gestión de la información de los Activos Fijos Tangibles en los departamentos docentes de la UHOLM. Marque con una X la categoría que considera adecuada tecnológicamente para garantizar el funcionamiento del sistema:

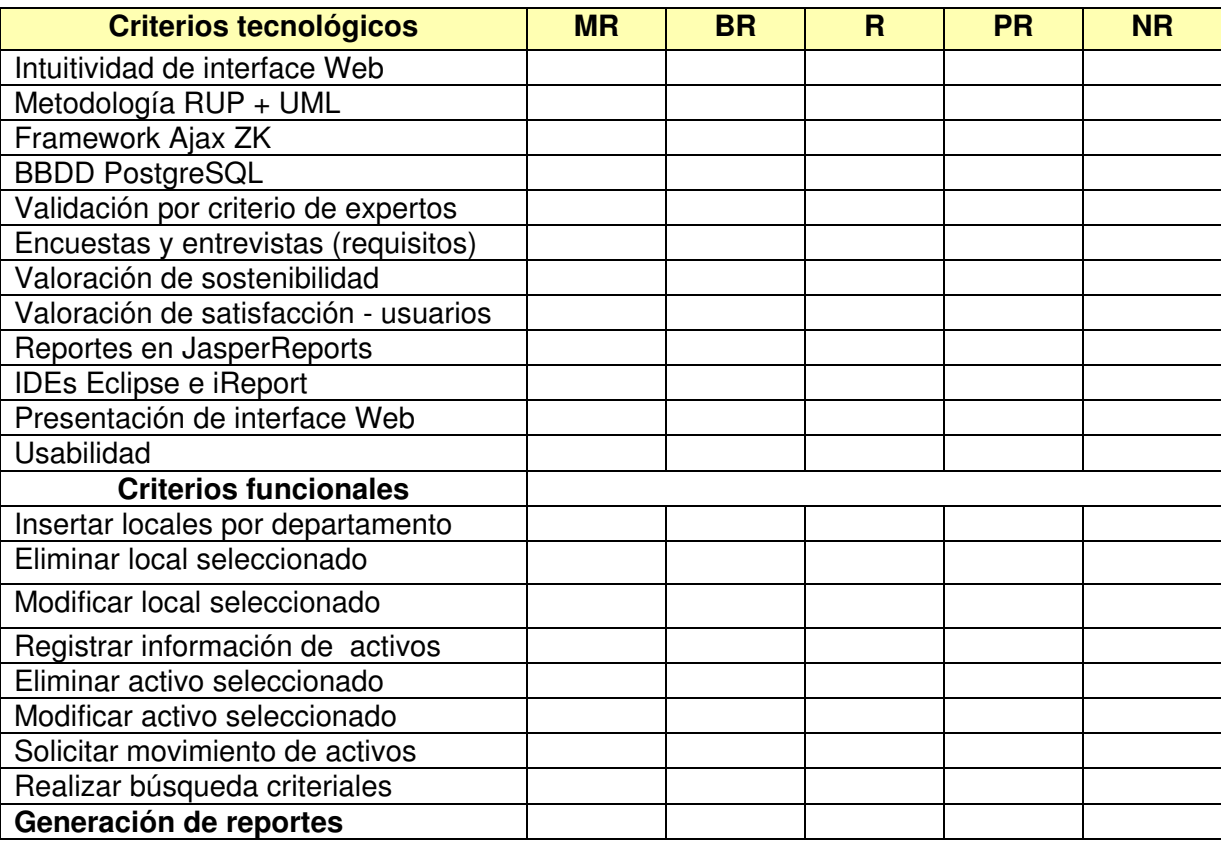

Escriba a continuación qué aspectos considera que deben ser incluidos o eliminados en esta propuesta:

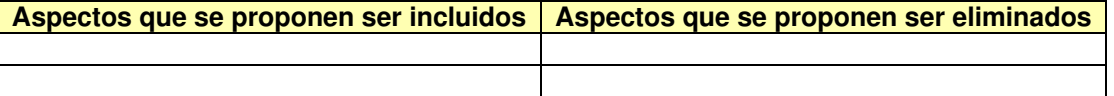

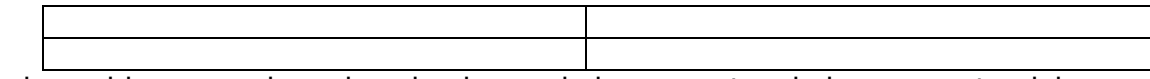

Señale si considera que el nombre de alguno de los aspectos de la propuesta, debe cambiarse:

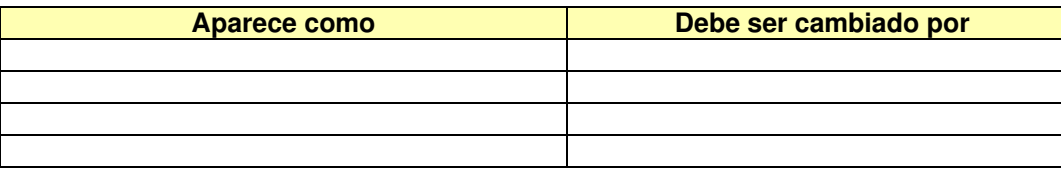

Otra sugerencia que usted desee hacer sobre la propuesta el Sistema para la gestión de información de los AFT que estamos sometiendo a su consideración:

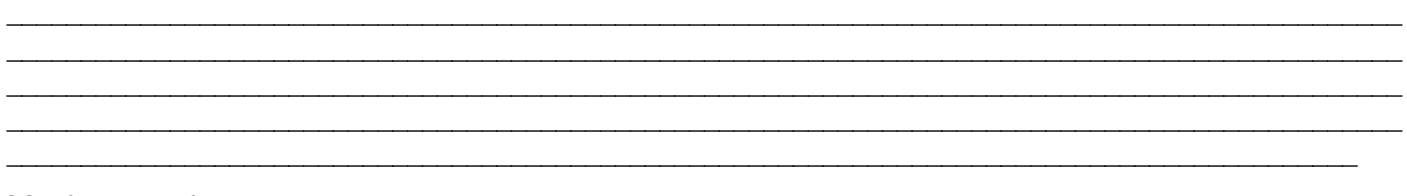

Muchas gracias

# **Anexo 6 Encuestas a usuarios**

Como parte de un tema de tesis se desarrolló un sistema para favorecer la gestión de información de los AFT en los departamentos docentes de la UHOLM, el mismo está siendo sometido a su consideración para obtener el grado de relevancia que este posee por lo que la información que brinde será crucial para este objetivo.

A continuación se presenta una tabla con las funcionalidades que ofrece el sistema desarrollado. Se requiere que usted evalúe cada una de ellas y para esto se proponen las siguientes categorías:

**MR:** Muy relevante. **BR:** Bastante relevante. **R:** Relevante.

**PR:** Poco relevante **NR:** No relevante.

El sistema tiene como principal objetivo favorecer la gestión de la información de los AFT en los departamentos docentes de la UHOLM. Marque con una X la categoría que considera adecuada para cada funcionalidad con respecto al objetivo trazado:

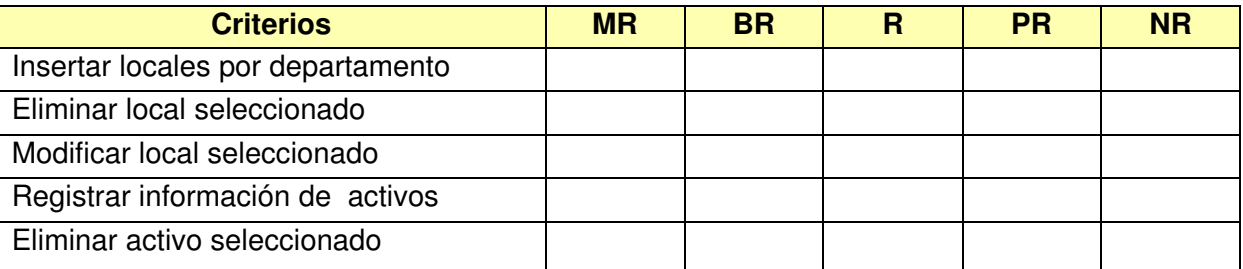

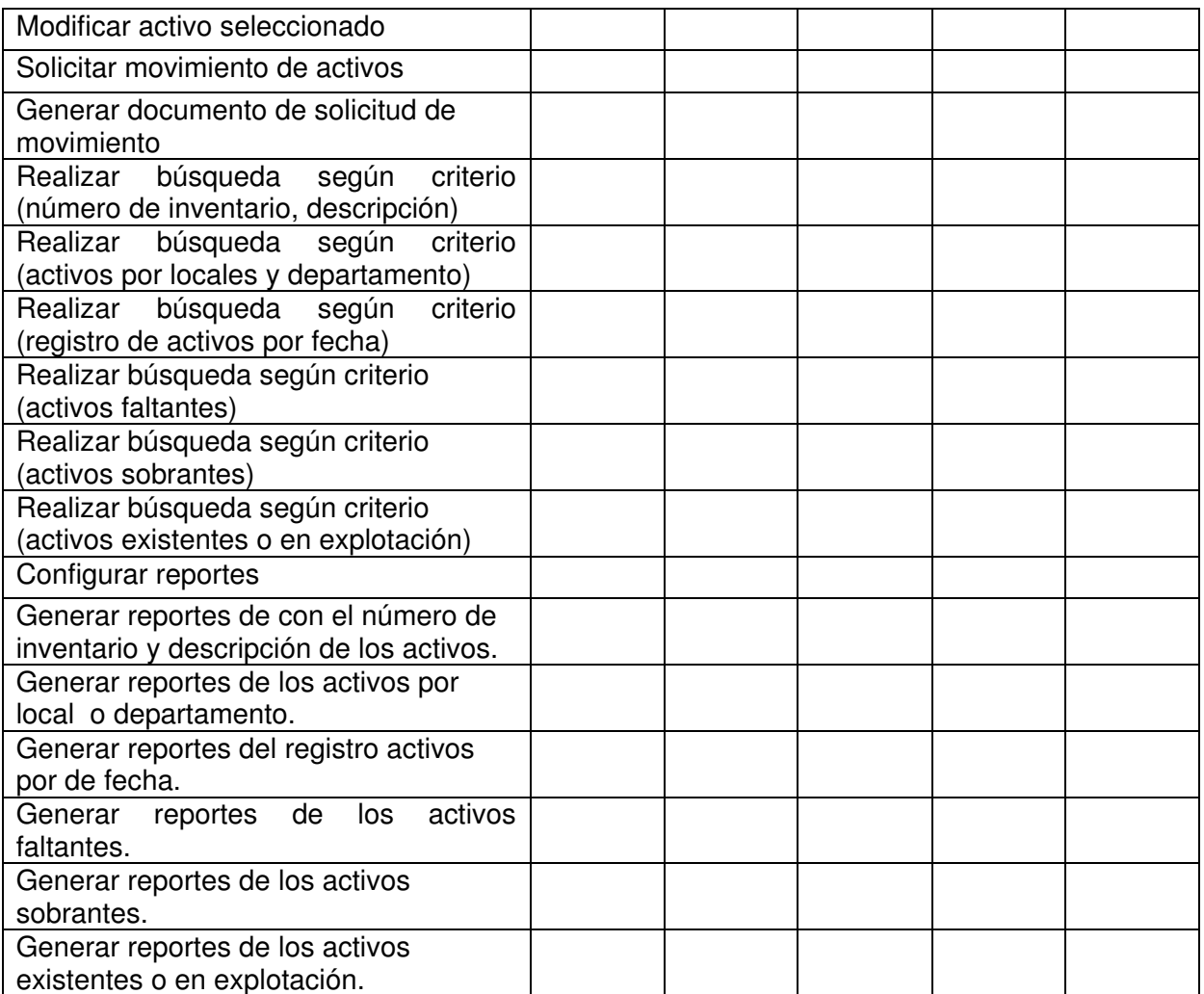

Escriba a continuación qué aspectos considera que deben ser incluidos o eliminados en esta propuesta:

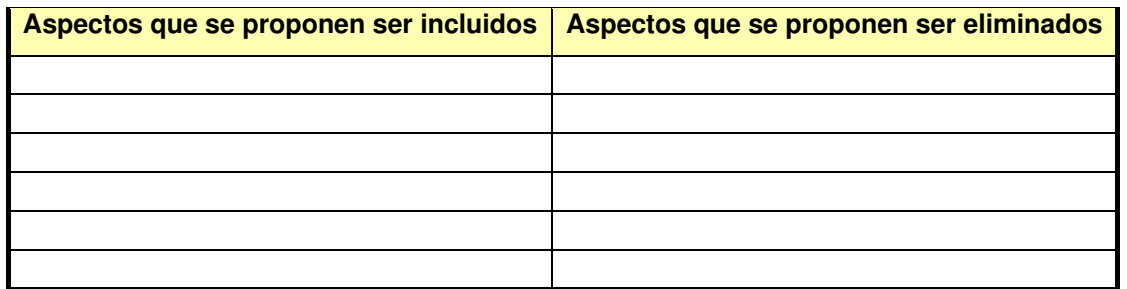

Señale a continuación, si considera que el nombre de alguno de los aspectos de la propuesta, debe ser cambiado:

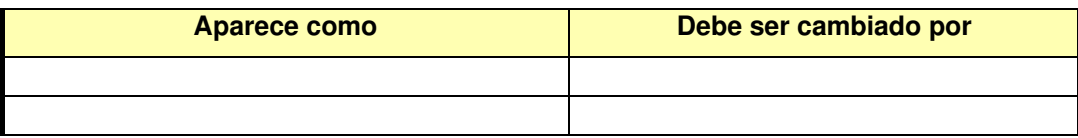

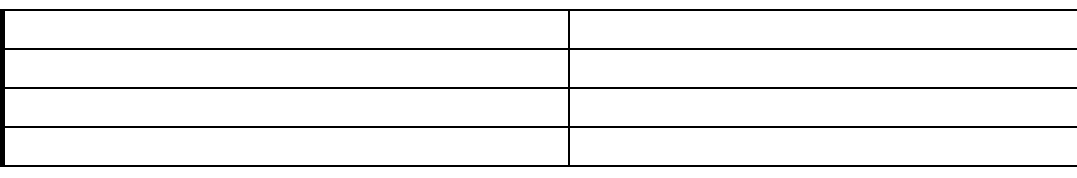

Otra sugerencia que usted desee hacer sobre la propuesta el Sistema para la gestión de información de los AFT que estamos sometiendo a su consideración:

\_\_\_\_\_\_\_\_\_\_\_\_\_\_\_\_\_\_\_\_\_\_\_\_\_\_\_\_\_\_\_\_\_\_\_\_\_\_\_\_\_\_\_\_\_\_\_\_\_\_\_\_\_\_\_\_\_\_\_\_\_\_\_\_\_\_\_\_\_\_\_\_\_\_\_\_\_\_  $\mathcal{L}_\mathcal{L} = \mathcal{L}_\mathcal{L} = \mathcal{L}_\mathcal{L}$  $\mathcal{L}_\mathcal{L} = \mathcal{L}_\mathcal{L} = \mathcal{L}_\mathcal{L}$ \_\_\_\_\_\_\_\_\_\_\_\_\_\_\_\_\_\_\_\_\_\_\_\_\_\_\_\_\_\_\_\_\_\_\_\_\_\_\_\_\_\_\_\_\_\_\_\_\_\_\_\_\_\_\_\_\_\_\_\_\_\_\_\_\_\_\_\_\_\_\_\_\_\_\_\_\_\_
## SOBRE EL MODELO DE ACTUACIÓN TABLA DE FRECUENCIA ABSOLUTA Fases y Momentos  $R = \frac{1}{R}$  MR  $BR$  BR  $R$ R<u>PRINR TOTAL</u><br>10001010 Intuitividad de interface Web 1992 1993 1 0 0 10 Metodología RUP + UML 3 4 33 0 0 10 Framework Ajax ZK 5 3 22 0 0 10 BBDD PostgreSQL 5 3 22 0 0 10 Validación por criterio de expertos  $\begin{array}{ccc} 3 & 0 \\ 7 & 3 \end{array}$ 0 0 0 10 Encuestas y entrevistas (requisitos) 5 3 22 0 0 10 Valoración de sostenibilidad 2 5 1<u>1</u> 2 0 10 Valoración de satisfacción - usuarios entre entre entre entre entre entre entre entre entre entre entre entre e 1 0 0 10 Reportes en JasperReports **1996** 1 3 1 6 1 1 0 0 10 IDEs Eclipse e iReport 4 2 3 1 0 10 Presentación de interface Web 5 5 00 0 0 10 Usabilidad 6 4 0 0 0 0 10 Insertar locales por departamento 6 2 22 0 0 10 Eliminar local seleccionado 5 3 22 0 0 10 Modificar local seleccionado 5 3 1<u>1 1 0 10</u> Registrar información de activos 8 1 11 0 0 10 Eliminar activo seleccionado de establectura en la contrada de la seria de la seria de la seria de la seria de l 1 0 0 10 Modificar activo seleccionado **7 2 1** 1 0 0 10 Solicitar movimiento de activos **6 3 1** 6 3 1 <u>1 0 0 10</u> Generar documento de solicitud de movimiento 5 4 11 0 0 10 Realizar búsqueda según criterio de contra entre el que de la decembra de la decembra de la decembra de la de 0 | 0 | 0 | 10

## **Anexo 7 Procesamiento de la encuesta de opinión de los expertos aplicando el método Delphi**

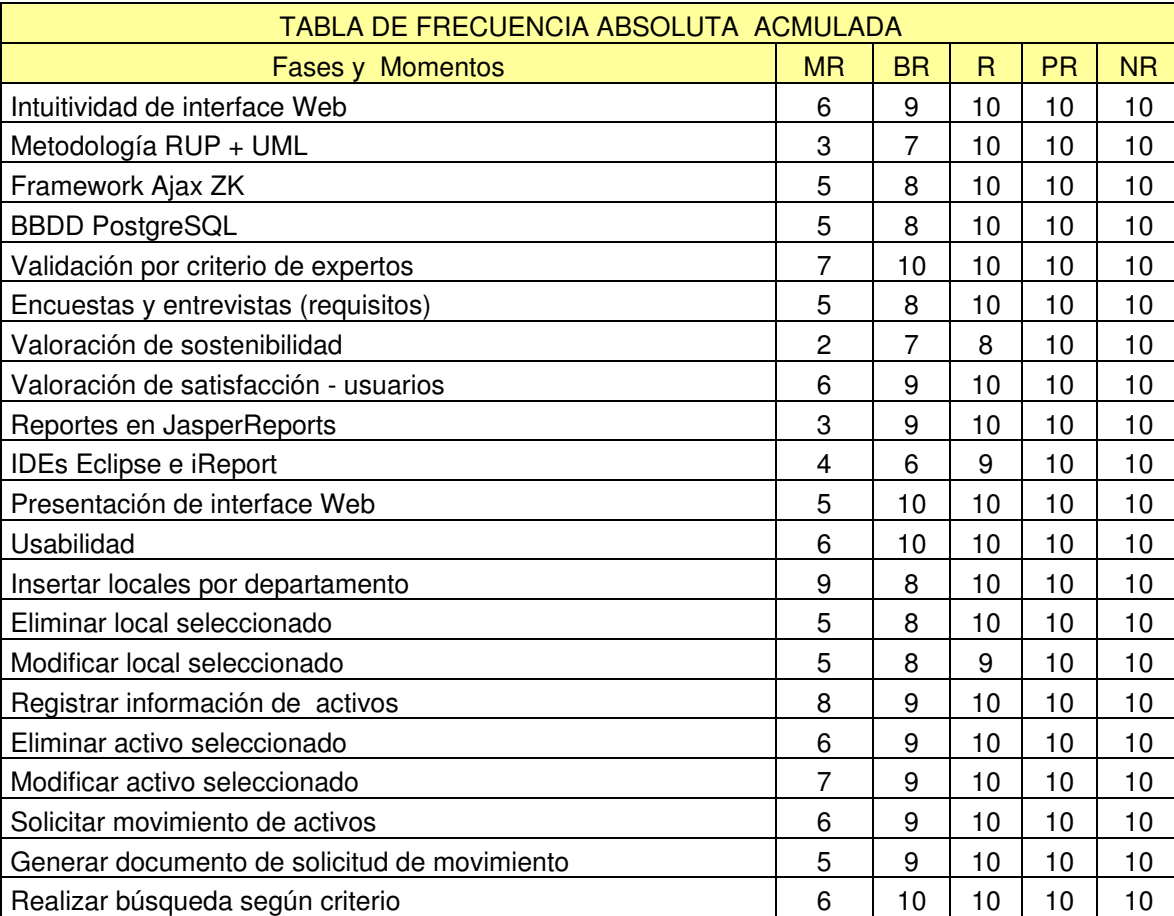

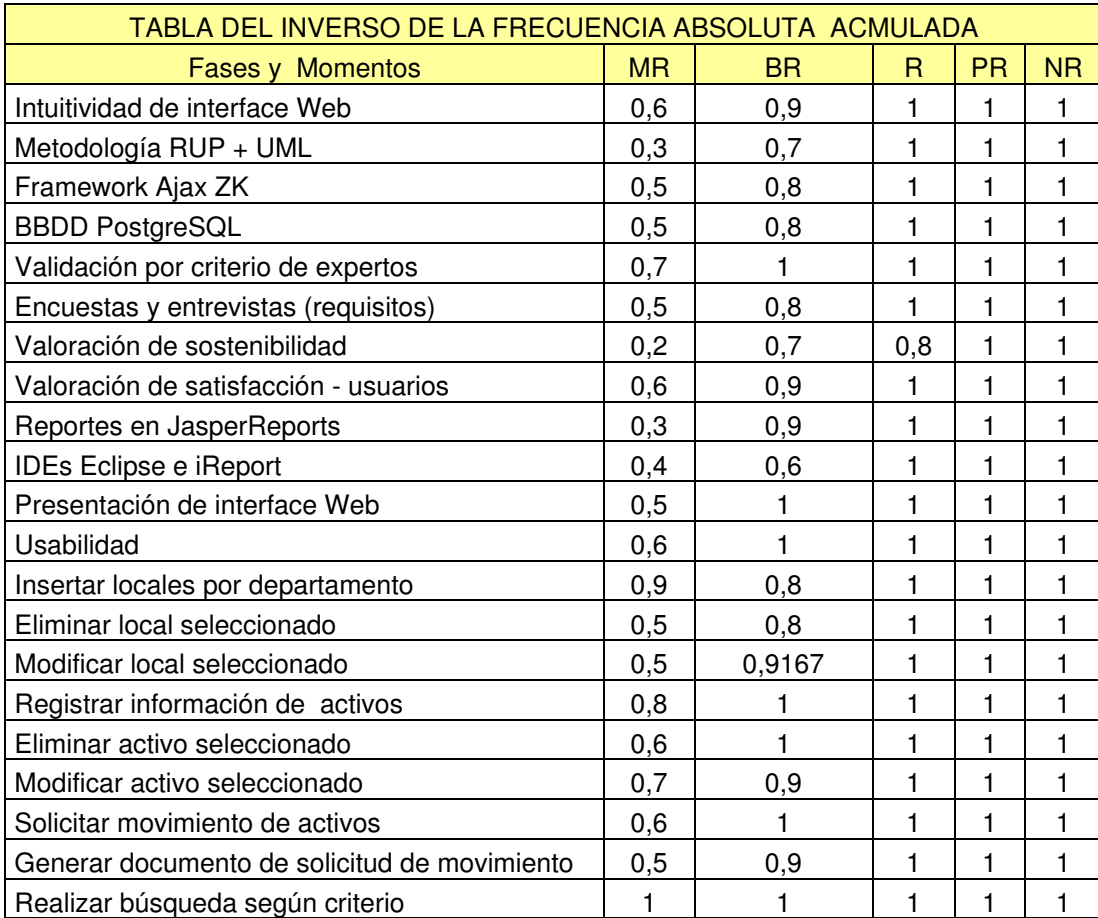

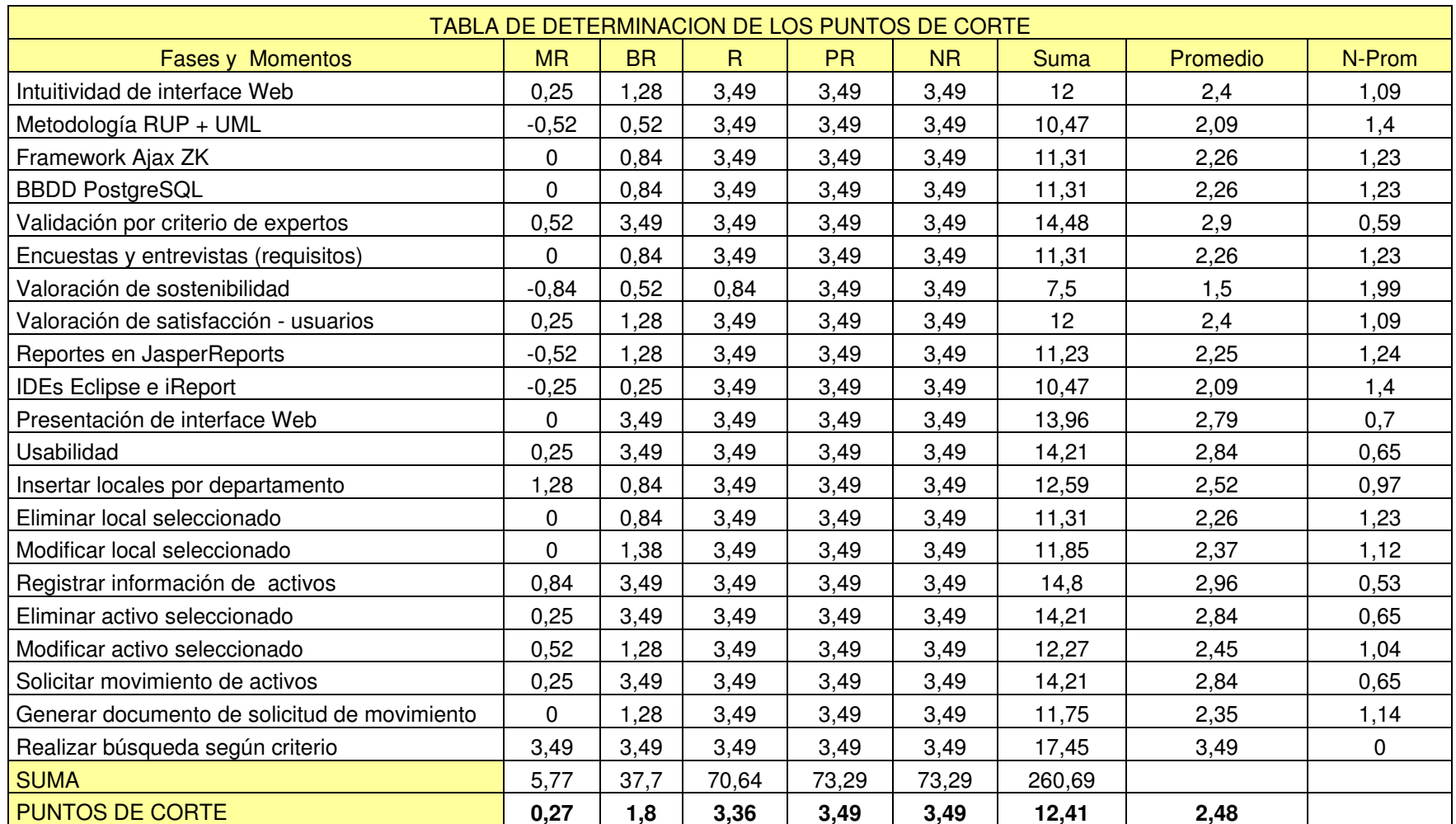

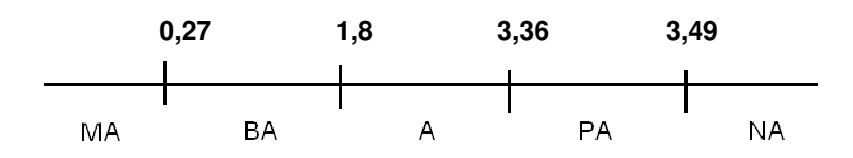

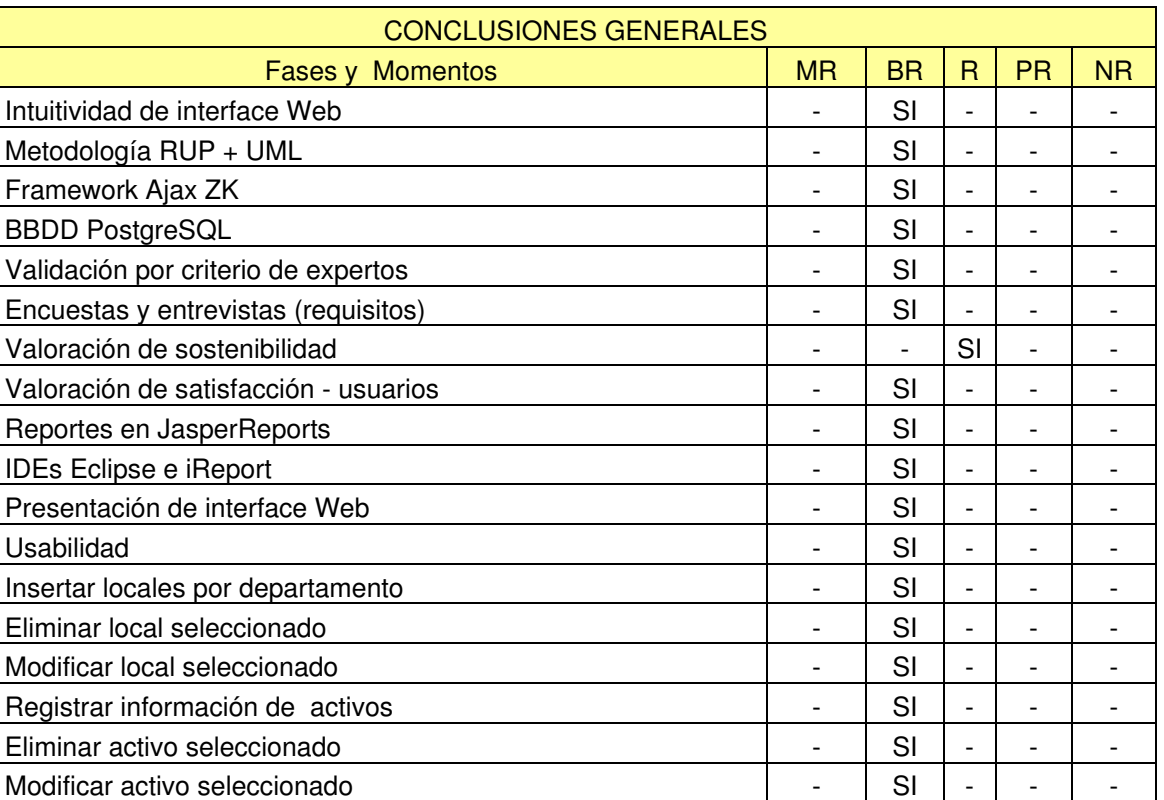

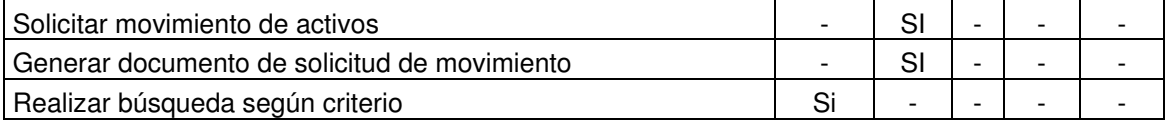

## **Anexo 8 Procesamiento de la encuesta de opinión de los usuarios aplicando el método Delphi**

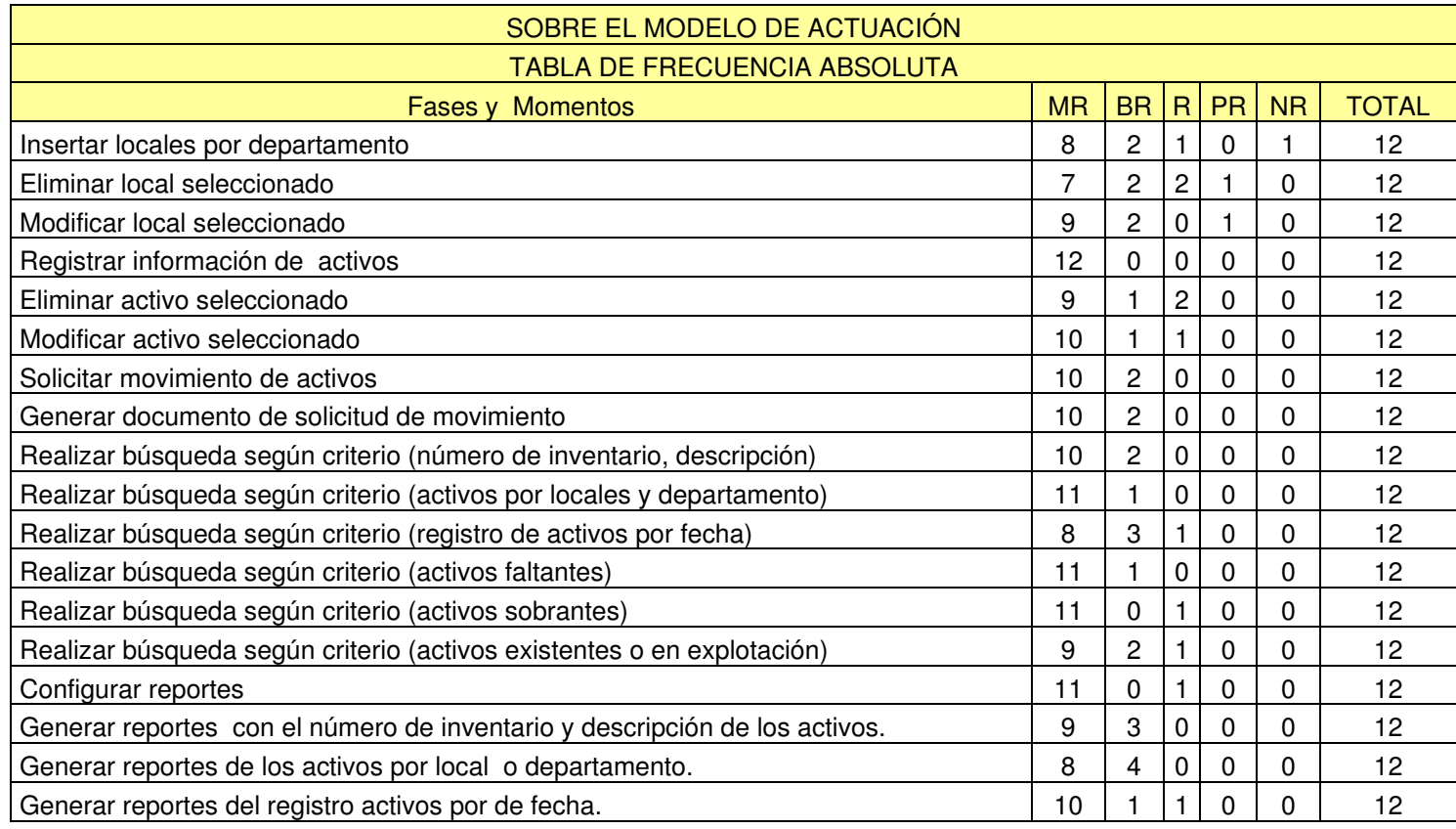

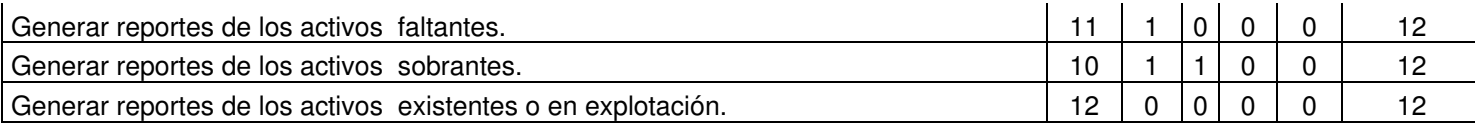

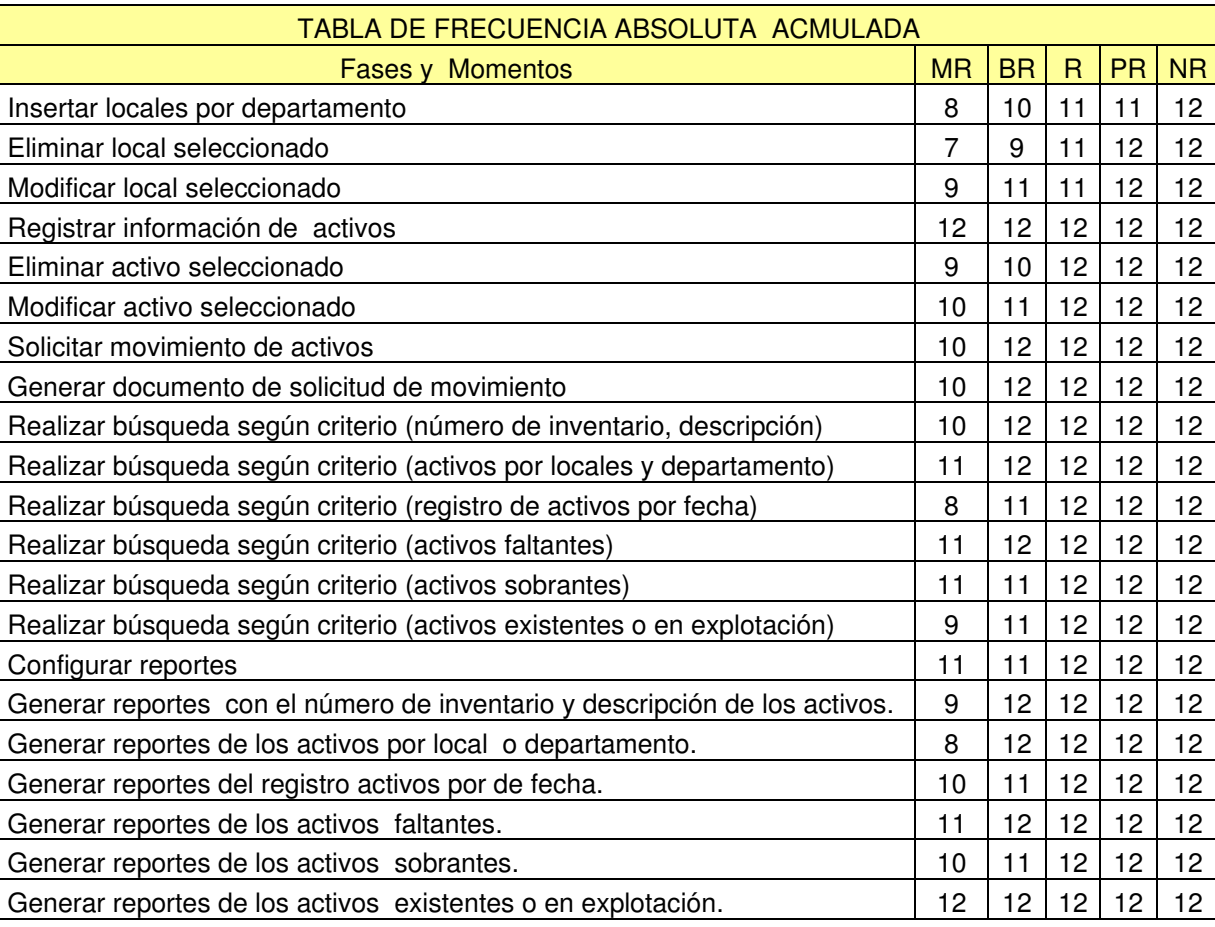

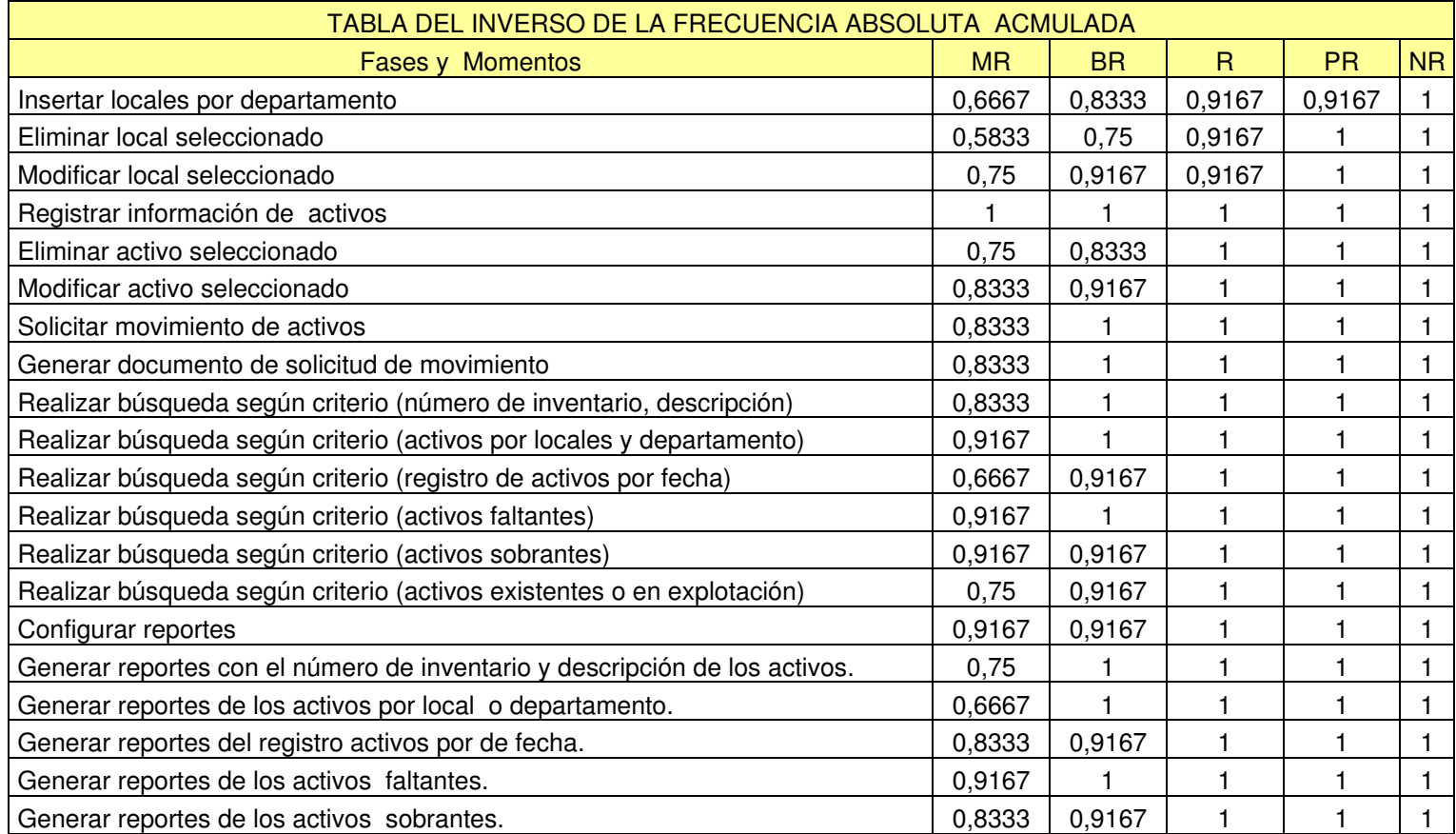

Generar reportes de los activos existentes o en explotación. 1 1 1 1 1

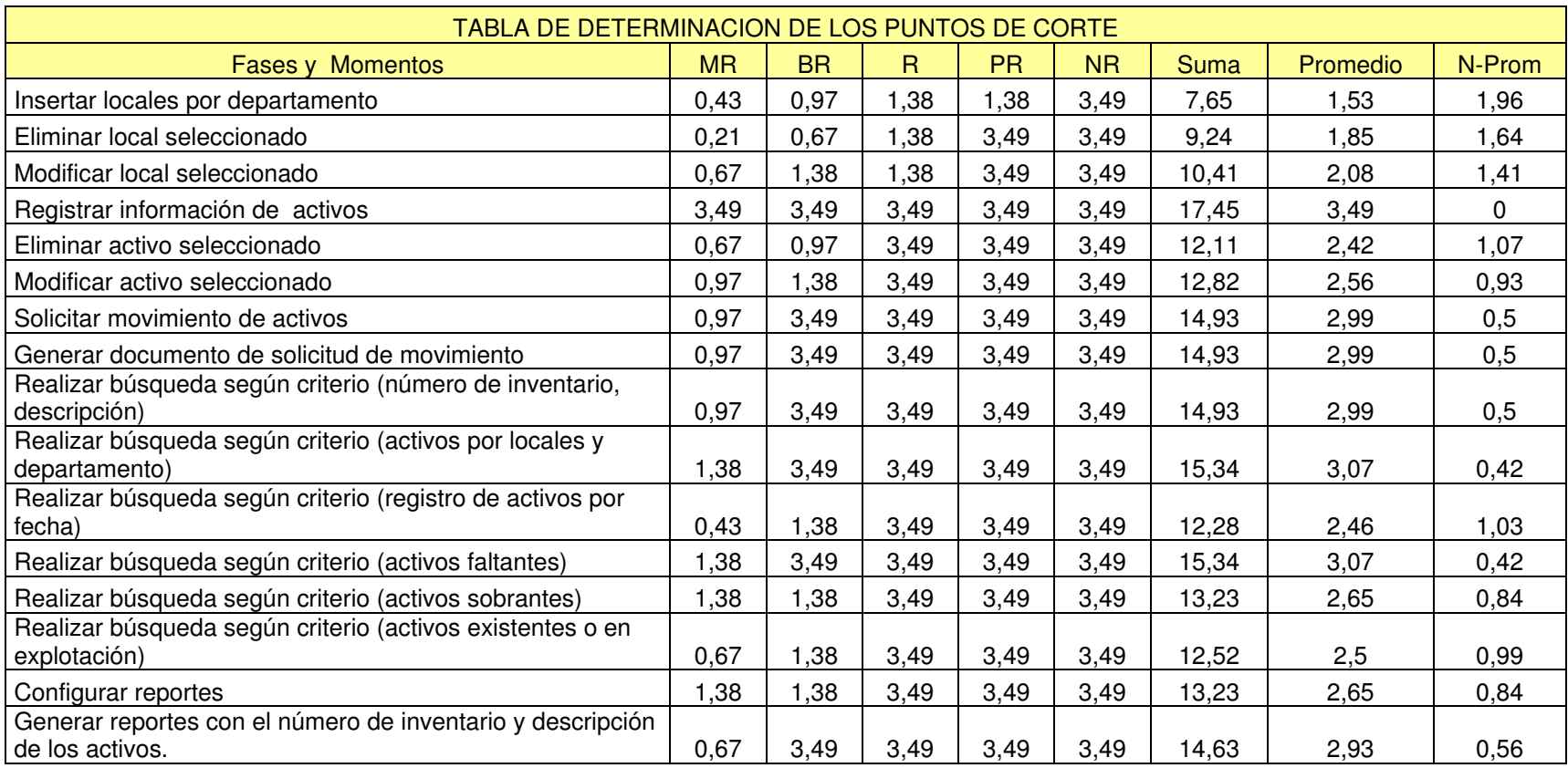

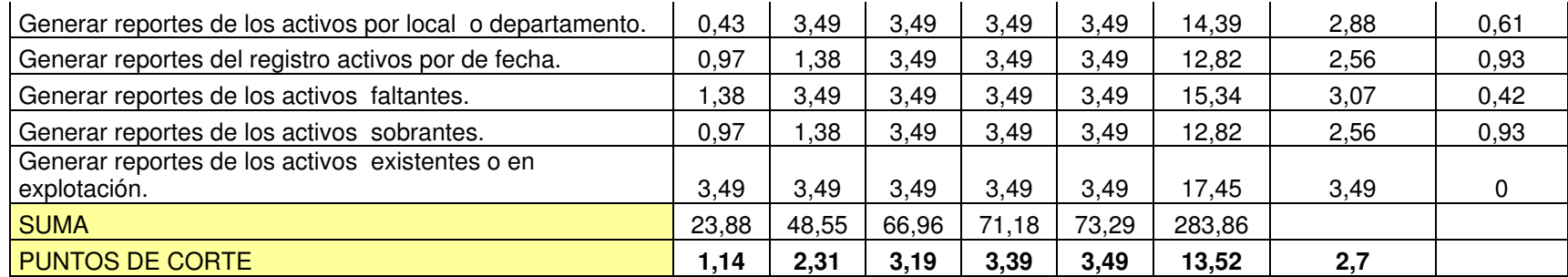

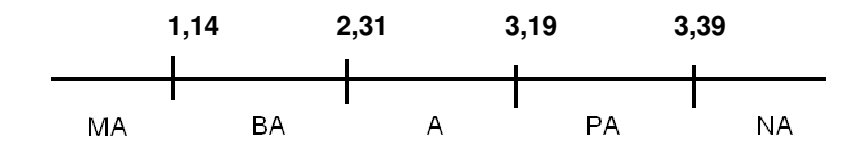

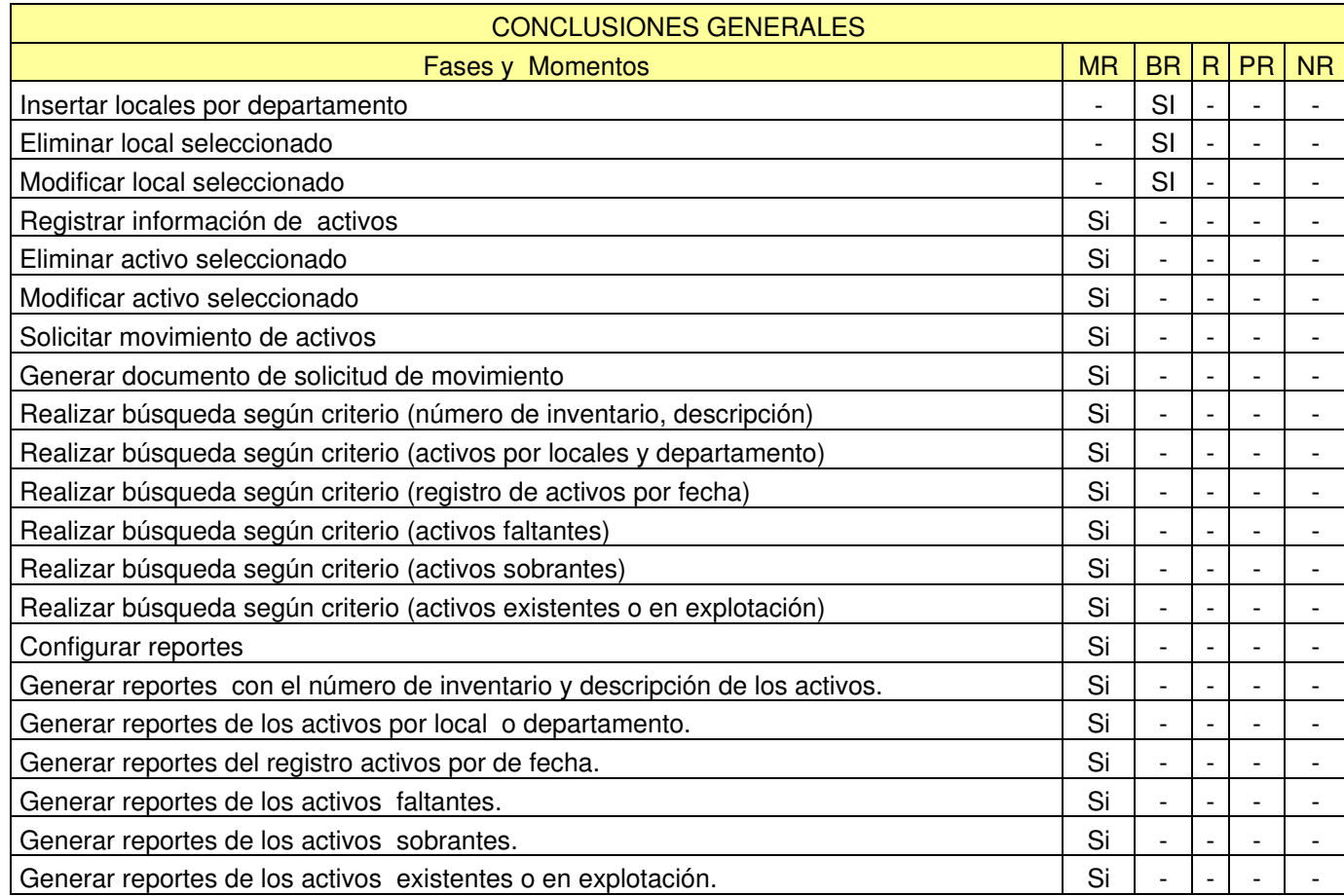